# **Visualización de datos en R ggplot**

Elena Quintero | Curso R AEET | 20 Sept 2022

# **Paquetes necesarios:**

```
install.packages(c("here",
                    "tidyverse"
,
                    "patchwork"
,
                   "RColorBrewer"))
```
# **Paquetes necesarios:**

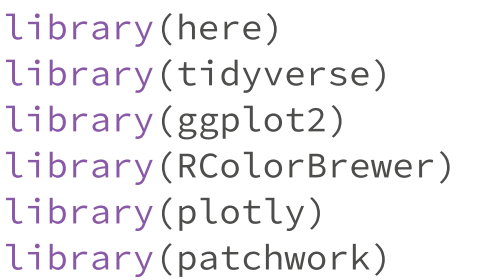

#refiere la ruta a la carpeta del proyecto #incluye la librería ggplot2 library(ggplot2) #VISUALIZACIÓN DE DATOS #paletas de color #hacer los gráficos interactivos #combinar gráficos de ggplot

# **Beneficios de usar** library(ggplot2)

- Reproducible
- Consistencia gramática
- Muy flexible y permite controlar gran cantidad de detalles
- Fácil para uso básico
- Comunidad de usuarios activos

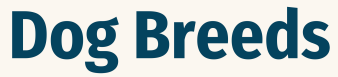

Plots show characteristic ratings of the 25 most popular dogs of 2020, according to the American Kennel Club. Ratings are based on a scale of 1 (low) to 5 (high).

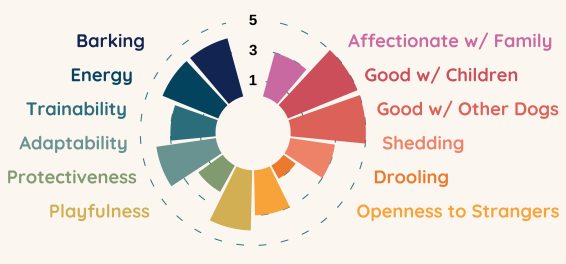

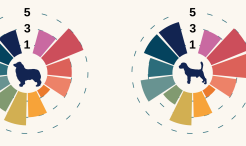

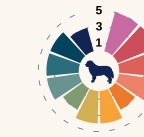

Bernese

**Mountain Dogs** 

**Cavalier King** 

**Charles Spaniels** 

**Great Danes** 

Pomeranians

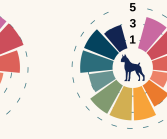

**Boston Terriers** 

Dachshunds

**Boxers** 

Australian

Shepherds

**Bulldogs** 

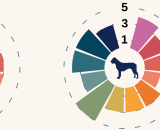

**Beagles** 

**Cane Corso** 

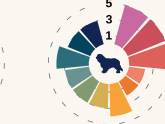

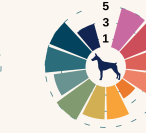

Doberman Pinschers

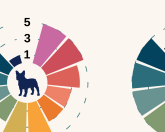

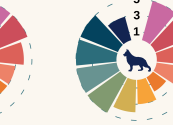

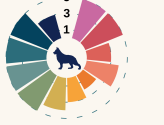

German Shepherd

Pointers

(German Shorthaired)

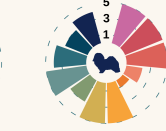

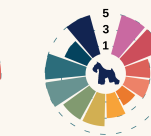

Miniature Schnauzers

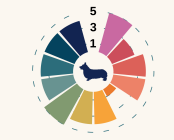

Pembroke Welsh

Corgis

**French Bulldogs** 

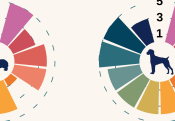

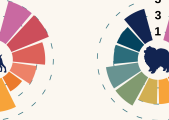

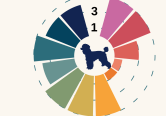

Poodles

Havanese

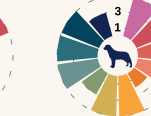

Retrievers (Labrador)

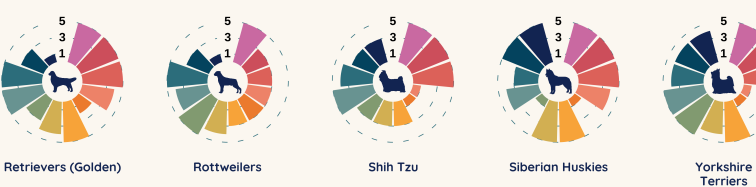

Blake Robert Mills | code here

#### Palmer Penguins Bill Length

Palmer Archipelago is a group of islands off the northwestern coast of the Antarctic Peninsula. The histograms show that females has shorter bills than males in every species

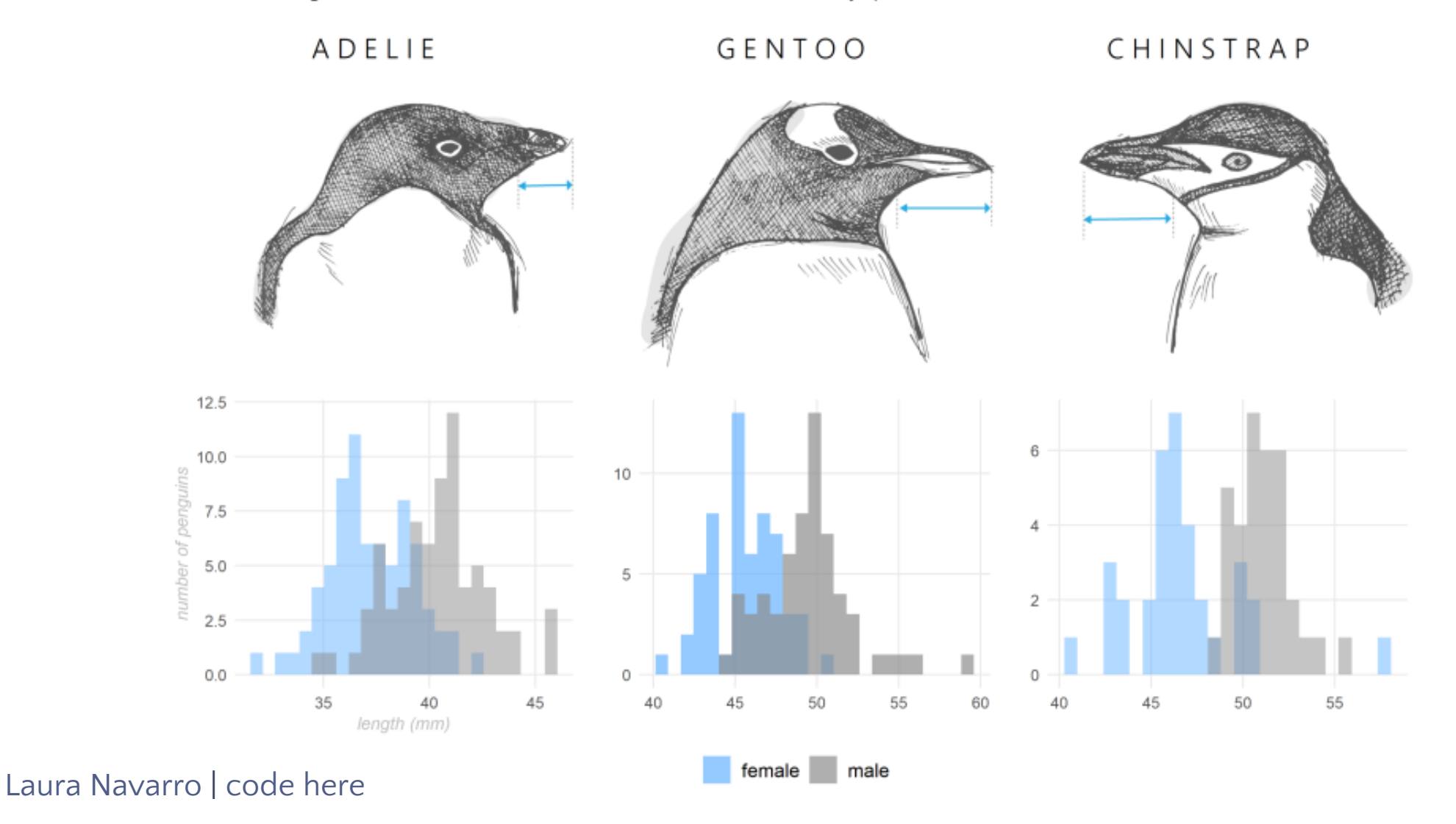

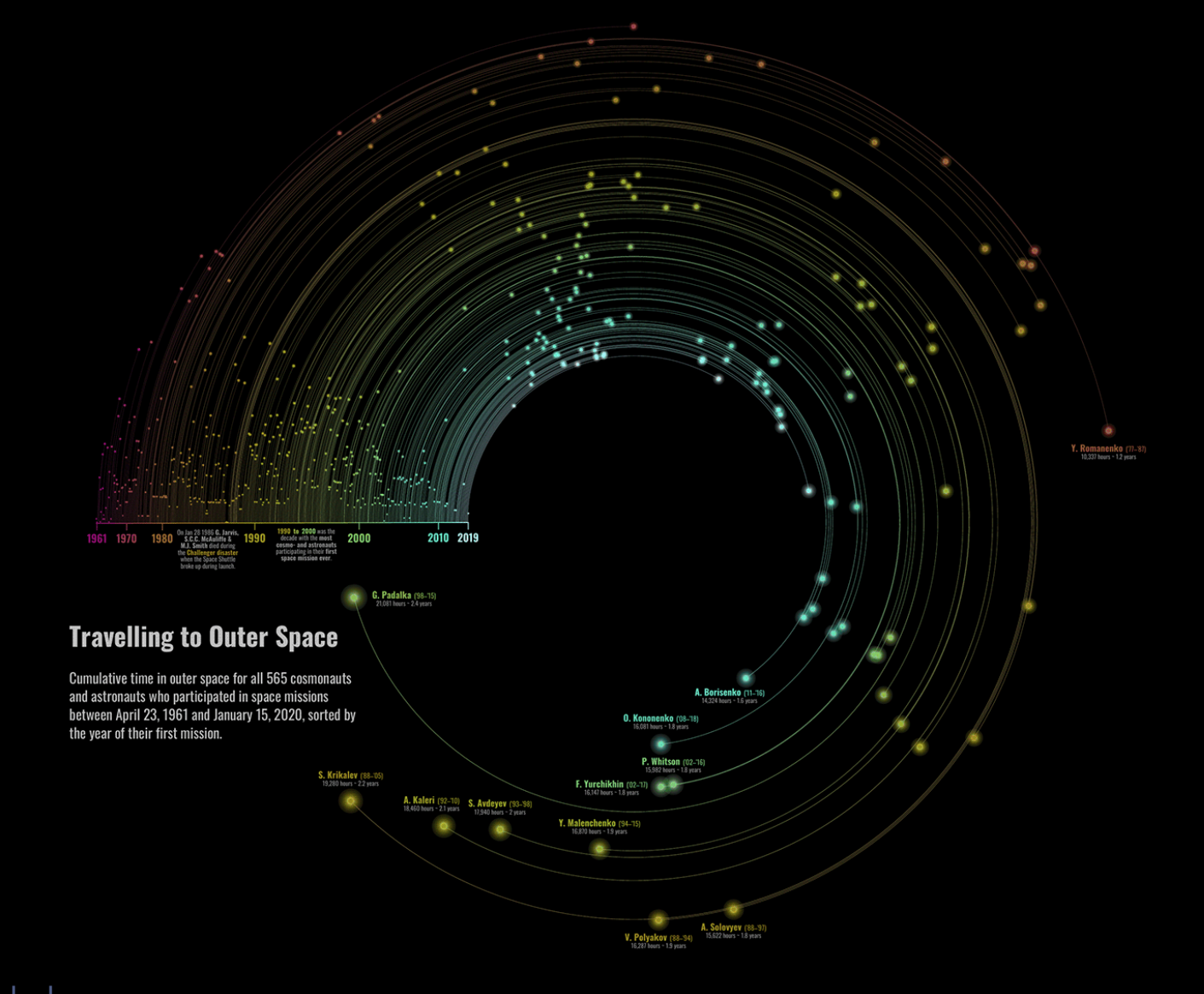

### Cédric Scherer | code here

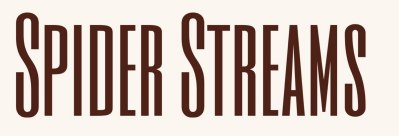

Streams show number of spider species identified each year by family in various countries.

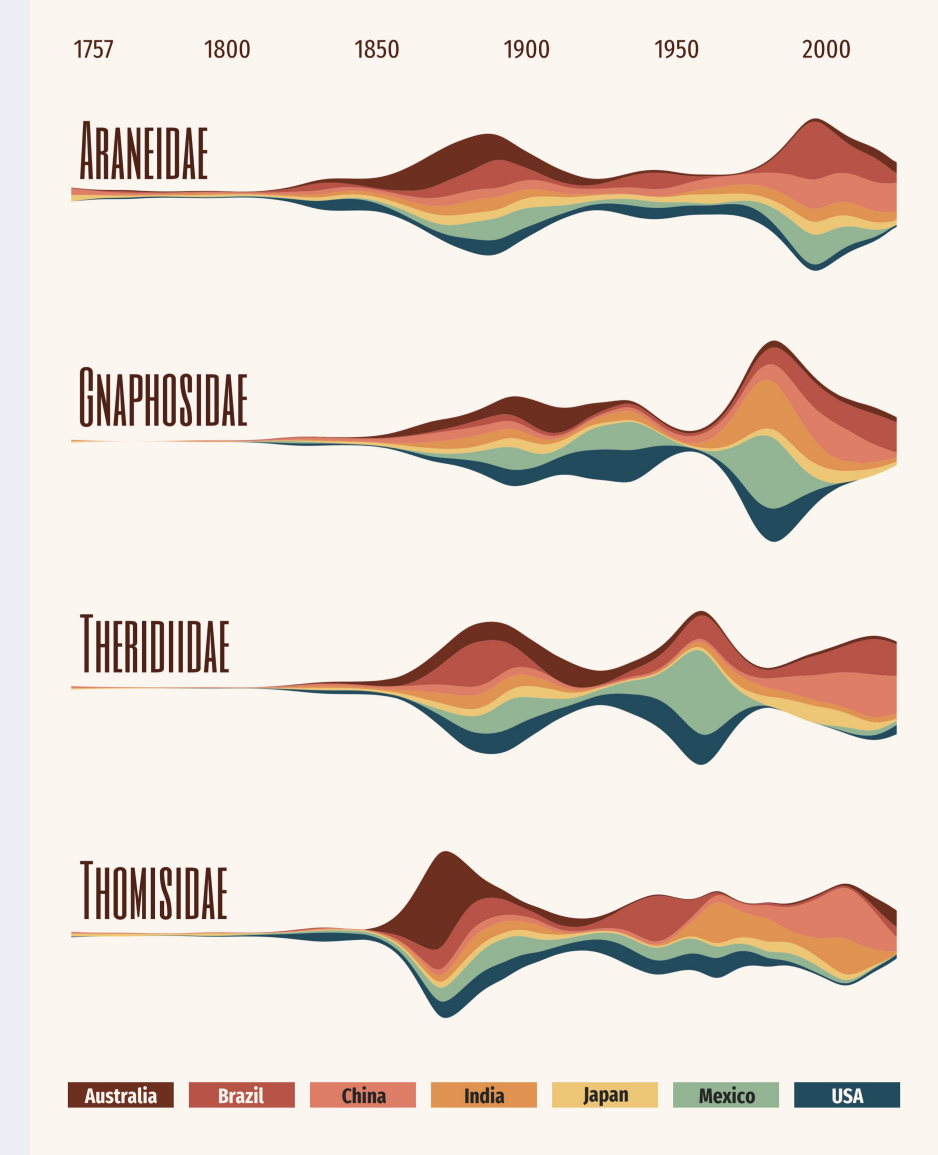

Blake Robert Mills | code here

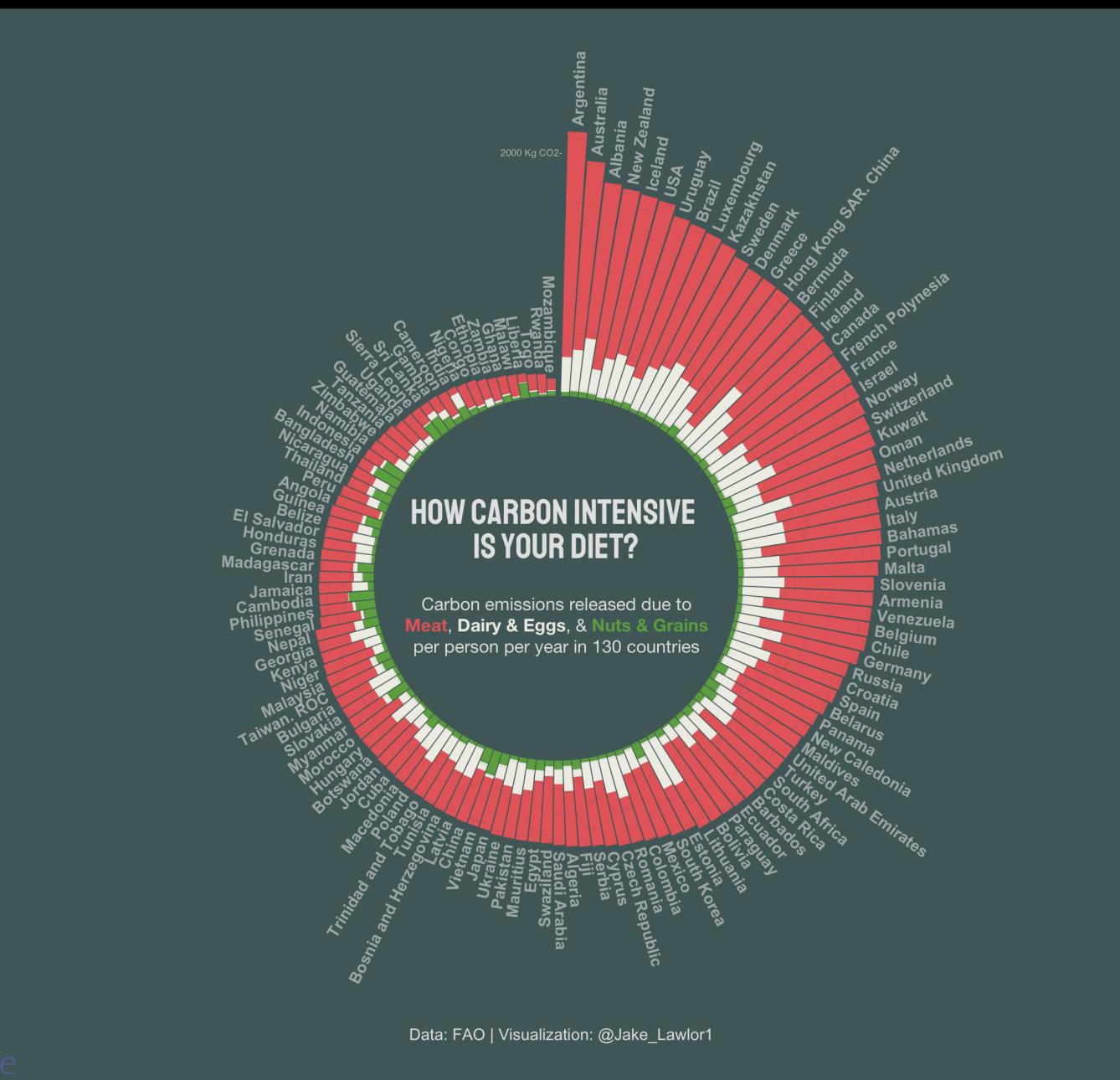

#### Jake Lawlor | code he

 $9/110$ 

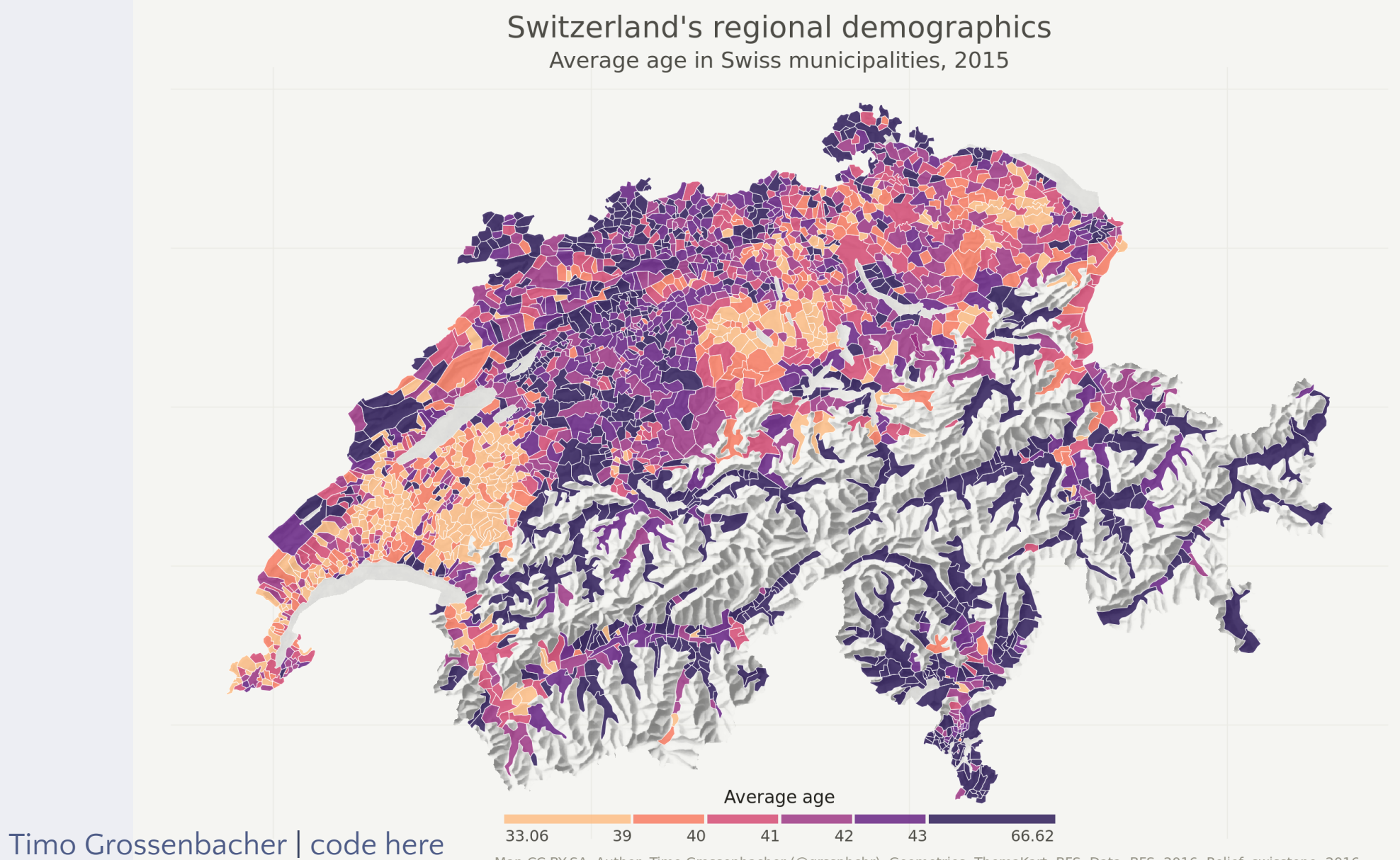

Map CC-BY-SA; Author: Timo Grossenbacher (@grssnbchr), Geometries: ThemaKart, BFS; Data: BFS, 2016; Relief: swisstopo, 2016

### What do most people die from?

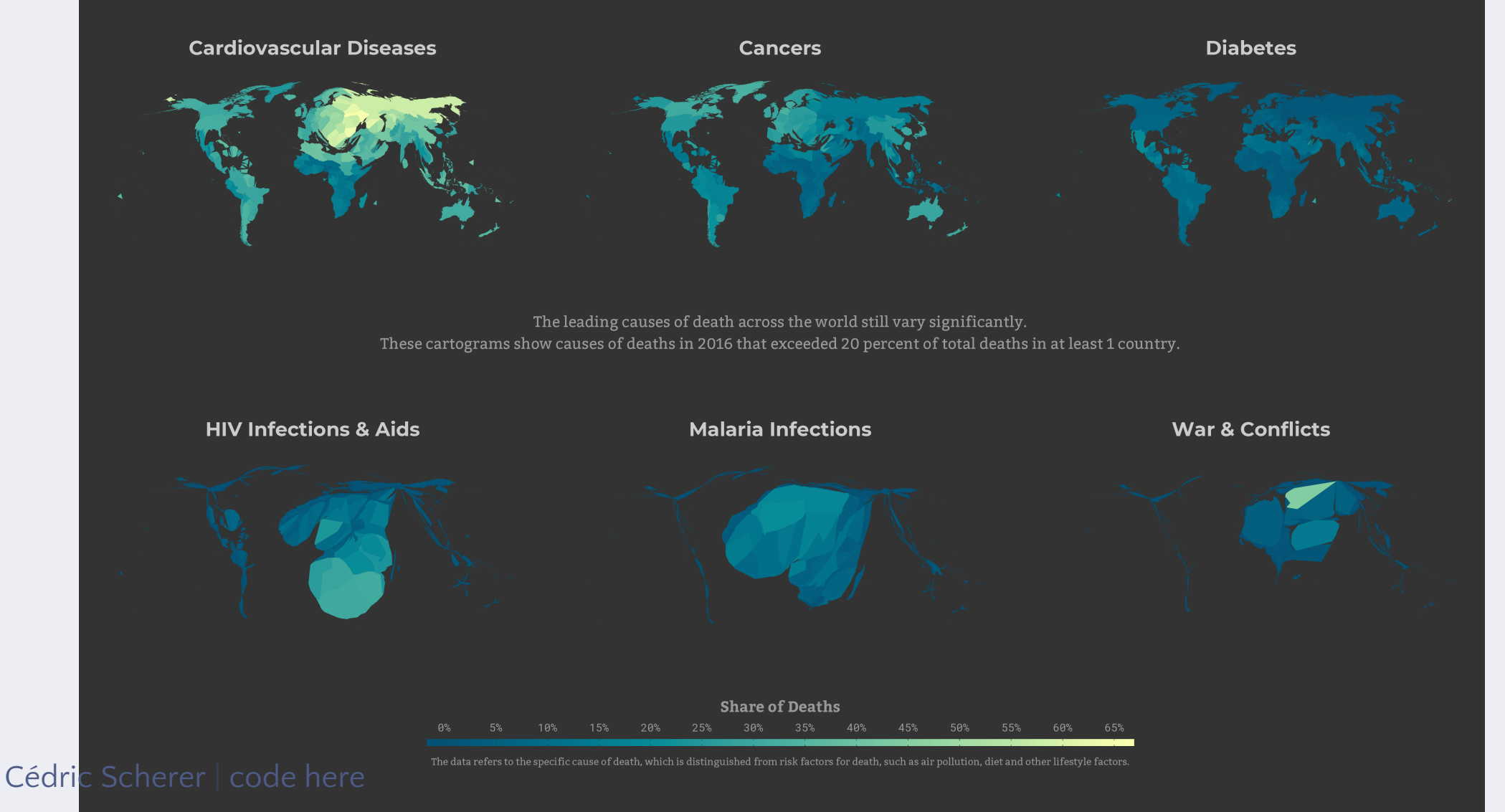

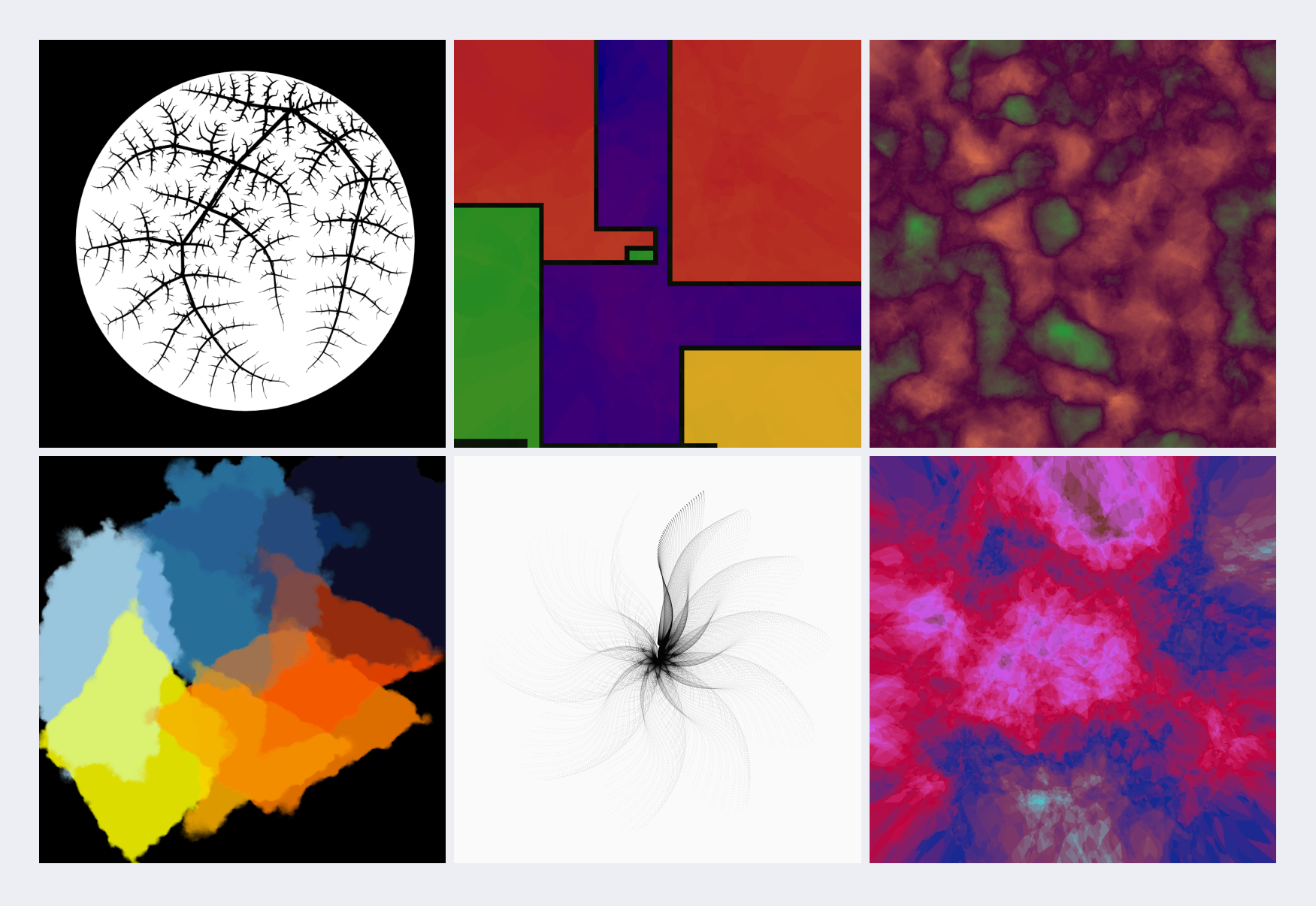

aRtsy: Generative Art with R and ggplot2

# **Gramática de** ggplot

Basado en la gramática layered grammar of graphics - Bertin 1983, Wilkinson et al. 2005, Wickham 2010.

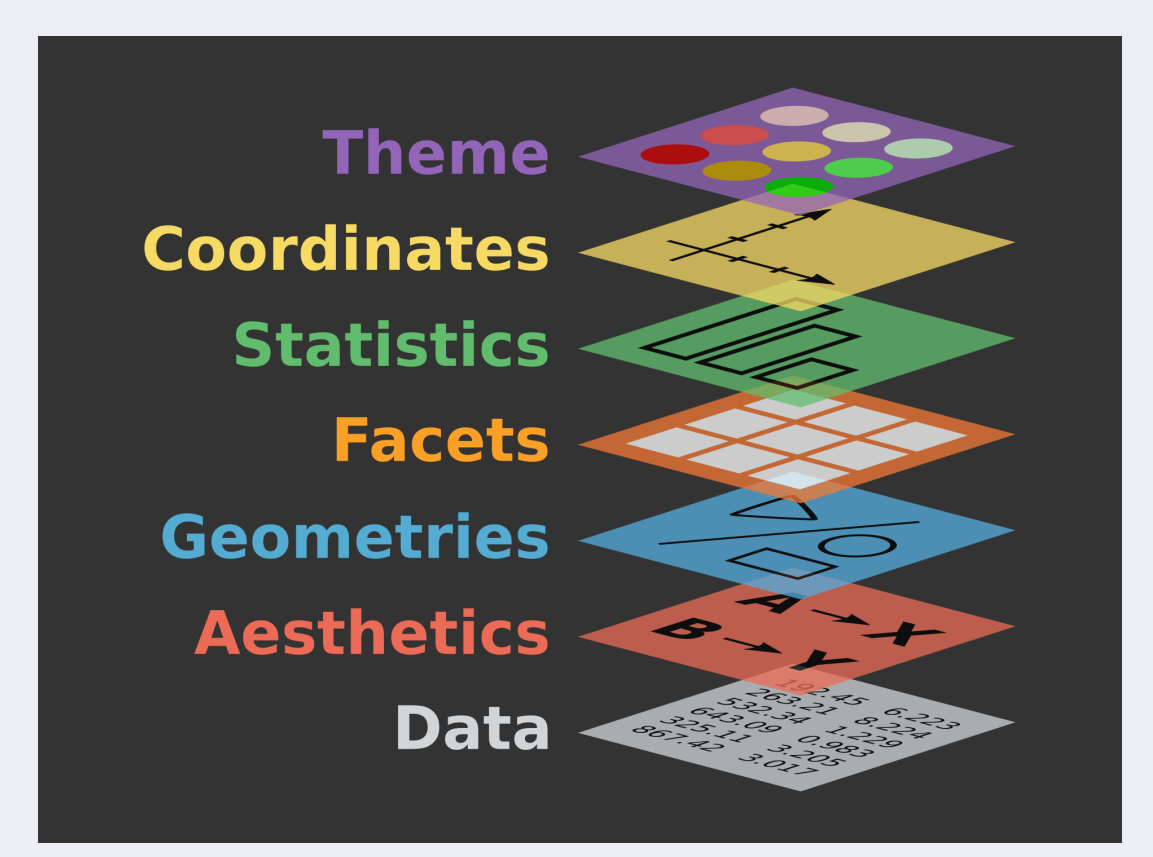

[Illustration](http://r.qcbs.ca/workshop03/book-en/grammar-of-graphics-gg-basics.html) QCBS R workshop series

## **Capas:**

- Data dataset a graficar; necesita formato tidy data
- Aesthetics describe cómo se asignan las variables del dataset (y sus escalas) <sup>a</sup> las propiedades visuales (x, y, size, colour, fill, group, sise, shape. . . )
- Geometries *determina la forma de representar los datos* (geoms: points, lines, bars, boxplot...)
- Scales *maneja las escalas de los aesthetics* (x & y format, colors continuous or discrete, sizes, shapes...)
- Facets *crea subplots* (facet\_wrap or facet\_grid...)
- Themes *apariencia general del gráfico, no ligada a los datos* (title, x.axis.text, legend...)
- Statistics resume los datos con estadísticos. Muchas veces ya va implícito en el "geom" (stats: count, density, bins, means, density. . . )
- Coordinate system *determina el sistema de coordenadas a usar en los ejes* (cartesian, polar, map projections. . . )

#### \*Capas necesarias

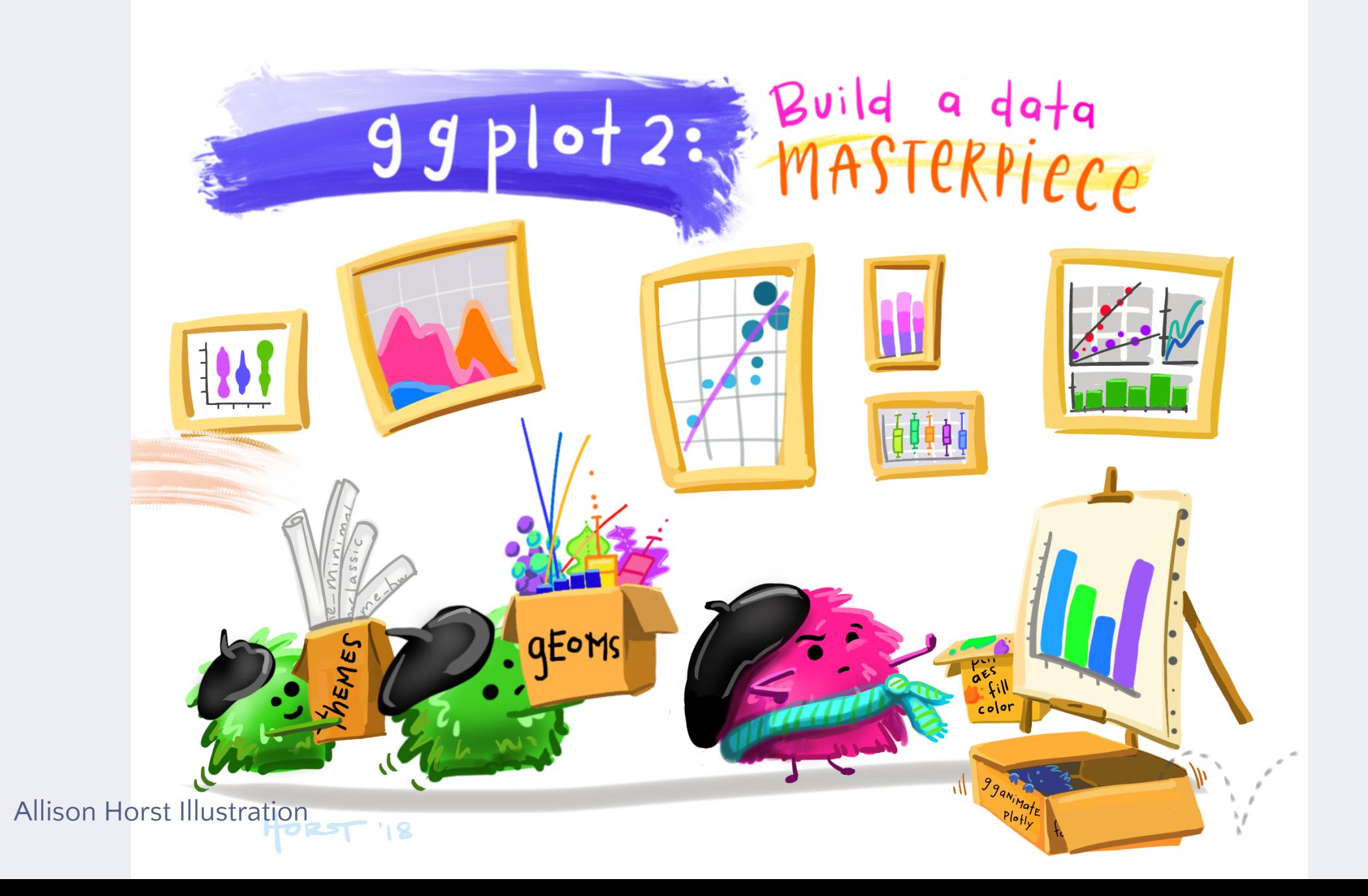

#### https://biotime.st-andrews.ac.uk/

#### **BioTIME**  $A$ hout Our team Download data Contribute Publications News Donate StoryTIME

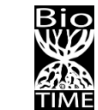

#### Global database of assemblage time series for quantifying and understanding biodiversity change.

We are an open access database, free to anyone, anywhere in the world to use for education, research, and conservation.

Get data

Contribute a dataset

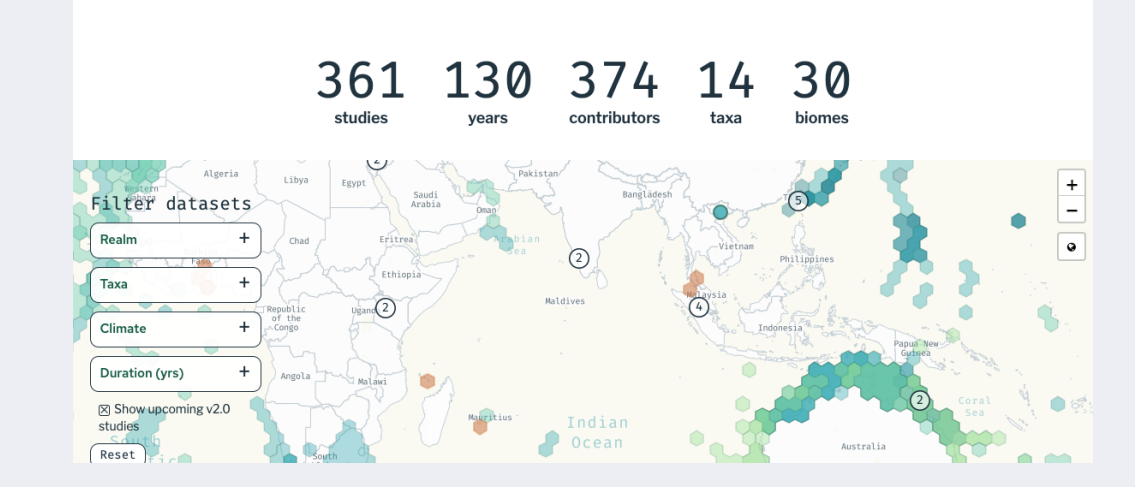

Dornelas M, Antão LH, Moyes F, Bates, AE, Magurran, AE, et al. BioTIME: A database of biodiversity time series for the Anthropocene. Global Ecol Biogeogr. 2018; 27:760 - 786. https://doi.org/10.1111/geb.12729

#### Global Ecology and Conservation 8 (2016) 203-211

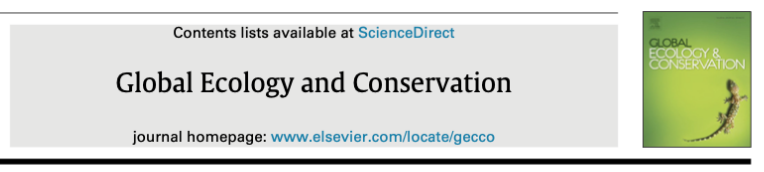

#### Original research article

Warming threat compounds habitat degradation impacts on a tropical butterfly community in Vietnam

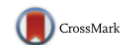

Timothy C. Bonebrake a,\*, Evan J. Pickett a, Toby P.N. Tsang a, Chung Yun Tak a, Manh Quang Vu<sup>b</sup>, Lien Van Vu<sup>c</sup>

<sup>a</sup> School of Biological Sciences, The University of Hong Kong, Hong Kong <sup>b</sup> Hanoi National University of Education. Ministry of Education. Viet Nam <sup>c</sup> Vietnam National Museum of Nature, Vietnam Academy of Science and Technology, Viet Nam

ARTICLE INFO

#### **ABSTRACT**

Article history. Received 19 July 2016 Received in revised form 7 September 2016 Accepted 7 September 2016 Available online 6 October 2016

Keywords: Riodiversity Climate change Degradation Lepidoptera Roads

Species are threatened globally by multiple and often synergistic environmental changes including habitat loss, fragmentation and climate change. However, how these changes act in concert is poorly understood, especially in the tropics where the vast majority of biodiversity resides. Here, using a unique dataset covering 10 years of butterfly surveys (2003–2013) at Tam Dao National Park in northern Vietnam, we examined the combined impacts of habitat degradation (following intensive infrastructure development in 2005) and the possible threat of warming (extrapolating upon the relationship between natural climatic variation and community indices) for tropical butterfly communities. We found that both habitat degradation and warmer temperatures led to fewer narrow-range and forest-associated species comprising the sampled communities. Under projected climate change scenarios, the impact of warming was comparable to habitat degradation with respect to community change, and degraded forest communities were projected to shift towards cosmopolitan and non-forest species even more. The tropics have been heavily deforested world-wide and also suffer from heavy impacts of degradation and fragmentation, especially road construction. Warming will compound habitat degradation impacts such that the conservation of tropical biodiversity will require addressing these multiple global changes simultaneously. © 2016 The Authors. Published by Elsevier B.V. This is an open access article under the CC

BY-NC-ND license (http://creativecommons.org/licenses/by-nc-nd/4.0/).

Bonebrake, T.C., Pickett, E.J., Tsang, T.P., Tak, C.Y., Vu, M.Q. & Van Vu, L. (2016) Warming threat compounds habitat degradation impacts on a tropical butterfly community in Vietnam. Global Ecology and Conservation, 8, 203-211. http://dx.doi.org/10.1016/j.gecco.2016.09.003

## **Leer dataset**

library(readr) but <- read\_csv(here("data/butterfly\_dataset.csv"))

## Rows: 8356 Columns: 8  $\#$ #  $\leftarrow$  Column specification -## Delimiter: " , " ## chr (4): plot, species, habitat, hab\_type ## dbl (4): abundance, day, month, year ## ## i Use `spec()` to retrieve the full column specification for this data. ## i Specify the column types or set `show\_col\_types = FALSE` to quiet this message.

#### glimpse(but)

## Rows: 8,356 ## Columns: 8 ## \$ plot <chr> "T1" , "T1" , "T1" , "T1" , "T1" , "T1" , "T1" , "T1" , "T1" , "T1" , "T1" , "T1" , "T1" , "T1" , "T ##\$ species <chr> "Appias albina", "Argyreus hyperbius", "Ariadne ariadne", "Astictopterus iama", "Ceth ## \$ abundance <dbl> 1, 1, 2, 1, 6, 1, 1, 5, 1, 1, 1, 1, 1, 1, 3, 1, 1, 1, 1, 1, 1, 3, 3, 5, 2, 3, 2, 6, 1 ## \$ day <dbl> 15, 15, 15, 15, 15, 15, 15, 15, 15, 15, 15, 15, 15, 15, 15, 15, 15, 15, 15, 15, 15, 15 ## \$ month <dbl> 10, 10, 10, 10, 10, 10, 10, 10, 10, 10, 10, 10, 10, 10, 10, 10, 10, 10, 10, 10, 10, 1 ## \$ year <dbl> 2003, 2003, 2003, 2003, 2003, 2003, 2003, 2003, 2003, 2003, 2003, 2003, 2003, 2003, 2 ## \$ habitat <chr> "agriculture" , "agriculture" , "agriculture" , "agriculture" , "agriculture" , "agricultu ## \$ hab type <chr> "open", "open", "open", "open", "open", "open", "open", "open", "open", "open", "open

#### Convertir variable a formato fecha:

but <- but %>% mutate(date = str c(vear, "-", month, "-", day)) %>% mutate(date = as.Date(date, format = "%Y-%m-%d"))

#### Convertir datos a formato fecha:

glimpse(but)

## Rows: 8,356 ## Columns: 9 ## \$ plot <chr> "T1" , "T1" , "T1" , "T1" , "T1" , "T1" , "T1" , "T1" , "T1" , "T1" , "T1" , "T1" , "T1" , "T1" , "T ##\$ species <chr> "Appias albina", "Argyreus hyperbius", "Ariadne ariadne", "Astictopterus iama", "Ceth ## \$ abundance <dbl> 1, 1, 2, 1, 6, 1, 1, 5, 1, 1, 1, 1, 1, 1, 3, 1, 1, 1, 1, 1, 1, 3, 3, 5, 2, 3, 2, 6, 1 ## \$ day <dbl> 15, 15, 15, 15, 15, 15, 15, 15, 15, 15, 15, 15, 15, 15, 15, 15, 15, 15, 15, 15, 15, 15 ## \$ month <dbl> 10, 10, 10, 10, 10, 10, 10, 10, 10, 10, 10, 10, 10, 10, 10, 10, 10, 10, 10, 10, 10, 1 ## \$ year <dbl> 2003, 2003, 2003, 2003, 2003, 2003, 2003, 2003, 2003, 2003, 2003, 2003, 2003, 2003, 2 ## \$ habitat <chr> "agriculture" , "agriculture" , "agriculture" , "agriculture" , "agriculture" , "agricultu ## \$ hab type <chr> "open", "open", "open", "open", "open", "open", "open", "open", "open", "open", "open ## \$ date <date> 2003-10-15, 2003-10-15, 2003-10-15, 2003-10-15, 2003-10-15, 2003-10-15, 2003-10-15,

#### Resumir datos:

Calcular número de especies detectadas y abundancia total de mariposas por muestreo.

De forma que cada fila representa un día de muestreo en un sitio concreto.

```
but_sum <- but %>%
 group_by(plot, habitat, hab_type, date) %>%
 summarise(n_species = n(),
            abundance = sum(abundance))
```
##`summarise()` has grouped output by 'plot', 'habitat', 'hab type'. You can override using the `.groups`

#but sum <- read csv(here("data/buttefly summary.csv"))

### 1. Data

Dar a ggplot el dataset

 $ggplot(data = but_sum)$ 

## **2. Aesthetics**

### Definir los aesthetics (variables a visualizar)

```
ggplot(but\_sum, aes(x = date,y = abundance))
```
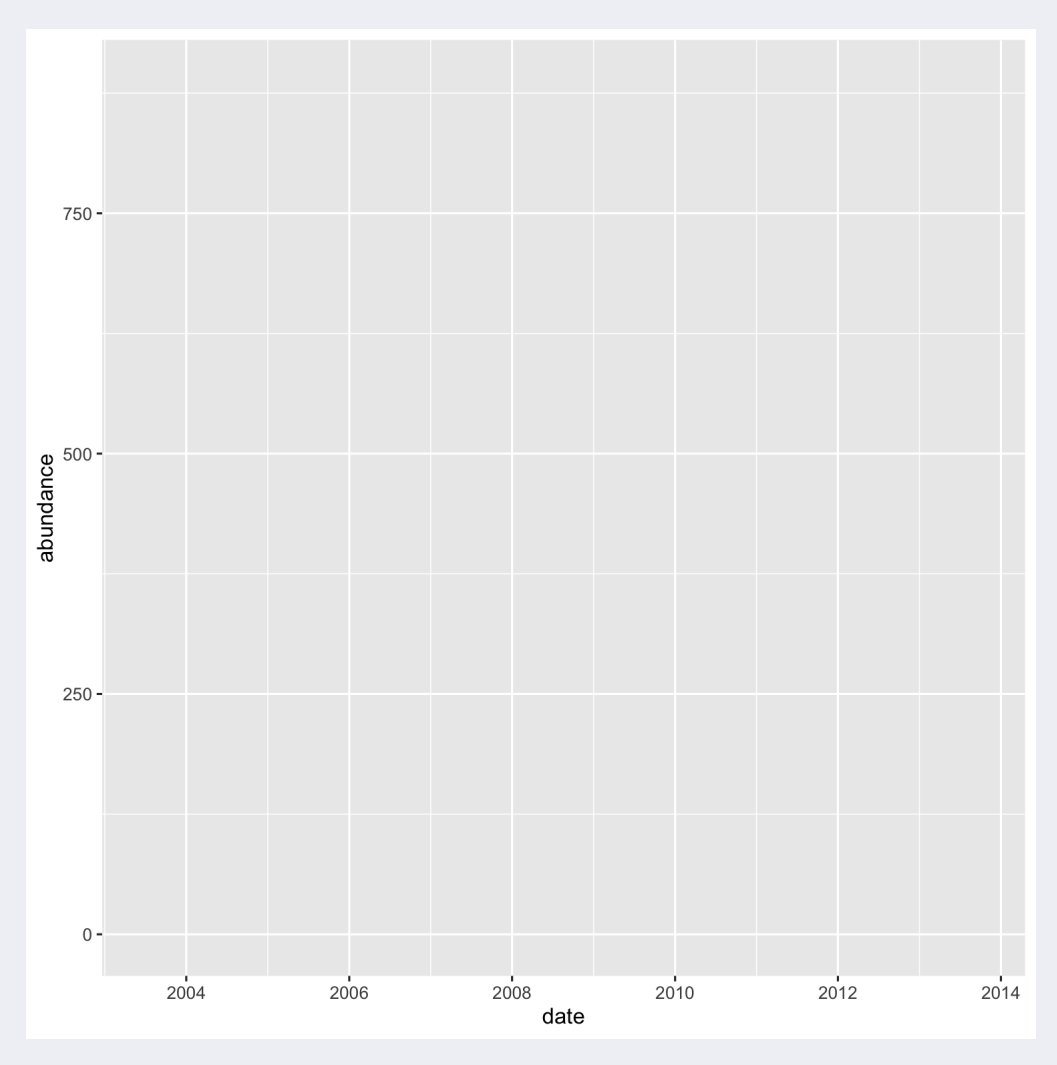

#### Determinar la forma de representar los datos

```
ggplot(but\_sum, aes(x = date,y = abundance)) +
 geom_point()
```
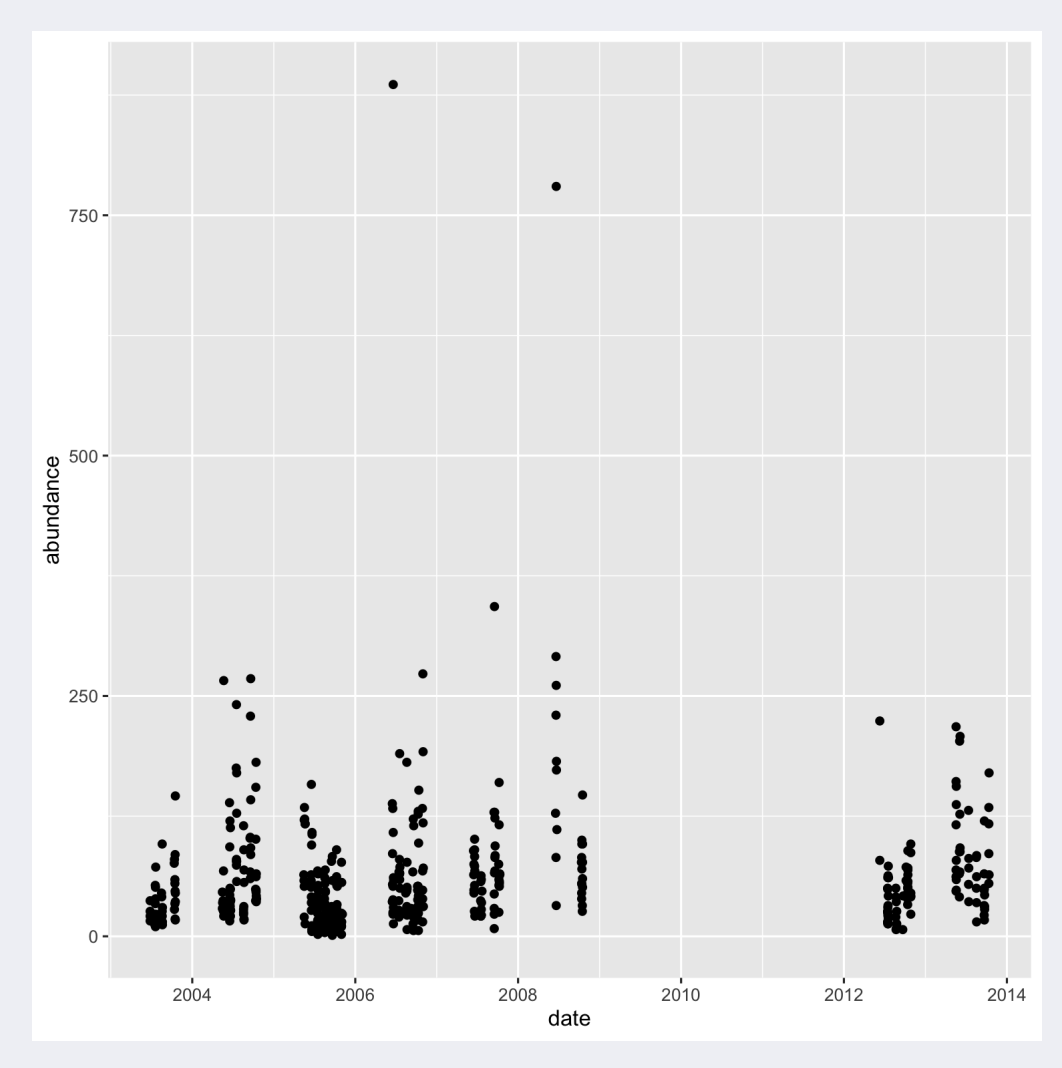

Rasgos de los aesthetics:

- position  $x$  and y
- shape integer/shape name or a single character ("a")
- size integer (line width in mm)
- color and fill string ("red", formato hexadecimal = #RRGGBB)
- linetype integer or string  $(0 = "blank", 1 = "solid", 2 = "dashed", 3 = "dotted", 4 = "dotdash", 5 = "longdash", 6 = "right", 7 = "right", 8 = "right", 9 = "right", 1 = "right", 1 = "dashed", 1 = "dotted", 1 = "right", 1 = "right", 1 = "right", 1 = "right", 1 = "right", 1 = "right", 1 = "right", 1 = "right", 1 = "right", 1 = "right", 1 = "right", 1 = "right", 1 = "right", 1 = "right", 1 = "right", 1 = "right", 1 = "right", 1$ "twodash")
- lineend string ("round", "butt", or "square")
- linejoin string ("round", "mitre", or "bevel")

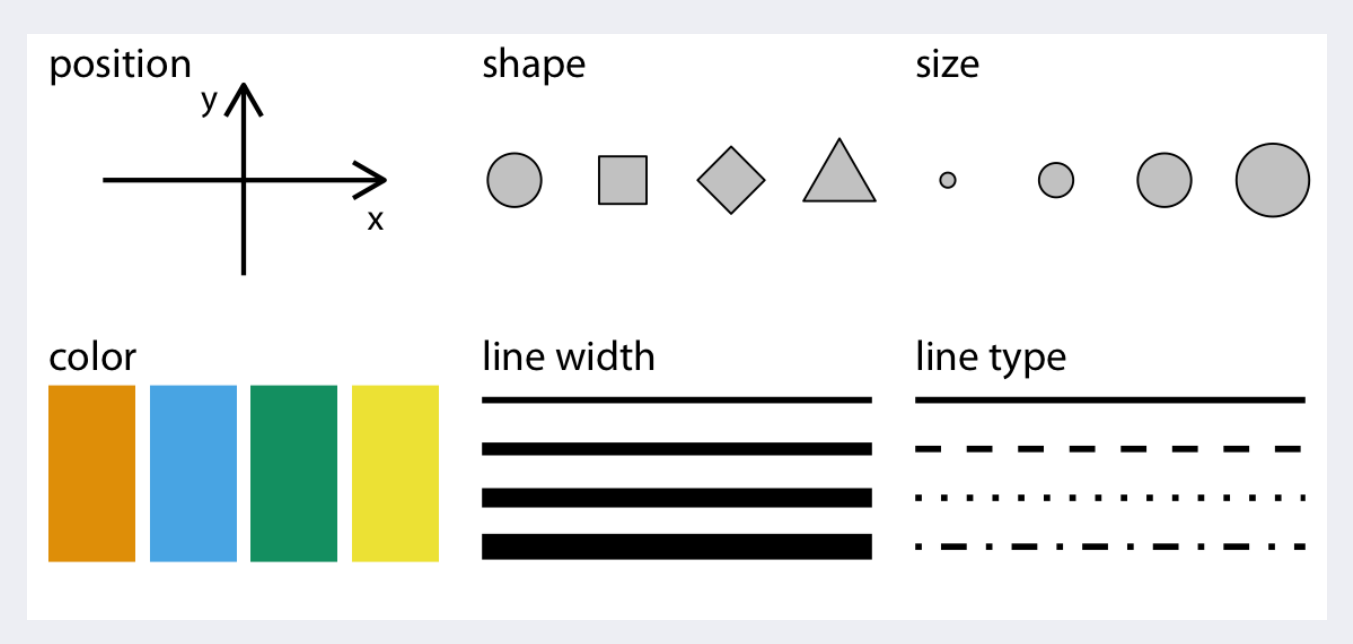

Añadir color a los puntos

```
ggplot(but\_sum, aes(x = date,y = abundance)) +
 geom_point(color = "orange")
```
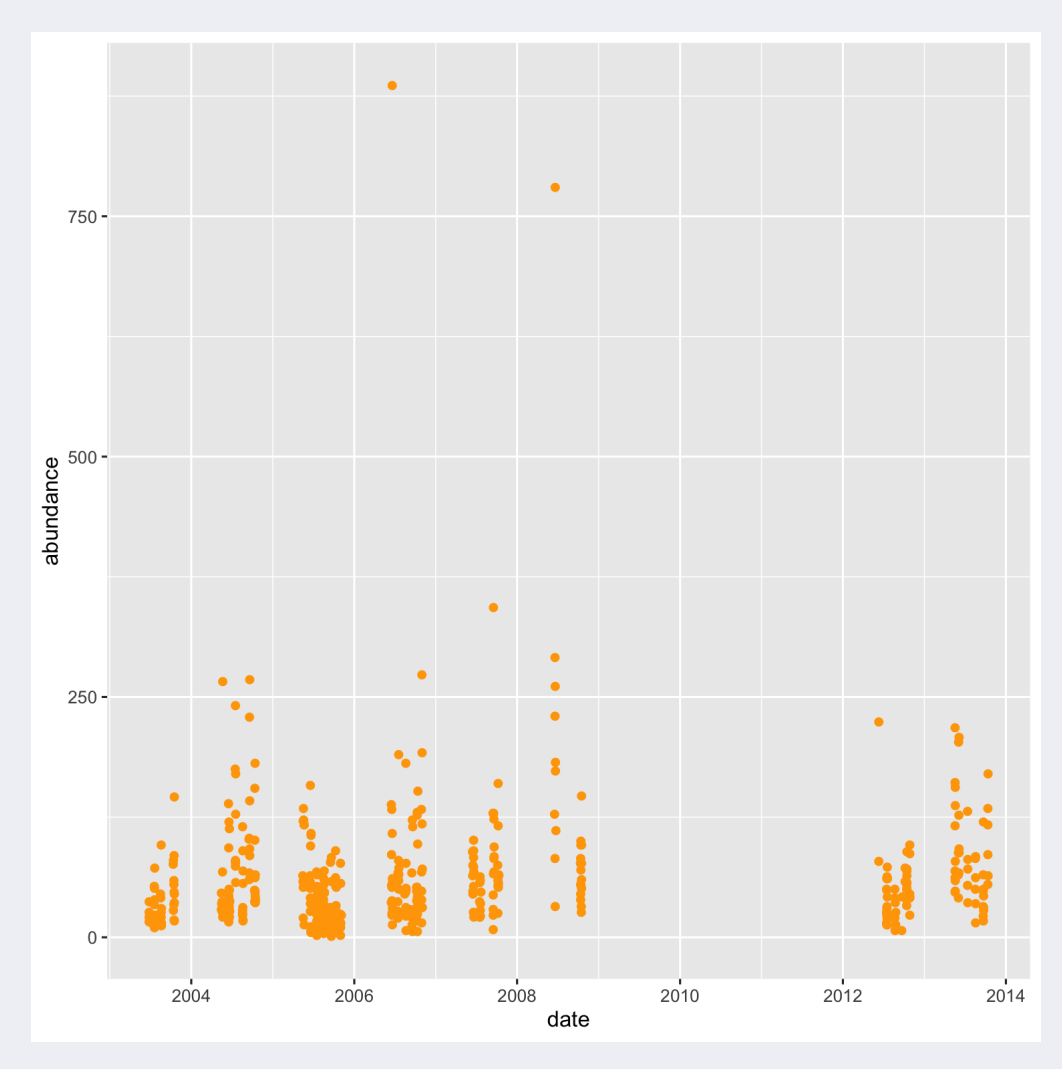

#### Modificar la estética de los puntos

```
ggplot(but_sum, aes(x = date,y = abundance) +
  geom_point(color = "purple"
,
             shape = "triangle"
,
             size = 3.8,
             alpha = 0.5)
```
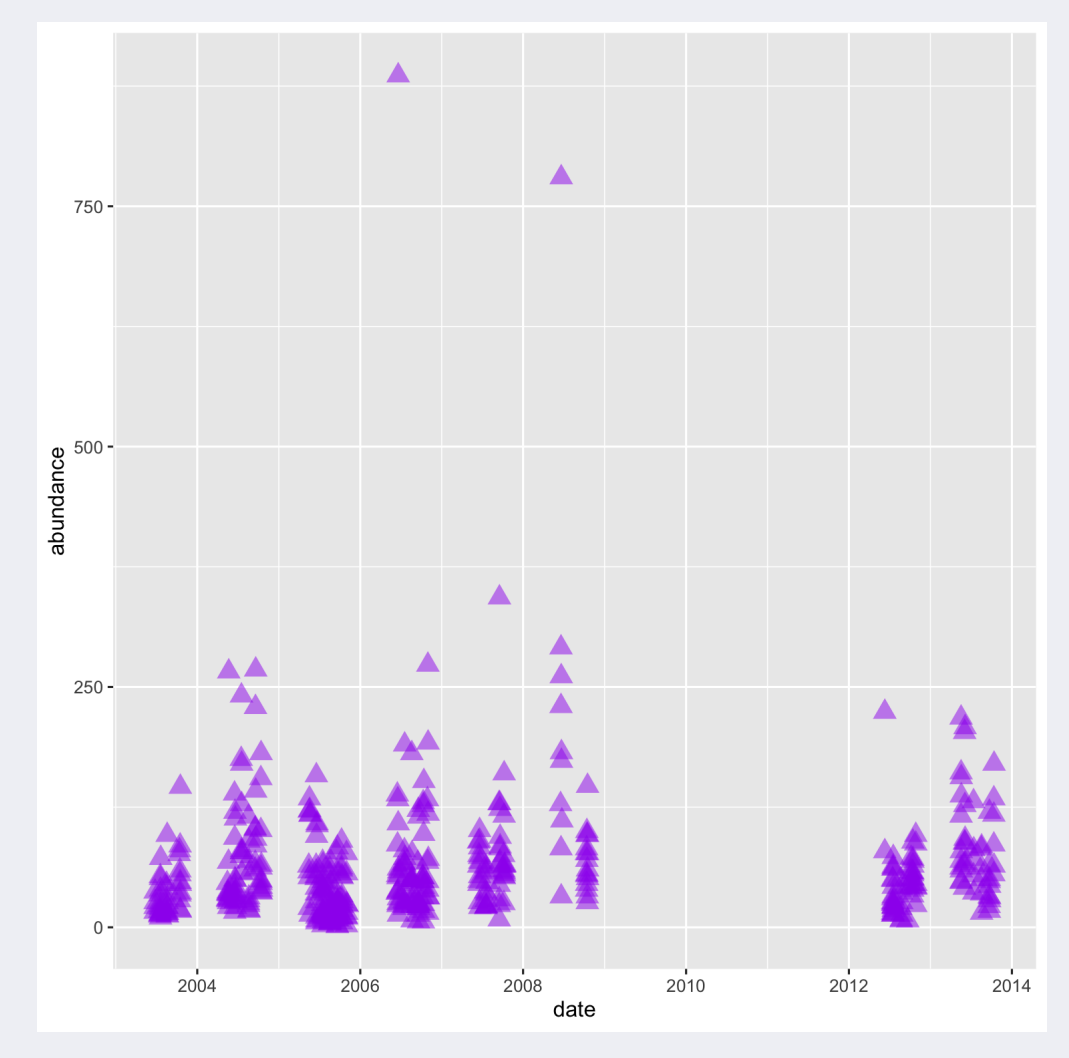

### Definir color basado en una variable

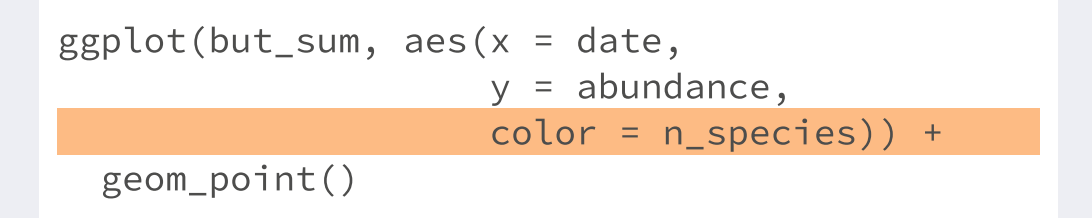

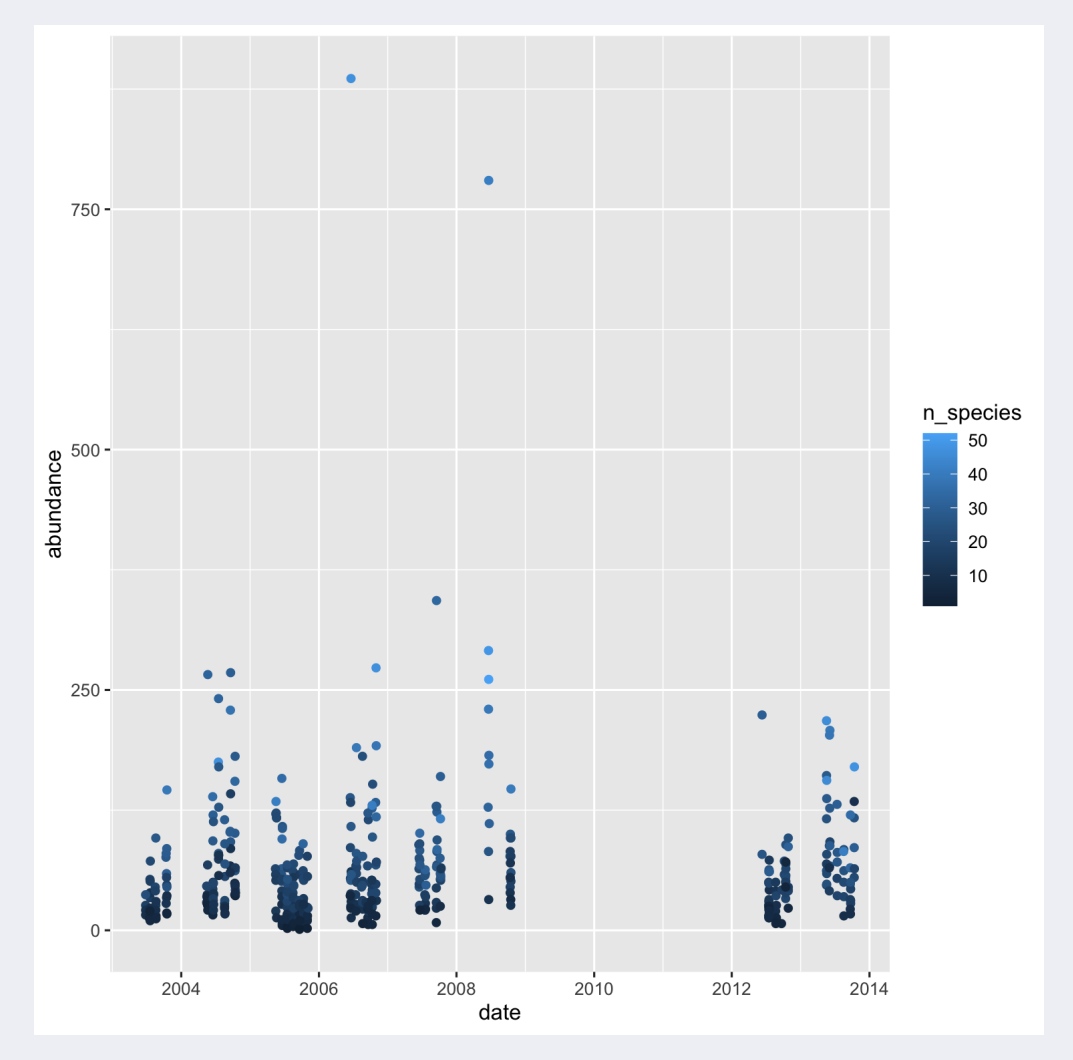

## **Ejercicio 1:**

Graficar número de especies vs. tiempo, donde el tamaño del punto represente la abundancia de mariposas en el muestreo

## **Ejercicio 1:**

Graficar número de especies vs. tiempo, donde el tamaño del punto represente la abundancia de mariposas en el muestreo

```
ggplot(but\_sum, aes(x = date,y = n_species,
                    size = abundance) +
 geom_point()
```
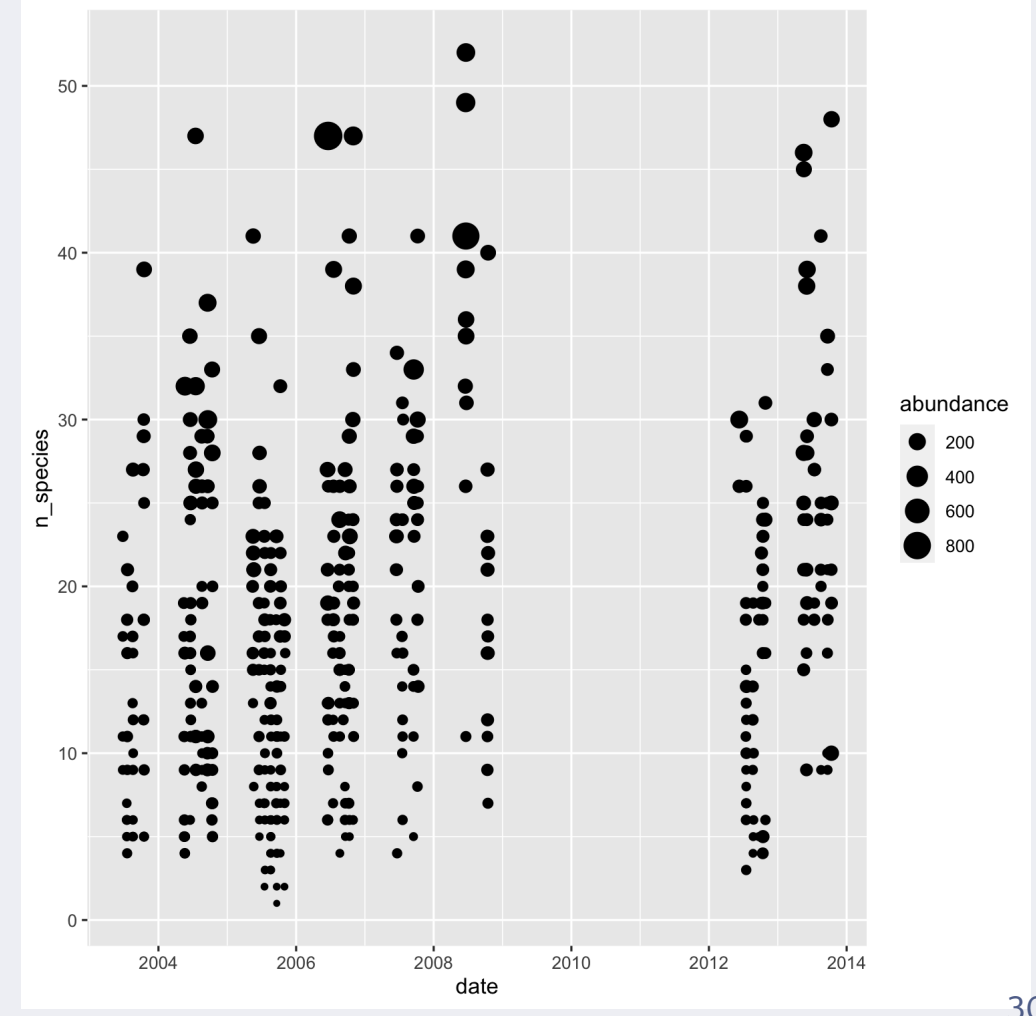

## **4. Scales**

#### Escala continua - dar valores de forma manual

```
ggplot(but_sum, aes(x = date,y = abundance,
                    color = n_species)) +
 geom_point() +
  scale color gradient(low = "gold",
                      high = "red")
```
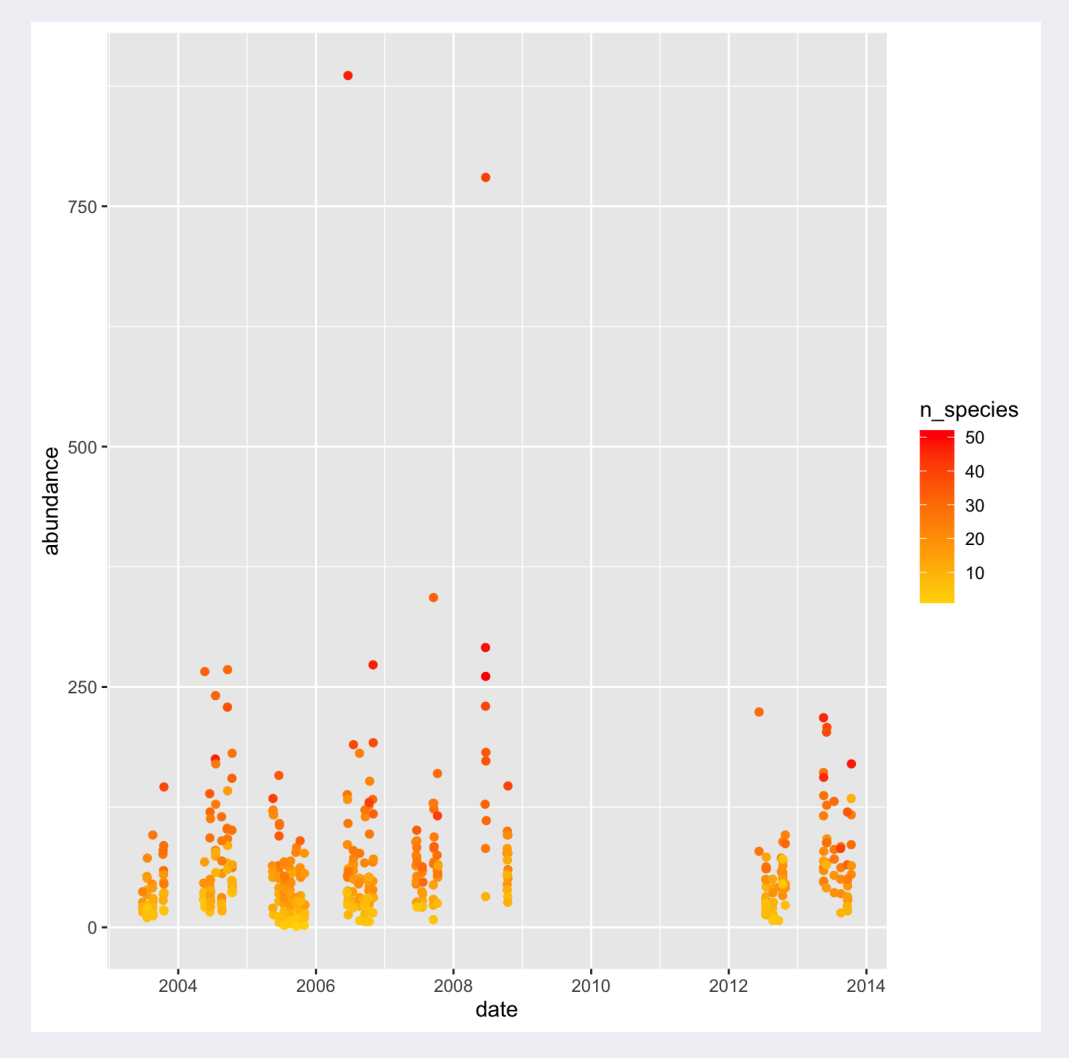

## **4. Scales**

### Escala continua - paleta viridis

```
ggplot(but_sum, aes(x = date,y = abundance,
                    color = n_species)) +
 geom_point() +
 scale_color_viridis_b()
```
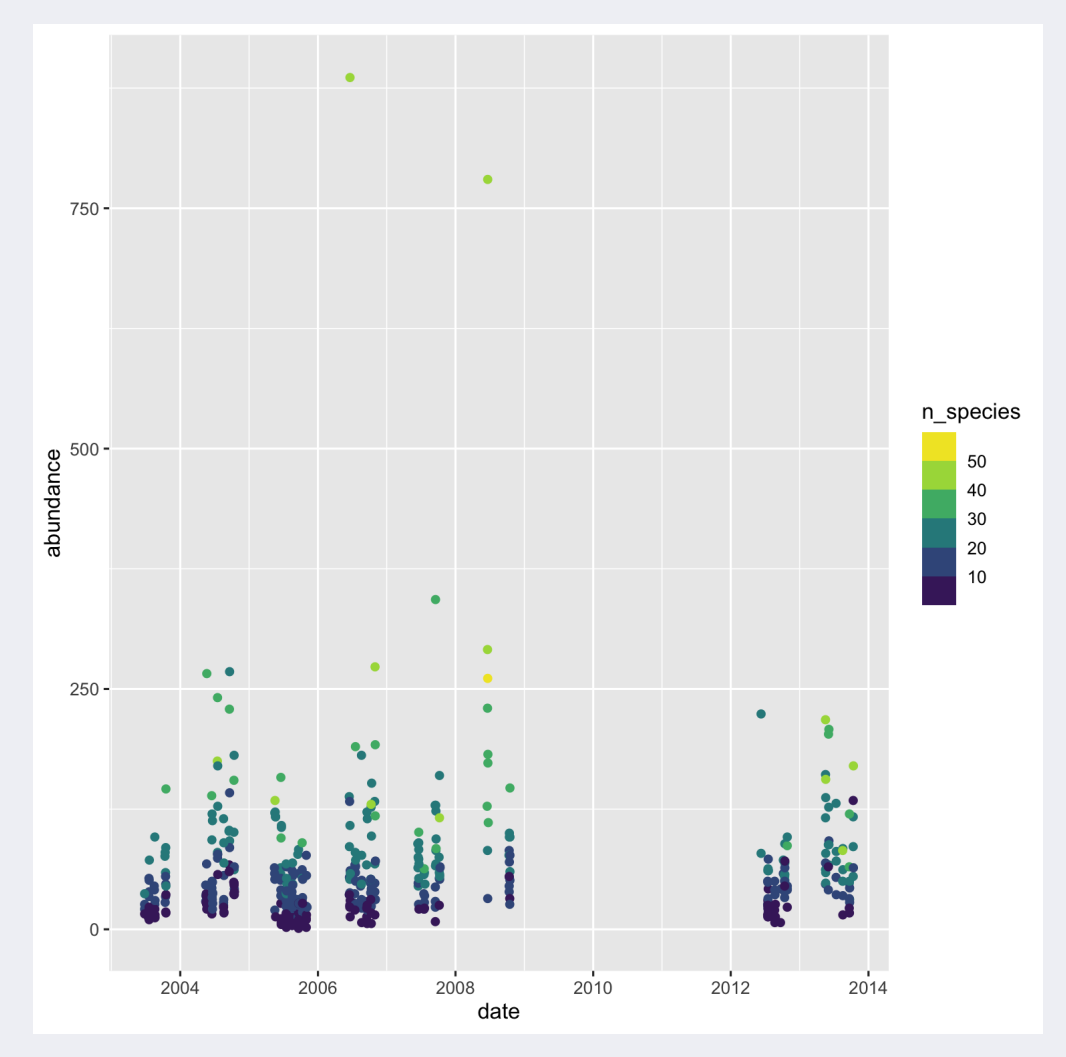

## **4. Scales**

Paletas de color para ggplot

library(RColorBrewer) display.brewer.all( colorblindFriendly = TRUE)

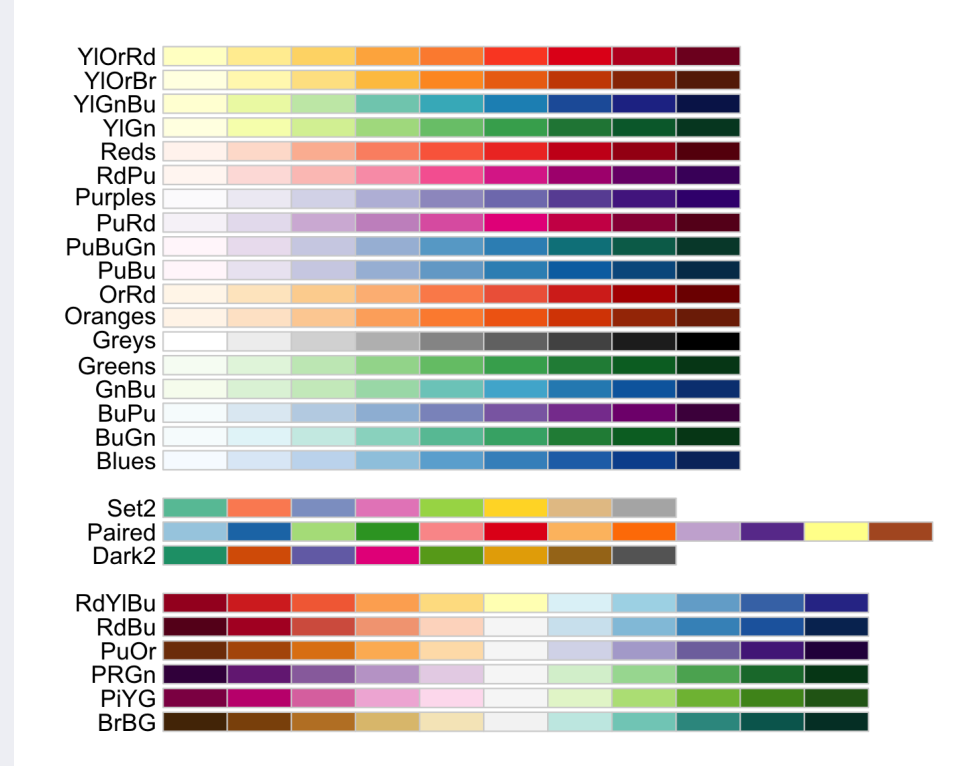

## **Paletas de color**

#### library(rcartocolor)

rcartocolor::display\_carto\_all( colorblind\_friendly = TRUE)

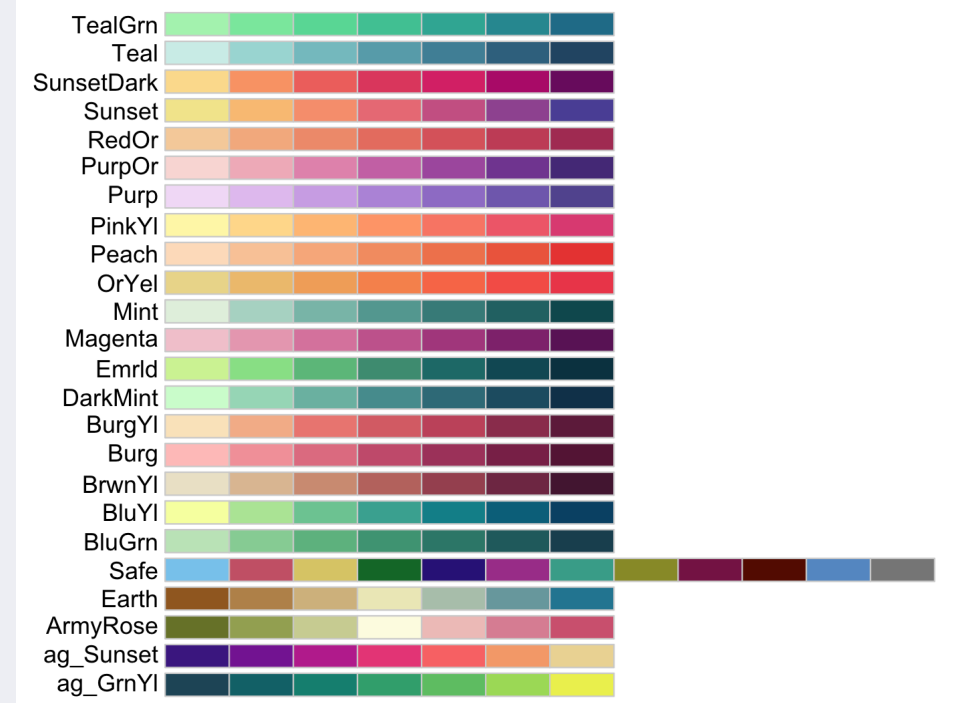

## **Paletas de color**

library(MetBrewer)

MetBrewer::display\_all()

#colorblind\_only = TRUE

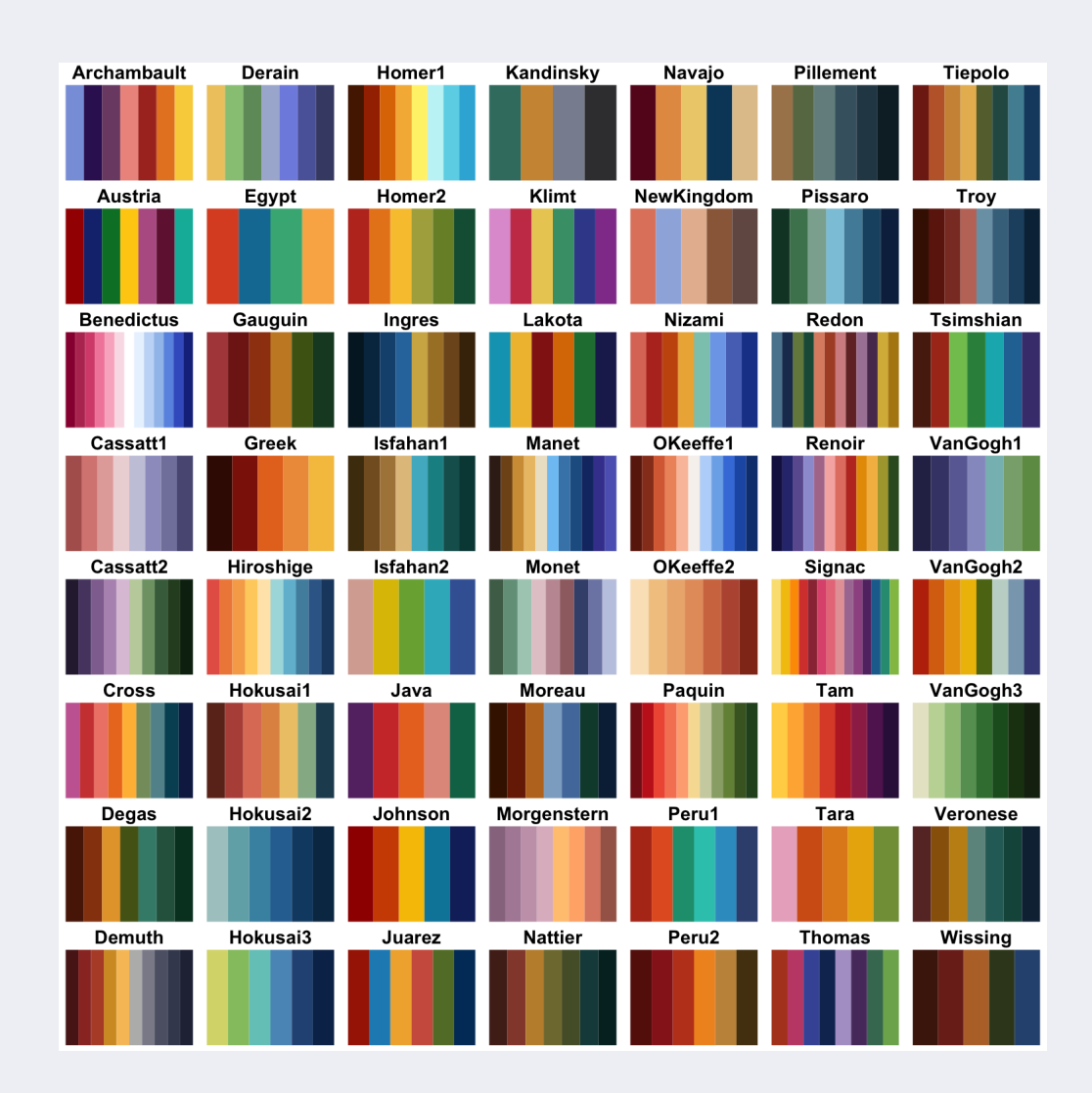

## **Paletas de color**

Addin de RStudio para seleccionar colores.

#### library(colourpicker)

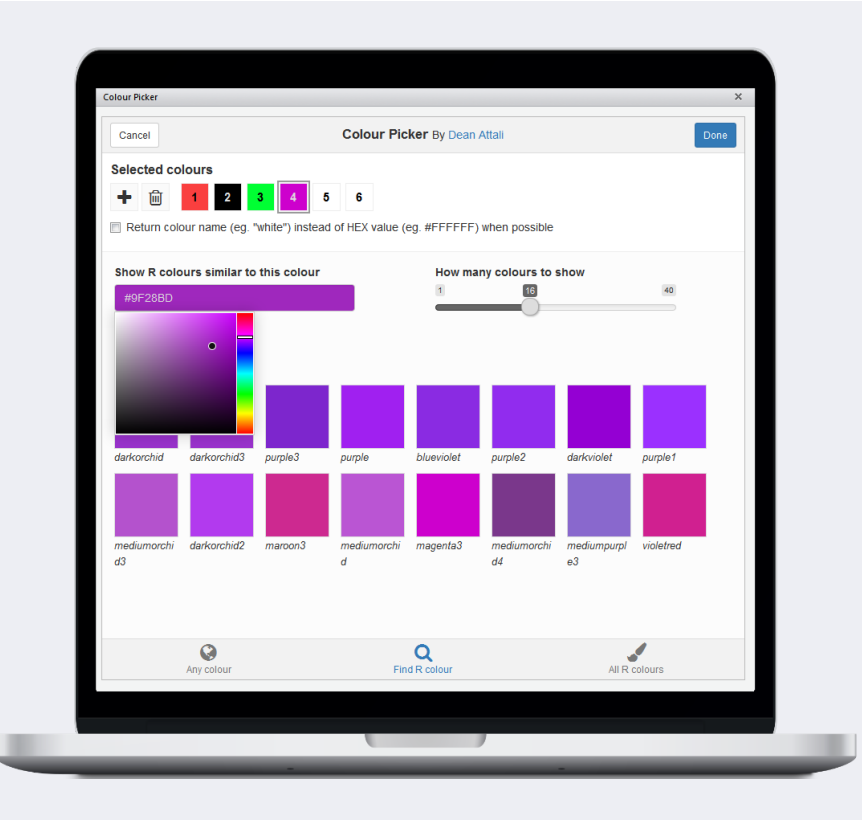

<https://github.com/daattali/colourpicker>
### **Paletas de color**

Páginas web para elegir colores:

- <https://colorbrewer2.org/>
- <https://projects.susielu.com/viz-palette>
- <https://medialab.github.io/iwanthue/>

Útil para generar figuras adecuadas para daltonismo.

#### Escala de valores continuos

```
ggplot(but_sum, aes(x = date,y = abundance,
                   color = n_species)) +
 geom_point() +
 scale_color_distiller(palette = "RdYlBu")
```
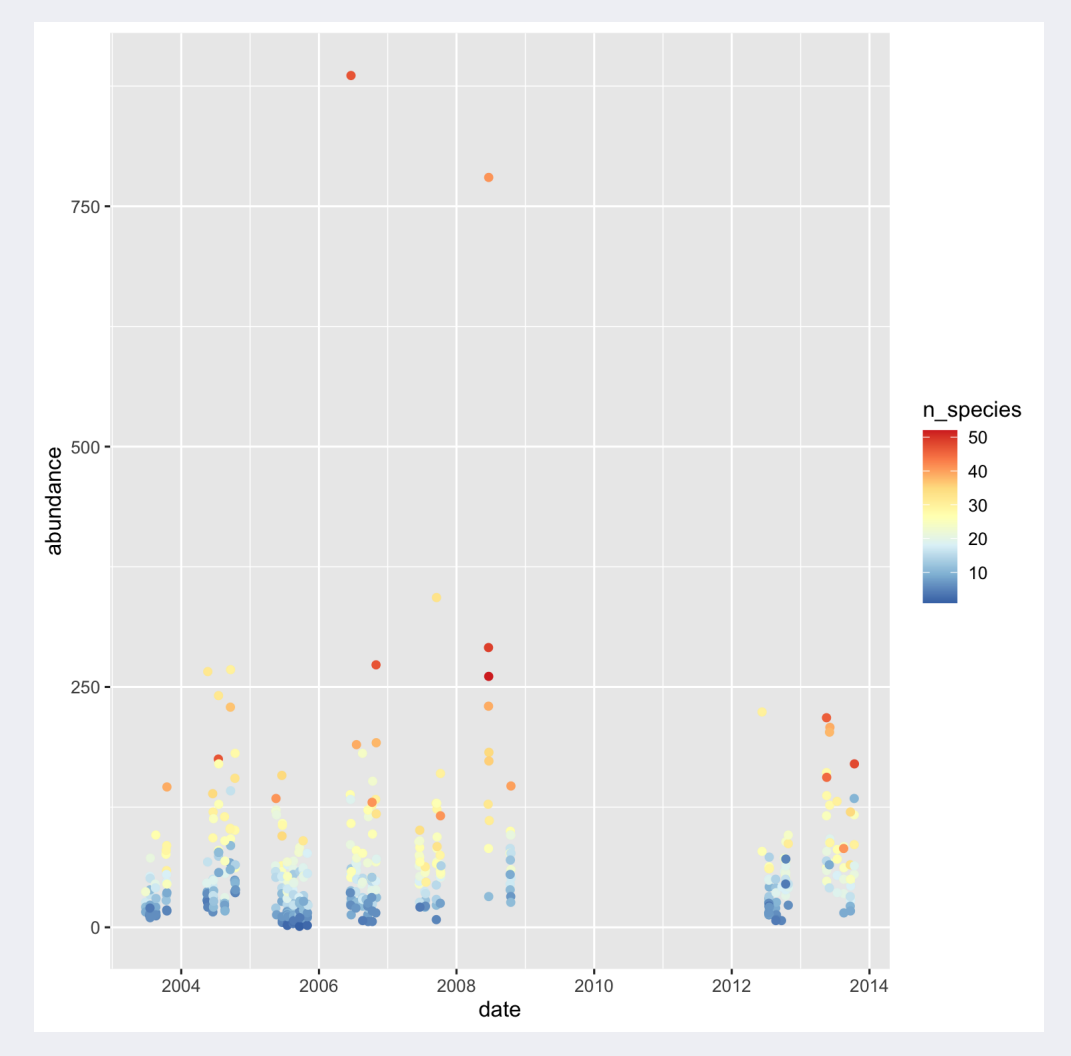

#### Color basado en una escala discreta (ej. hábitat)

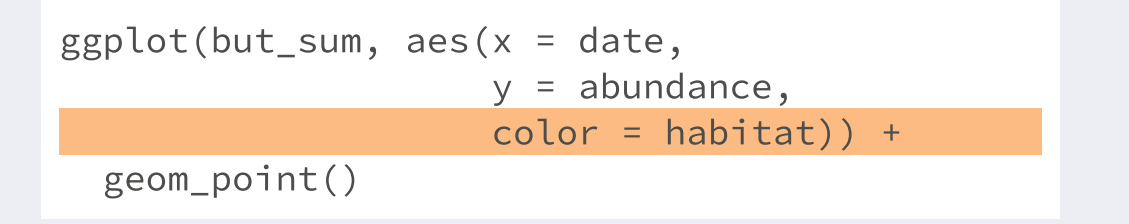

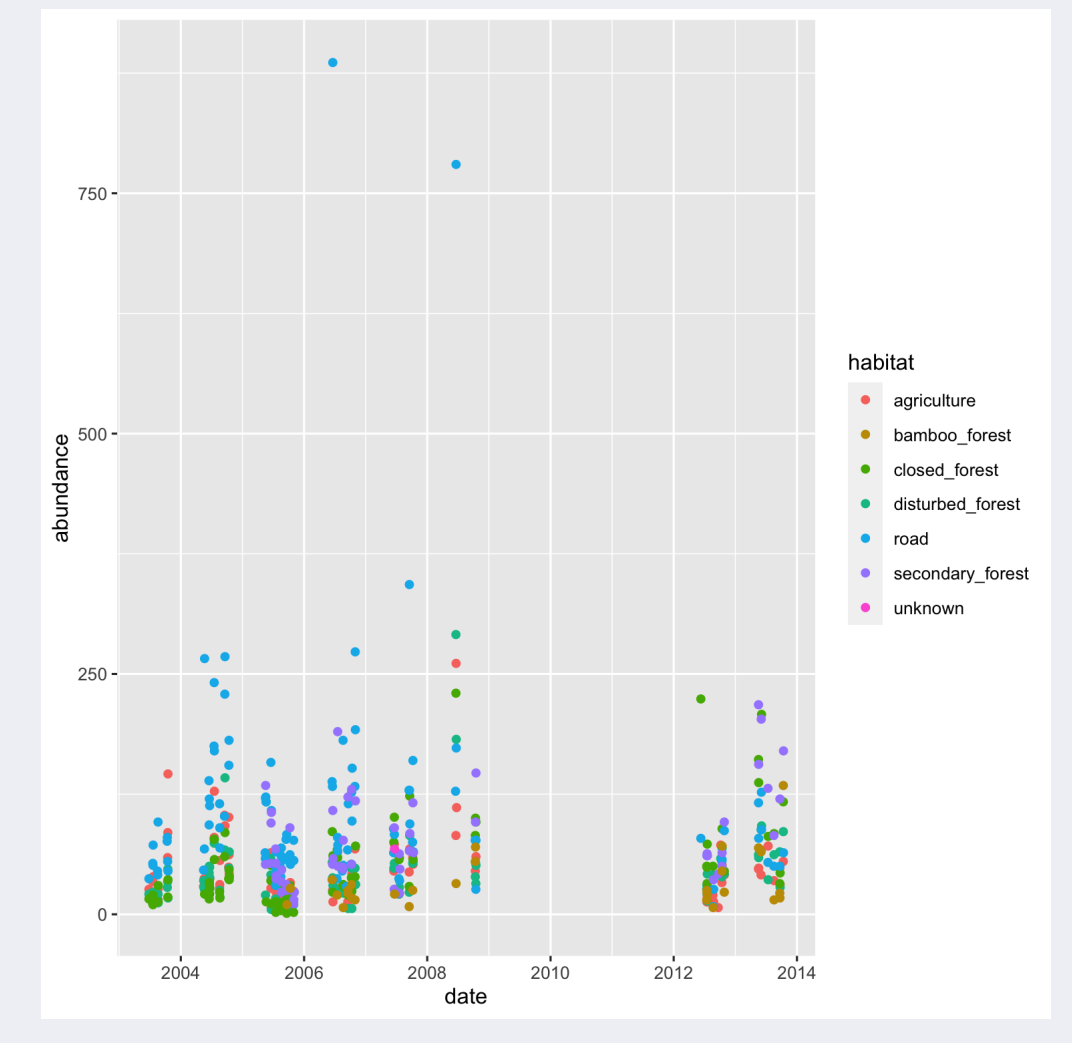

#### Color basado en una escala discreta - color brewer

```
ggplot(but_sum, aes(x = date,y = abundance,
                   color = habitat) +
 geom_point() +
 rcartocolor::scale_color_carto_d("Safe")
```
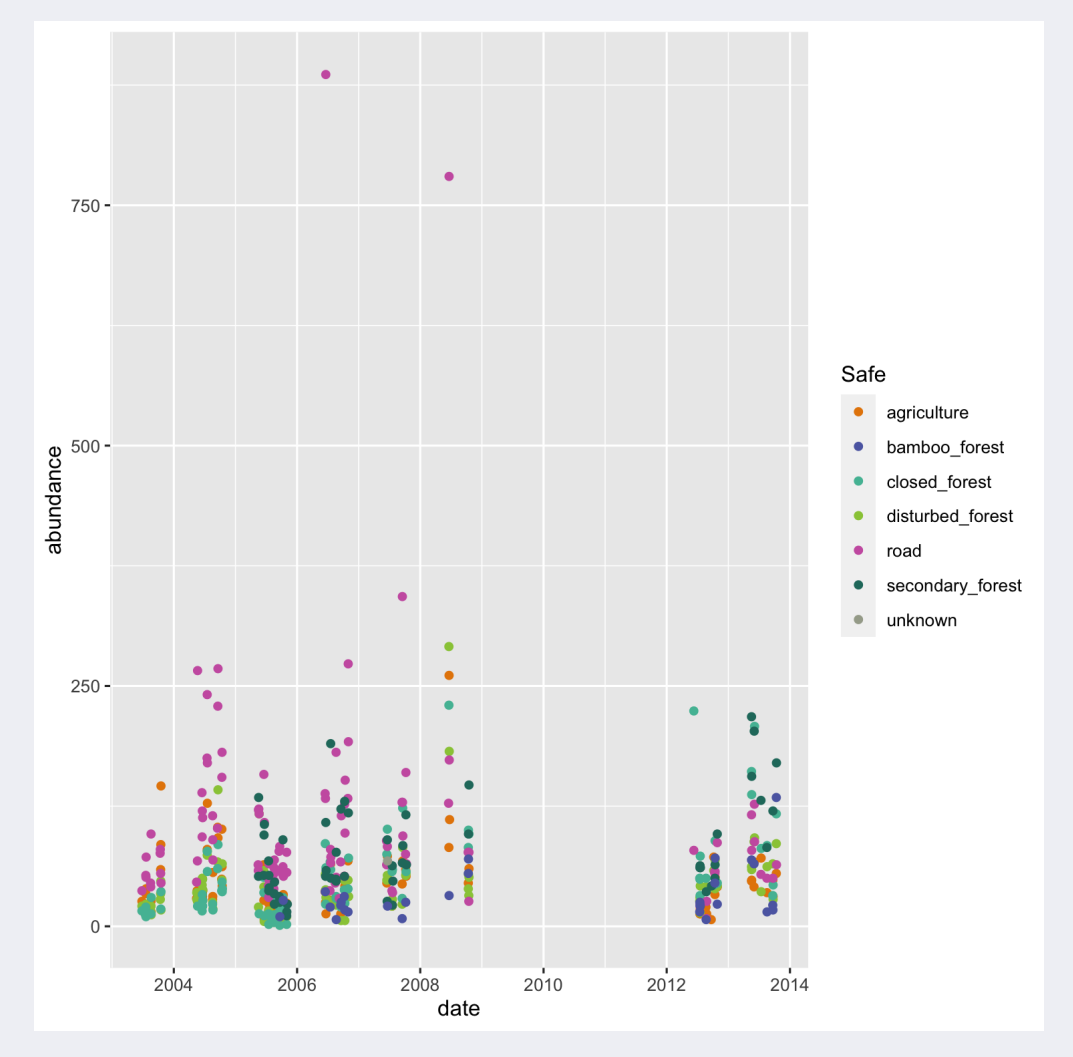

Escala discreta - usar valores pre-establecidos manualmente

```
hab cols <- c("agriculture" = "yellow",
        "disturbed forest" = "brown",
        "closed forest" = "dark green",
        "road" = "grey"."secondary forest" = "light green",
        "bamboo forest" = "light blue".
       "unknown" = "black")
```

```
ggplot(but_sum, aes(x = date,y = abundance,
                   color = habitat) +
 geom_point() +
 scale_color_manual(values = hab_cols)
```
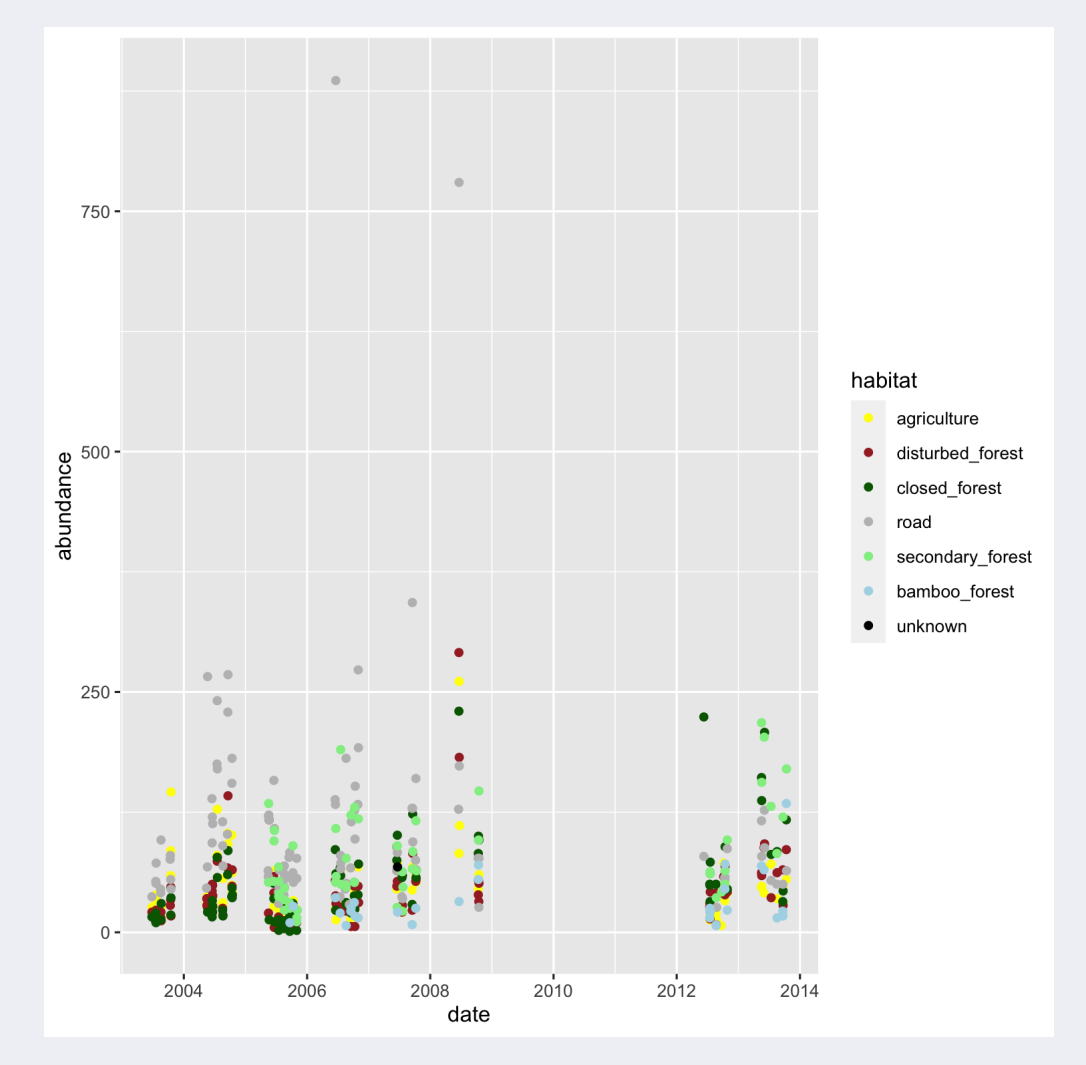

Escala de los ejes

```
ggplot(but\_sum, aes(x = date,y = abundance,
                    color = n_species)) +
 geom_point() +
  scale_y_continuous(n.breaks = 10,
   minor_breaks = c(550, 650, 750, 850))
```
Otros argumentos útiles: breaks, limits, trans (exp, log...)

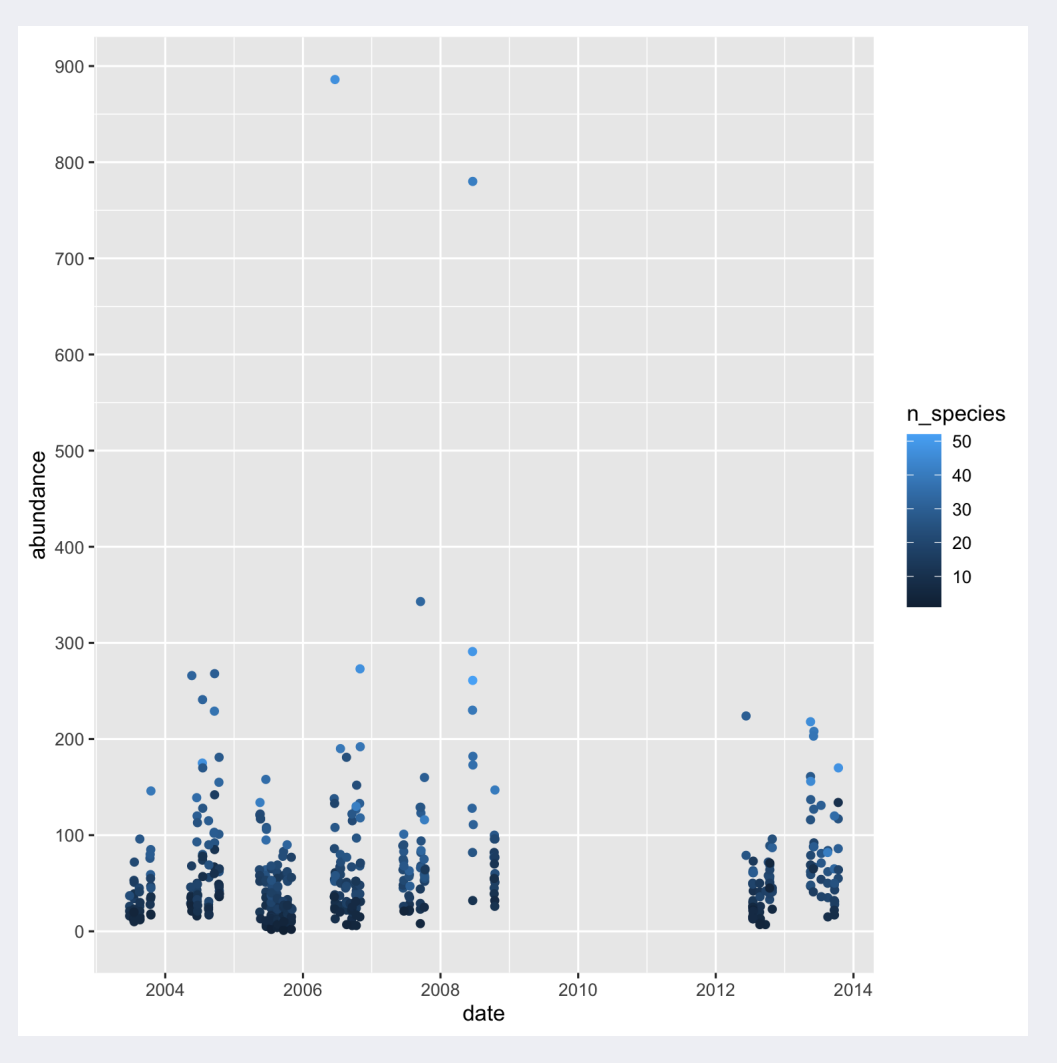

#### Escala de los ejes - logarítmica

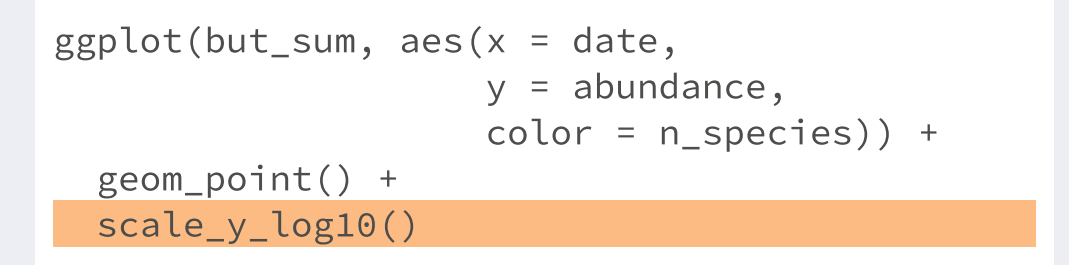

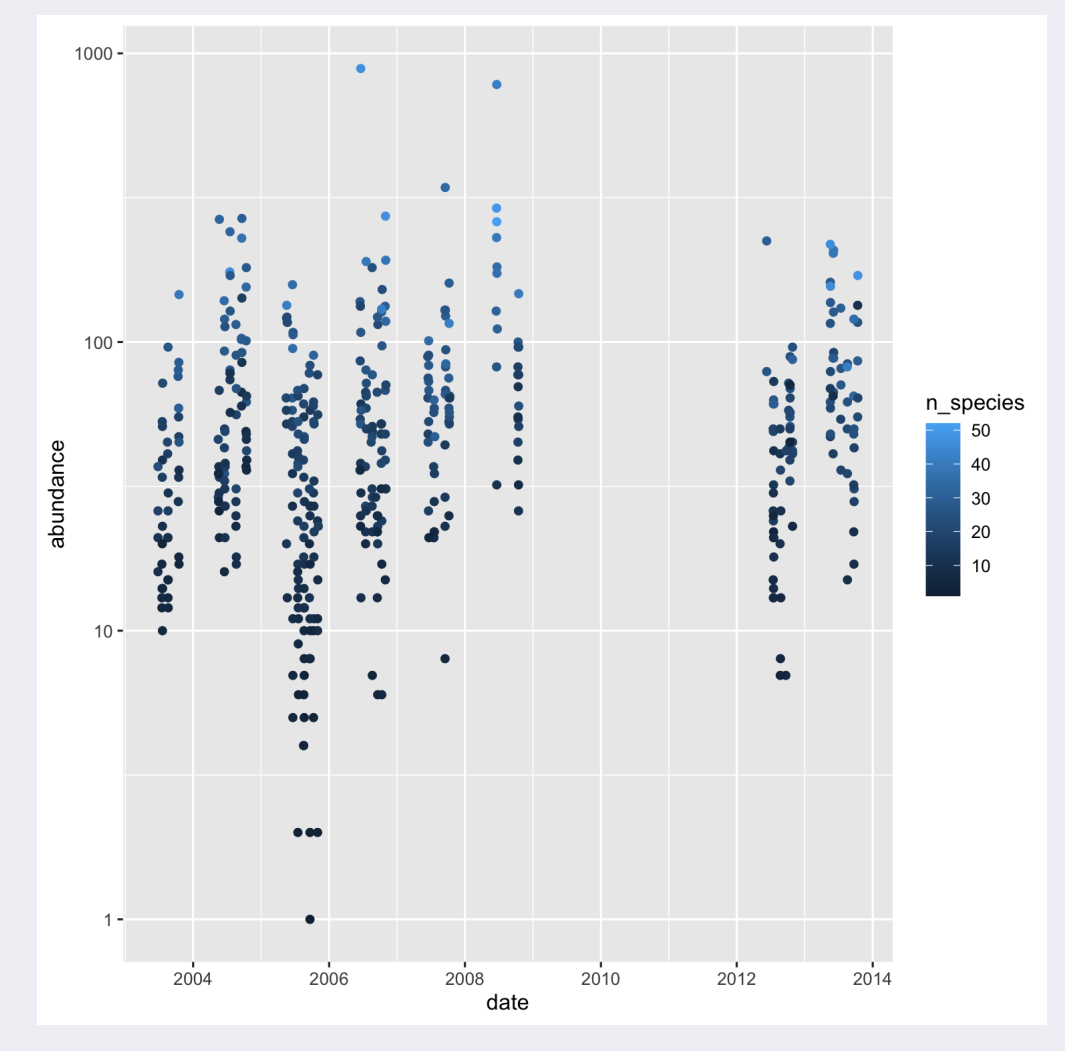

Escala de los ejes - en reverso

```
ggplot(but_sum, aes(x = date,y = abundance,
                   color = n_species)) +
 geom_point() +
 scale_y_reverse()
```
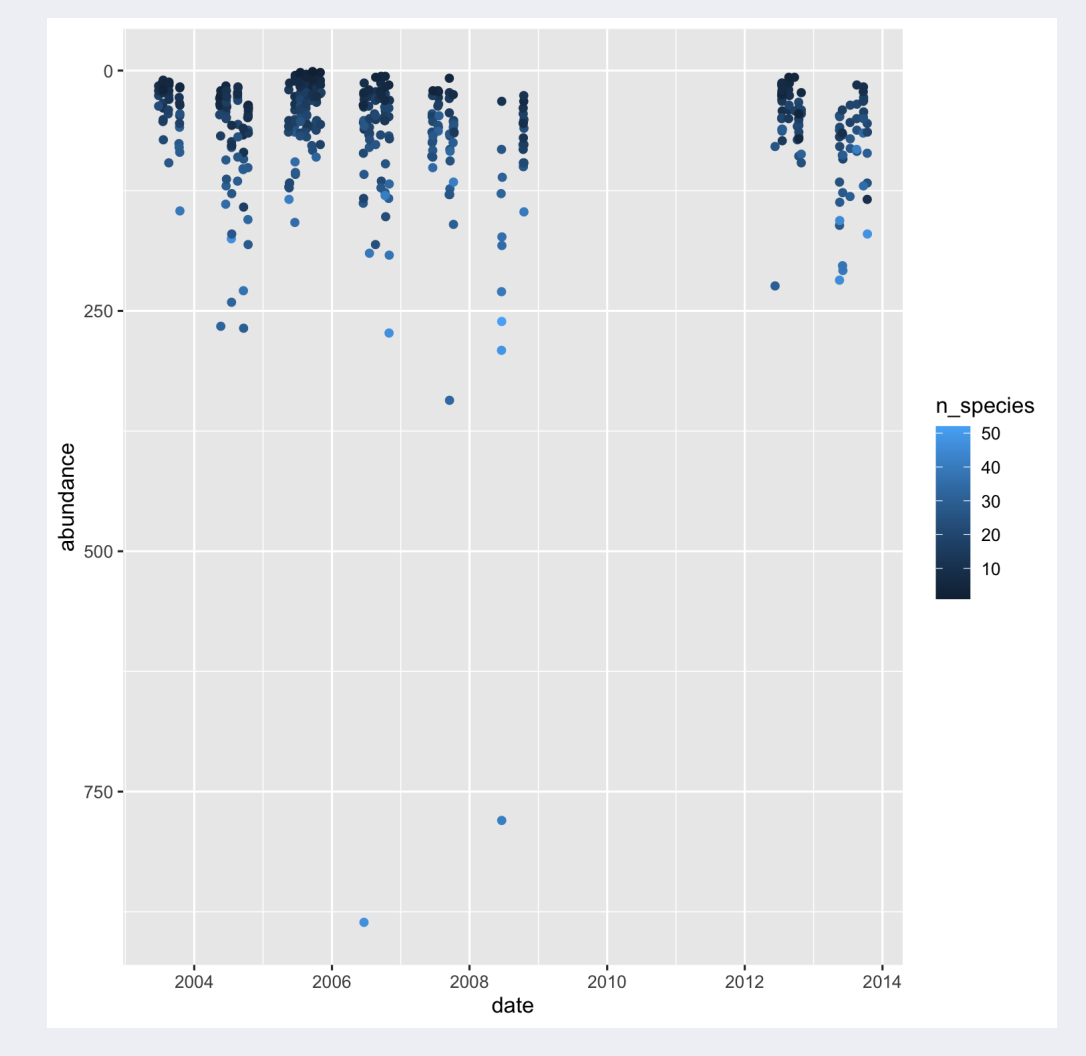

# **Ejercicio 2:**

Graficar numero de especies vs. abundancia, donde el color del punto represente el tipo de hábitat (forest vs. open).

# **Ejercicio 2:**

Graficar numero de especies vs. abundancia, donde el color del punto represente el tipo de hábitat (forest vs. open).

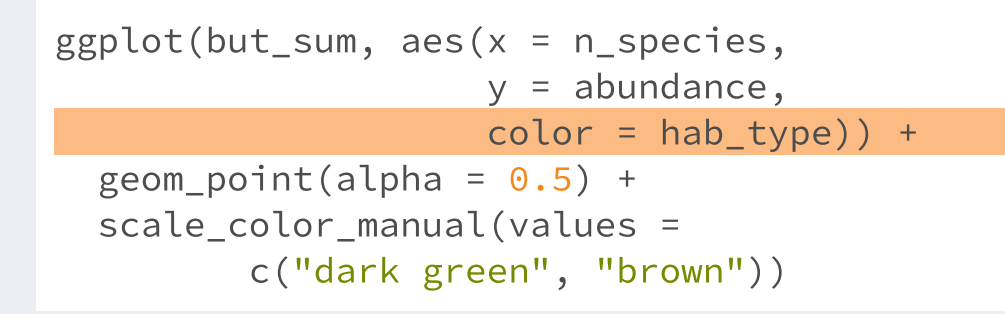

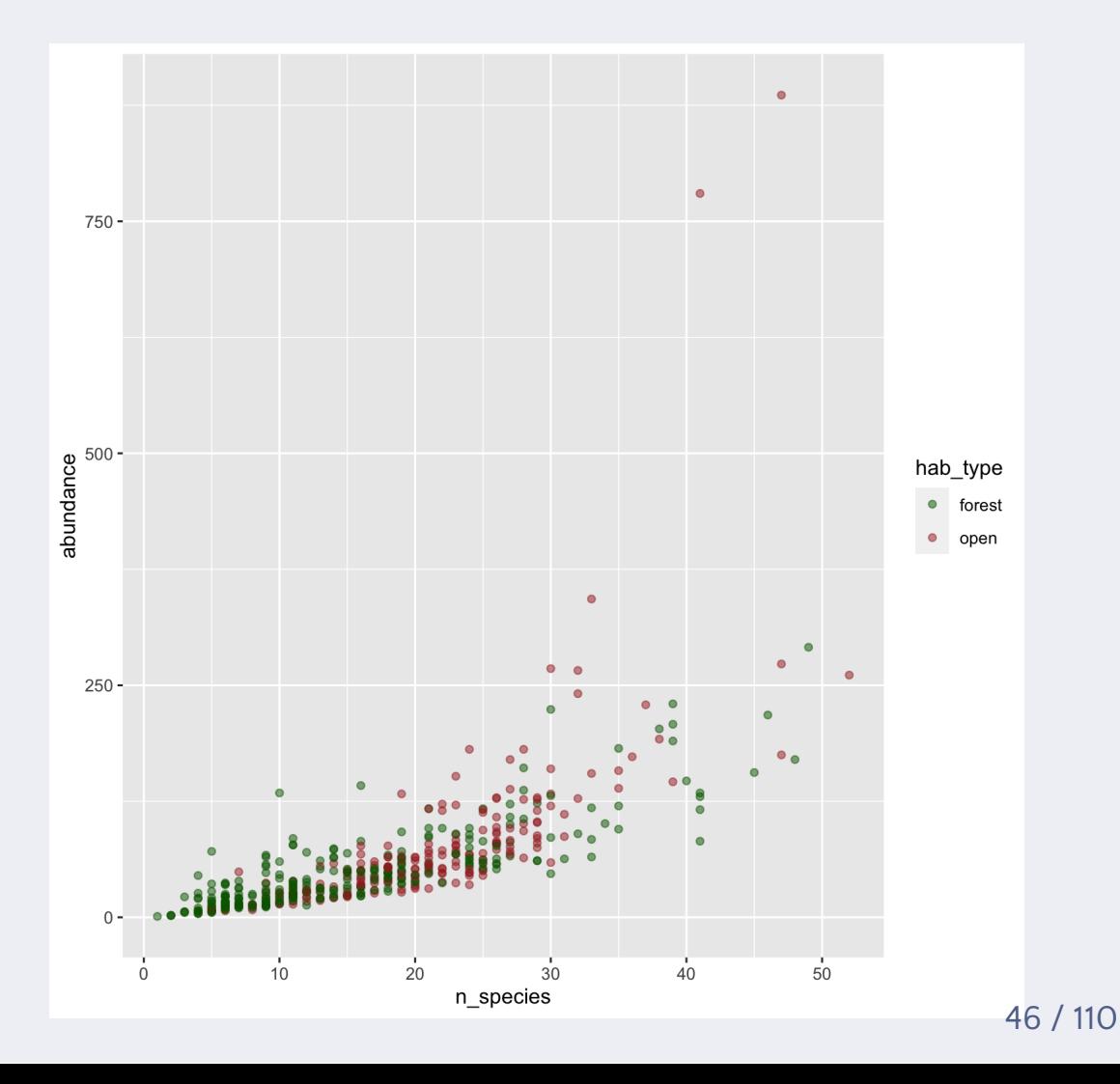

# **Ejercicio 2:**

Graficar numero de especies ~ abundancia, donde el color del punto represente el tipo de hábitat (forest vs. open).

```
Cambiar a escala log-log.
ggplot(but_sum, aes(x = n_species,y = abundance,
                     color = hab_type() +geom\_point(alpha = 0.5) +scale_color_manual(values =
          c("dark green"
,
"brown")) +
  scale_x_log10() +
  scale_y_log10()
```
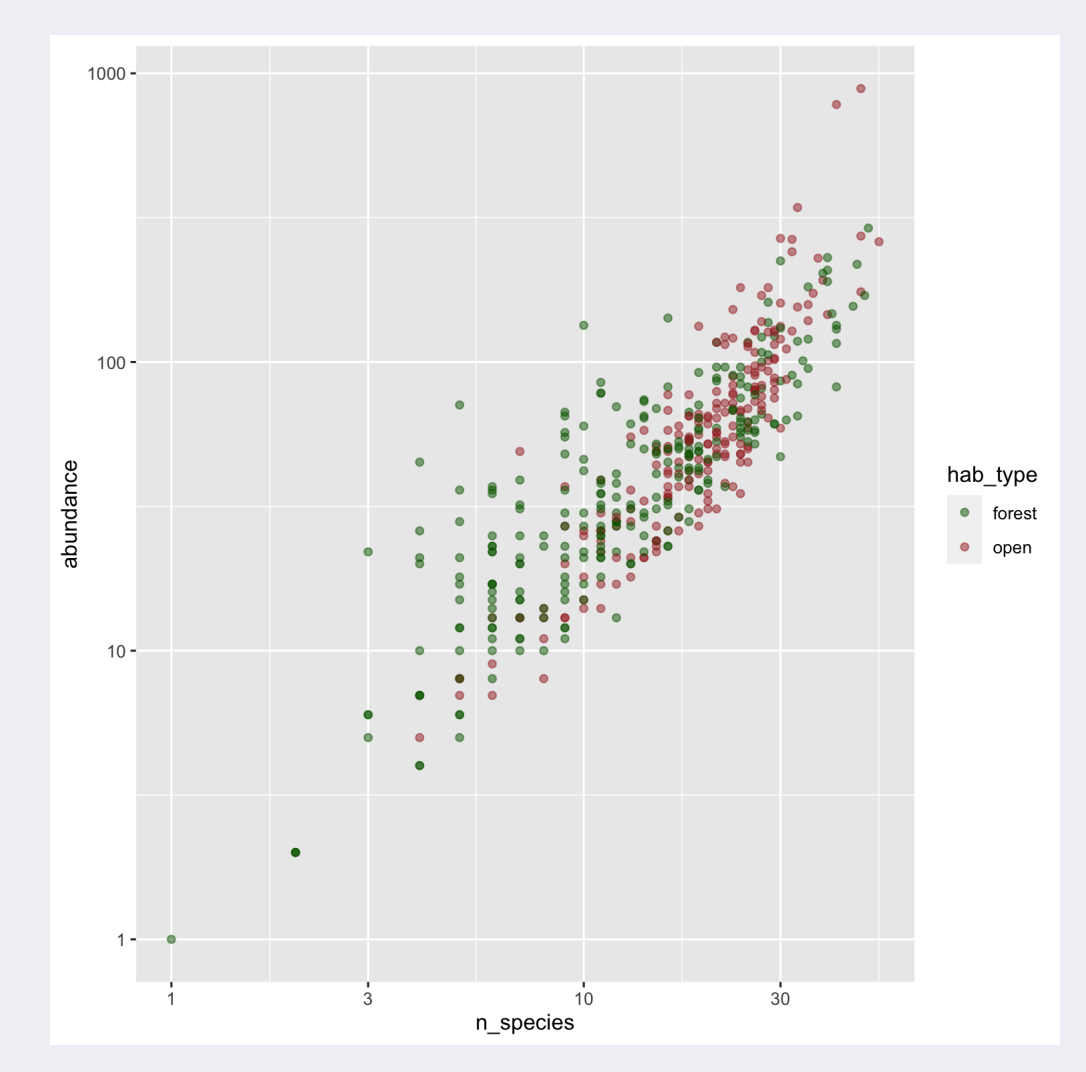

 $ggplot(but_sum, aes(x = n_species,$  $y =$  abundance) + geom\_point() + geom\_smooth()

## `geom\_smooth()` using method = 'loess' and formula

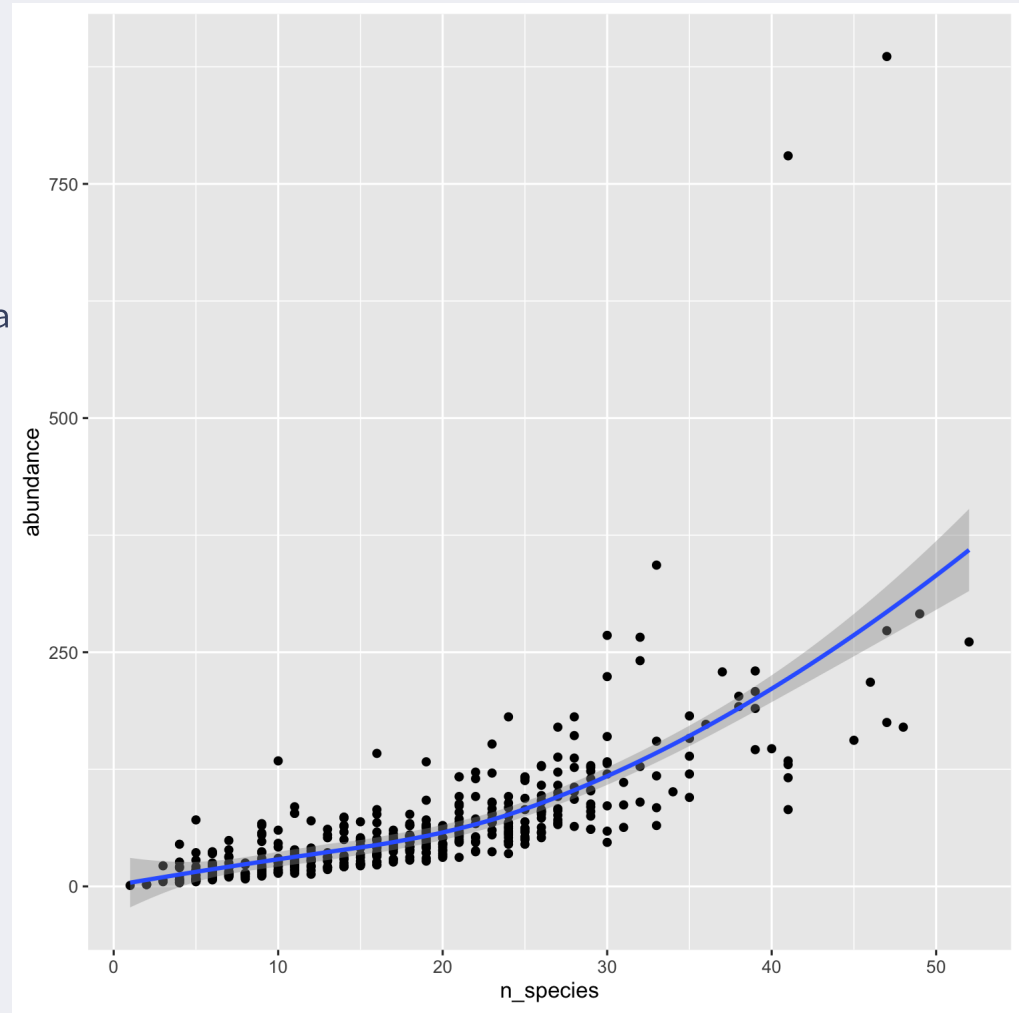

```
ggplot(but_sum, aes(x = n_species,y = abundance) +
 geom_point() +
 geom_smooth() +
  geom_rug()
```
 $\#$  'geom\_smooth()' using method = 'loess' and formula

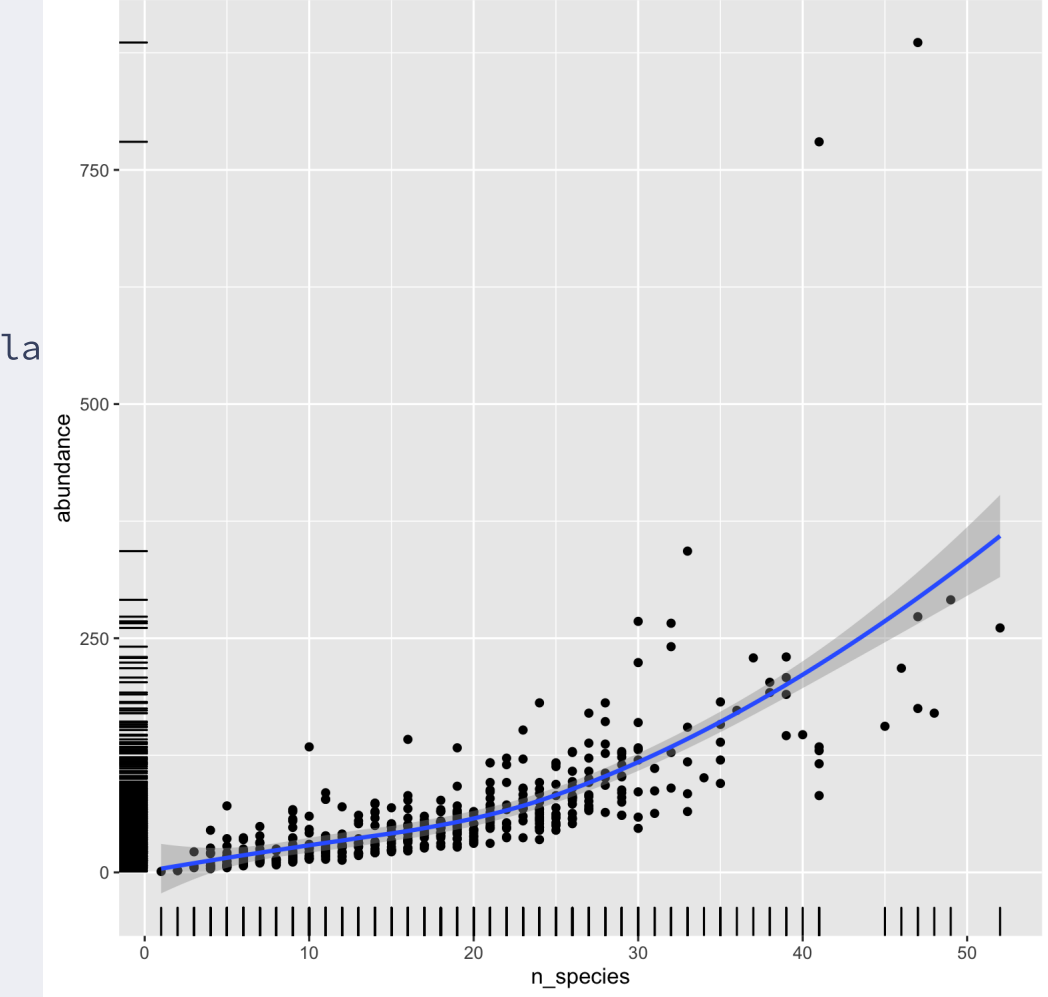

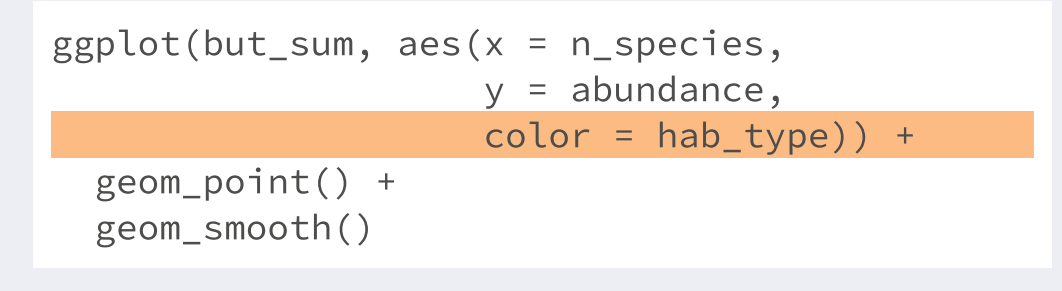

 $\#$  'geom\_smooth()' using method = 'loess' and formula

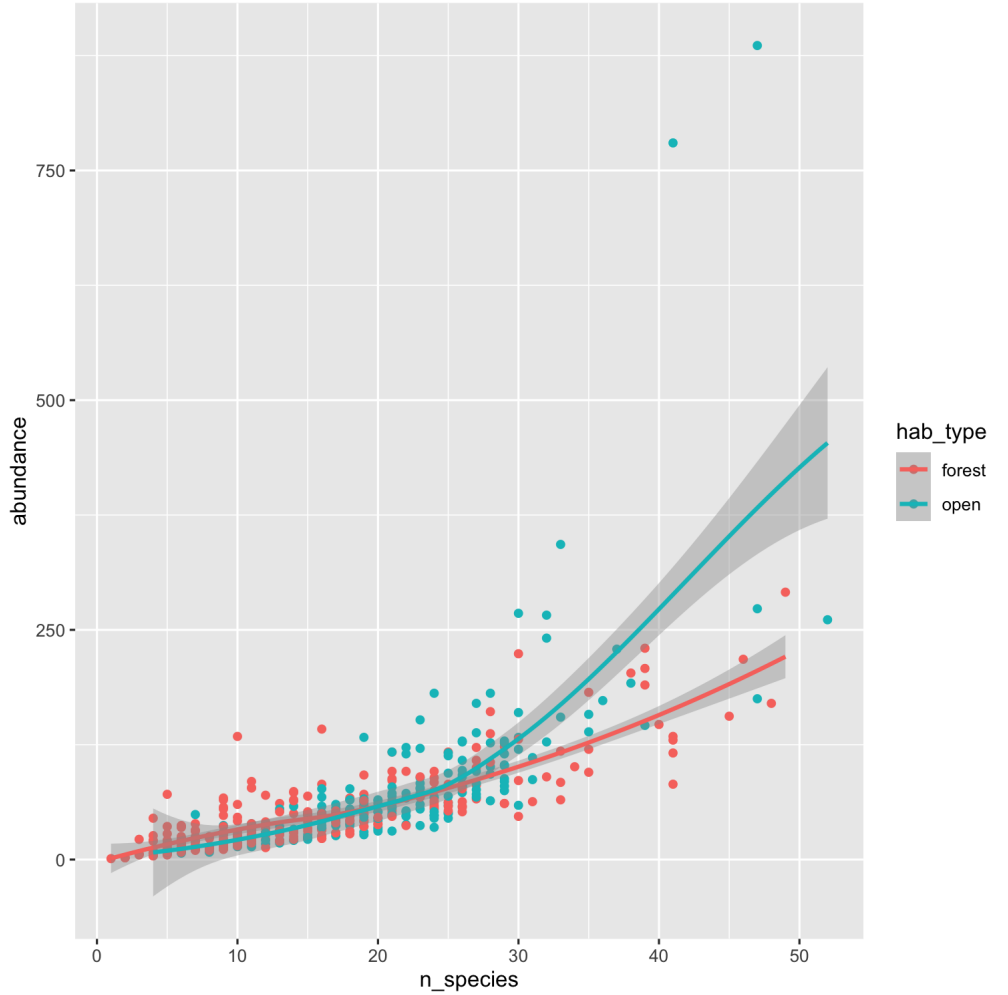

```
ggplot(but_sum, aes(x = n_species,y = abundance,
                    color = hab_type)) +
 geom_point() +
  geom_smooth(method = "lm")
```

```
## `geom_smooth()` using formula 'y \sim x'
```
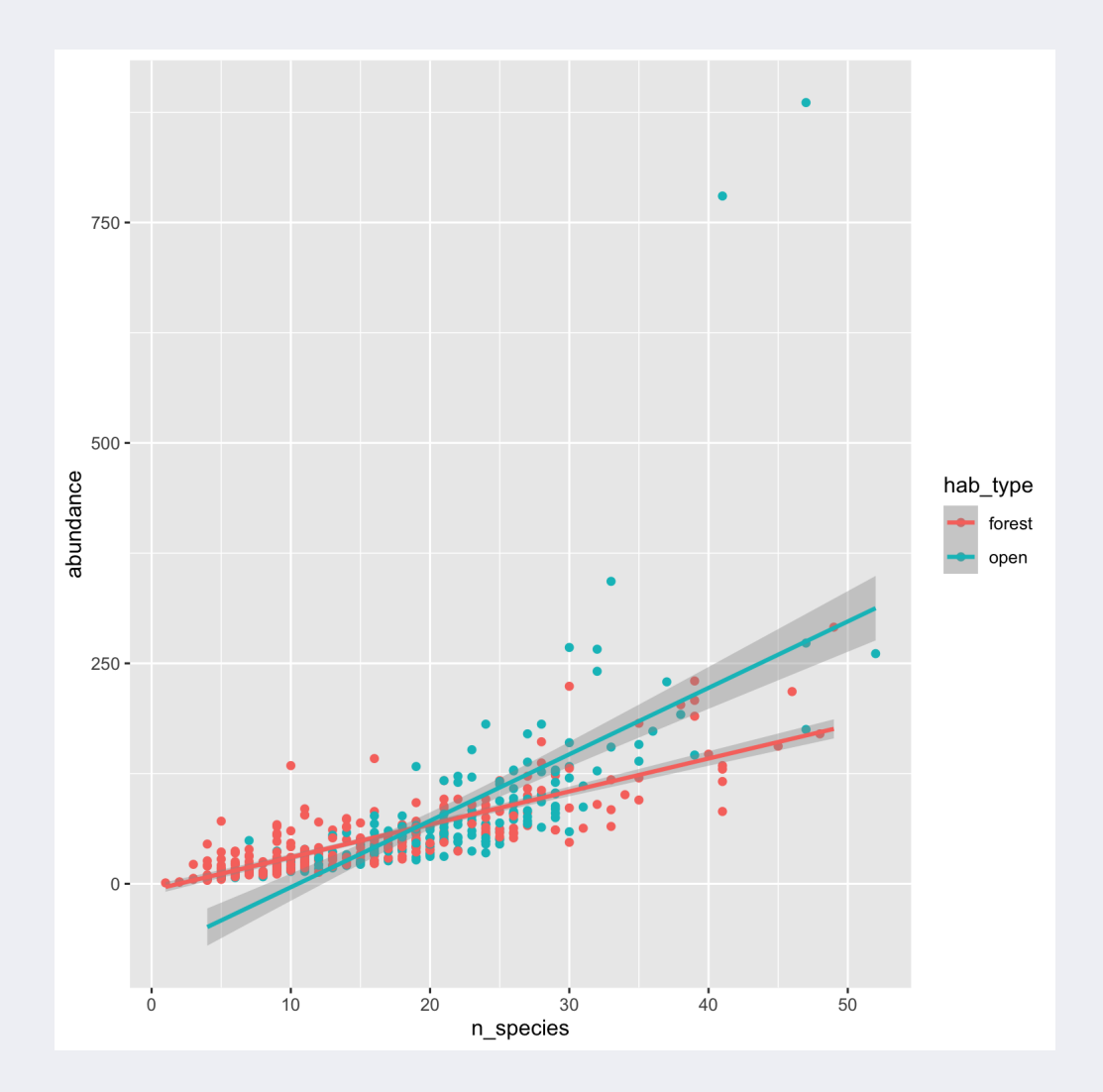

## **5. Scale vs. Geometry**

Limitar la escala del eje vs recortar el eje

```
ggplot(but_sum, aes(x = n_species,y =abundance,
                   color = hab_type() +geom_point() +
 geom_smooth(method="lm") +
 scale_y_continuous(limits = c(0, 300))
```

```
## `geom_smooth()` using formula 'y \sim x'
```
## Warning: Removed 3 rows containing non-finite valu

## Warning: Removed 3 rows containing missing values

## Warning: Removed 8 rows containing missing values

Si limitamos la escala, "borramos" los puntos que se quedan fuera del límite, y dejan de ser considerados para estimar las líneas de tendencia.

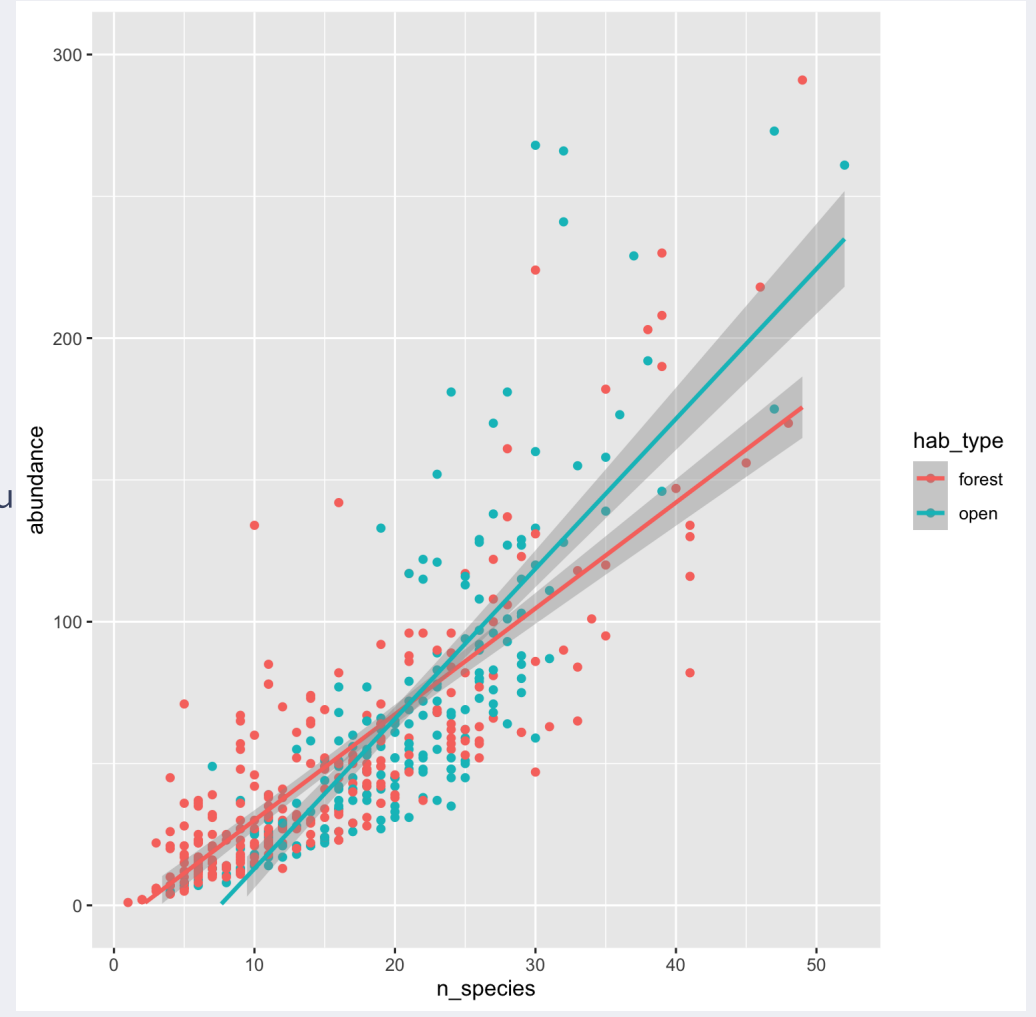

## **5. Scale vs. Geometry**

Limitar la escala del eje vs recortar el eje

```
ggplot(but\_sum, aes(x = n_s)y = abundance,
                   color = hab_type() +geom_point() +
 geom_smooth(method ="lm") +
 coord_cartesian(ylim = c(0, 300))
```

```
## `geom_smooth()` using formula 'y \sim x'
```
Si limitamos el eje, "recortamos" el gráfico (en este caso hacemos un zoom). Los puntos que quedan fuera del límite siguen siendo considerandos y se mantienen para el calculo de la línea de tendencia.

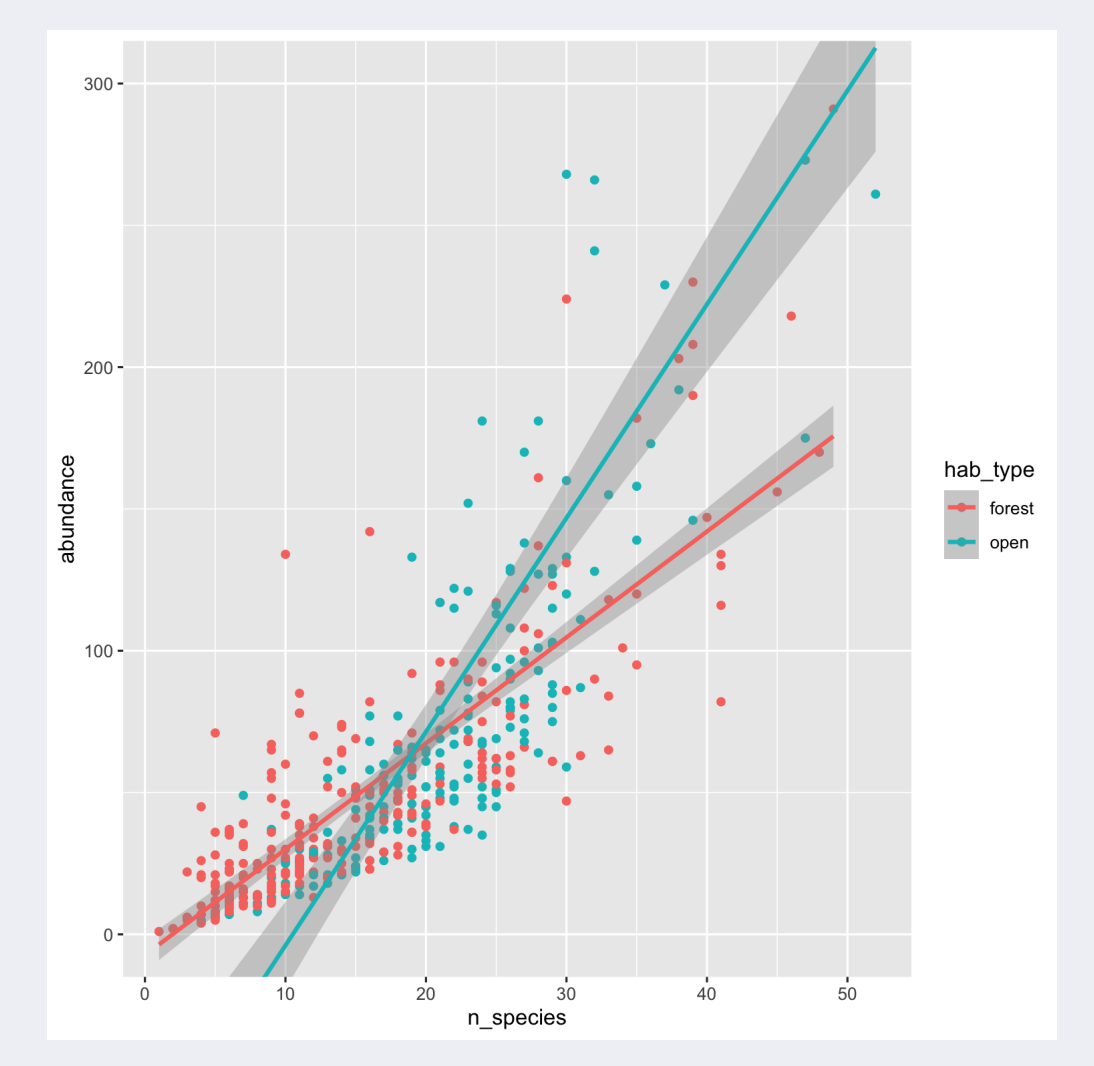

## **Más geoms**

Lineas horizontales y verticales

```
ggplot(but_sum, aes(x = n_species,
                    y = abundance) ) +geom_point() +
 geom_vline(xintercept = 30) +
 geom_hline(yintercept = c(250, 750),
            color = "red")
```
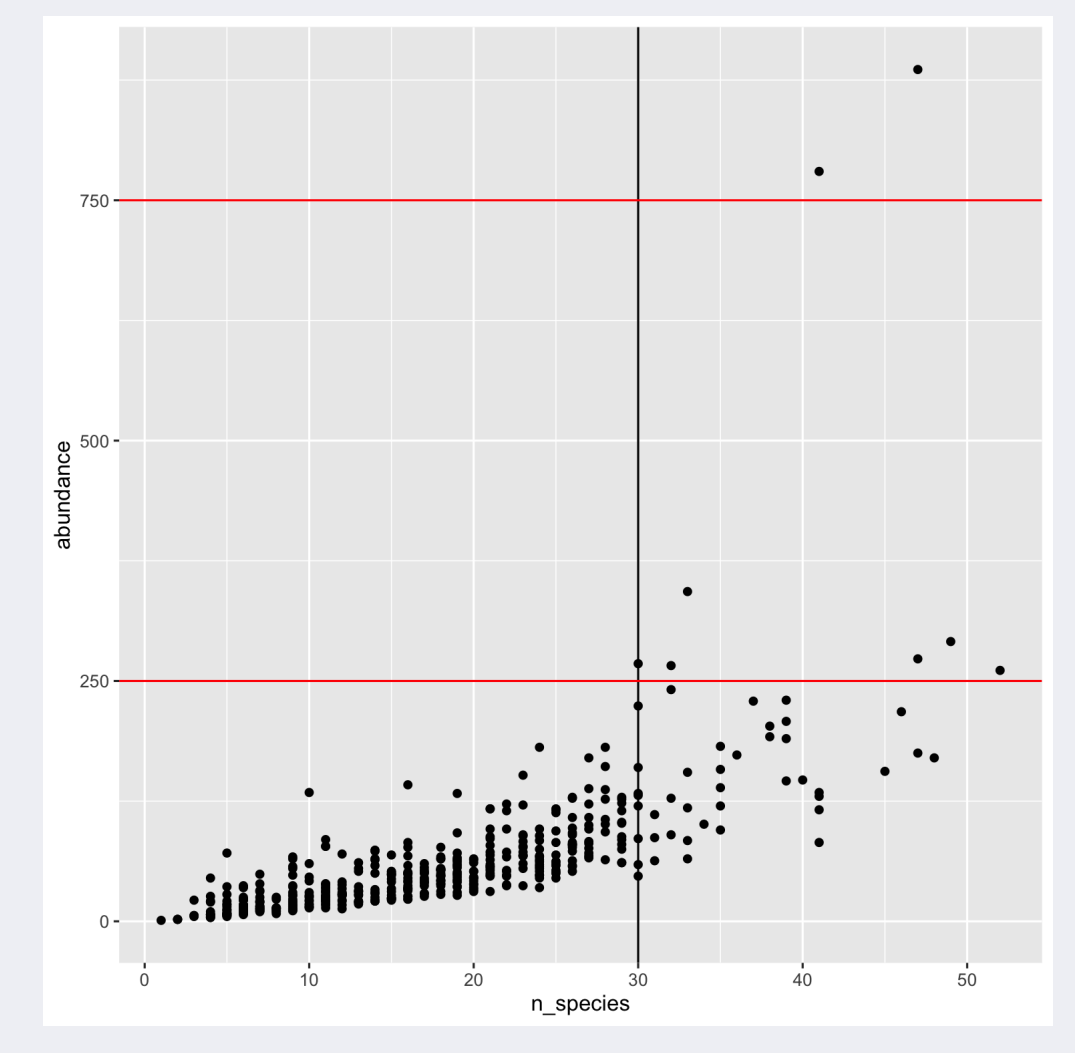

# **7. Labs**

#### Añadir título, nombre de ejes y leyenda

```
ggplot(but_sum, aes(x = n_species,y = abundance) +
  geom_point() +
  \text{labs}(x = \text{``No. de especies''}).y = "Abundancia"
,
       title = "Muestreos de mariposas en Vietn
       caption = "cada punto represents an much
```
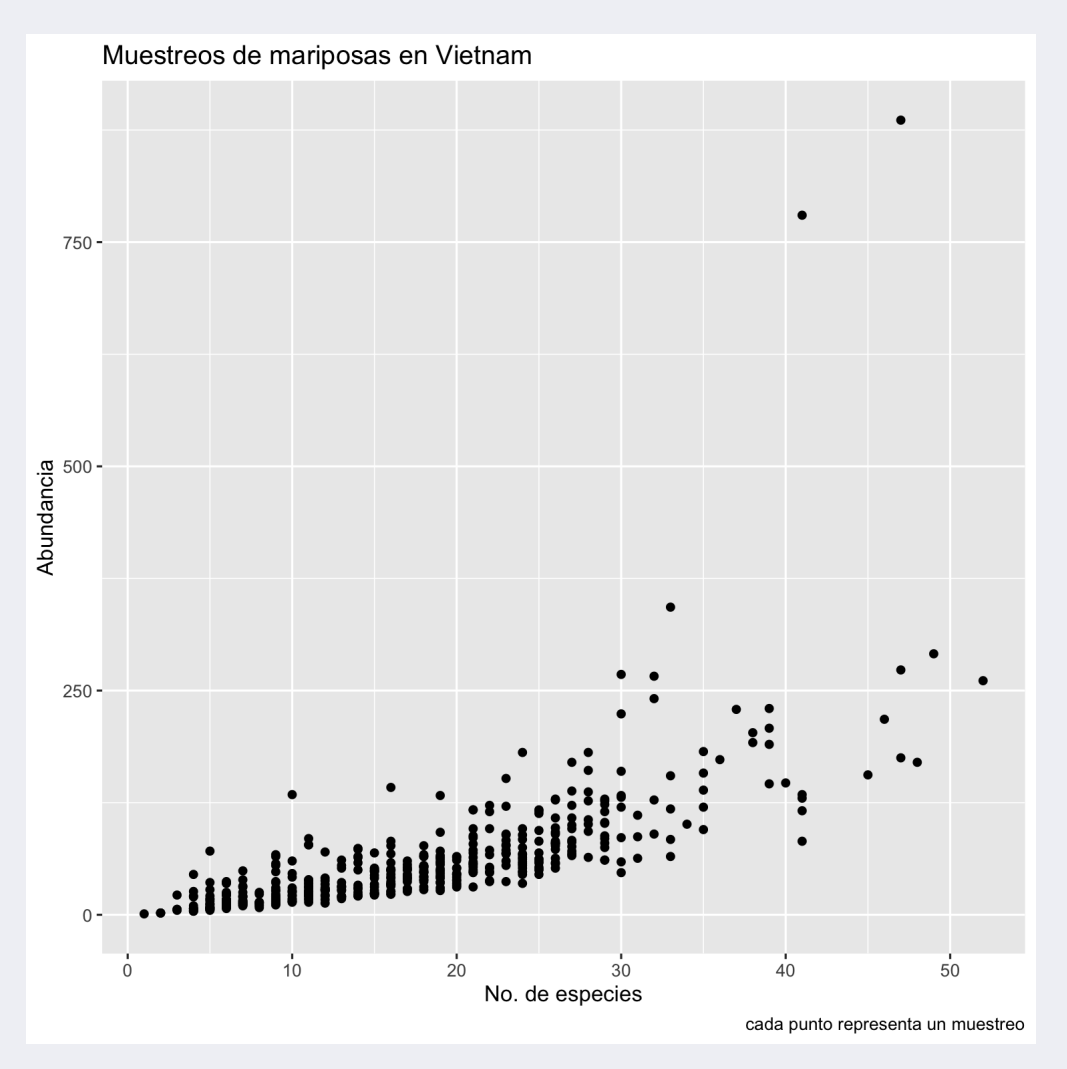

# **Ejercicio 3**

#### Crear una gráfico lo más similar a este:

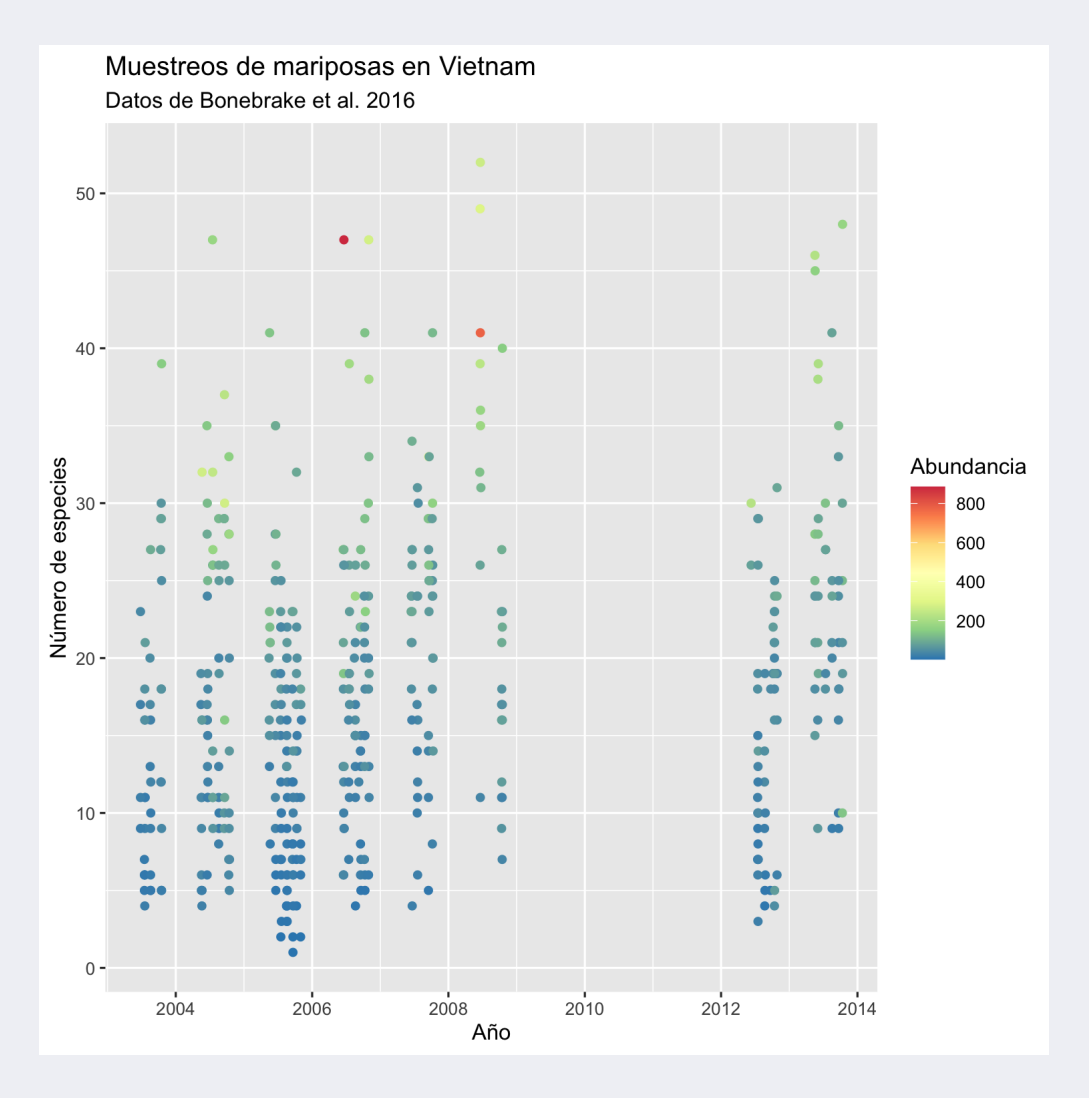

# **Ejercicio 3**

```
ggplot(but\_sum, aes(x = date,y = n_species,
                    color = abundance)) +
  geom_point() +
  scale_color_distiller(palette = "Spectral") +
  \text{labs}(x = "Año".y = "Número de especies"
,
       title = "Muestreos de mariposas en Vietn
       subtitle = "Datos de Bonebrake et al. 20
       color = "Abundancia")
```
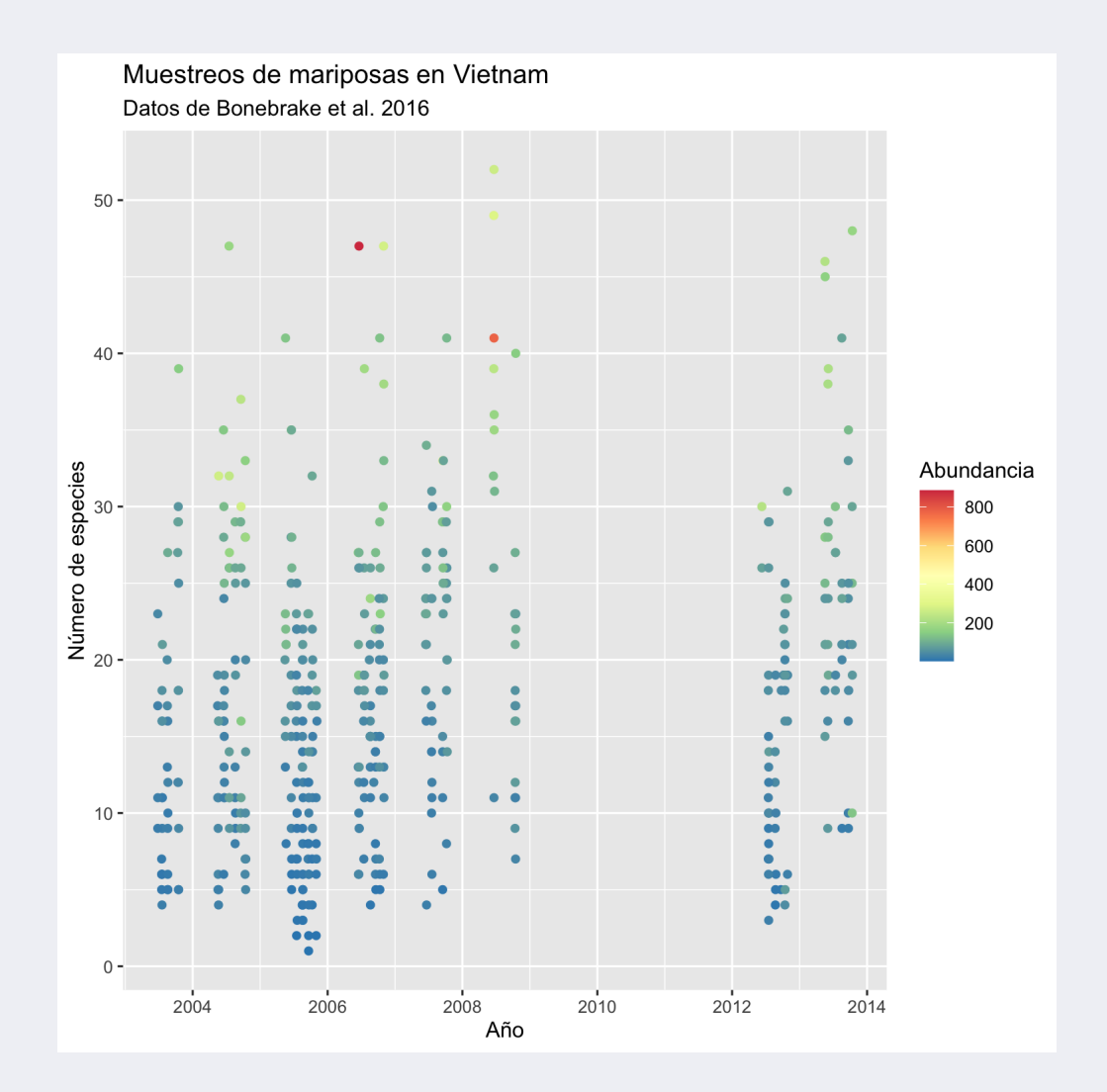

# **GGplotly**

library(plotly ) ggplotly()

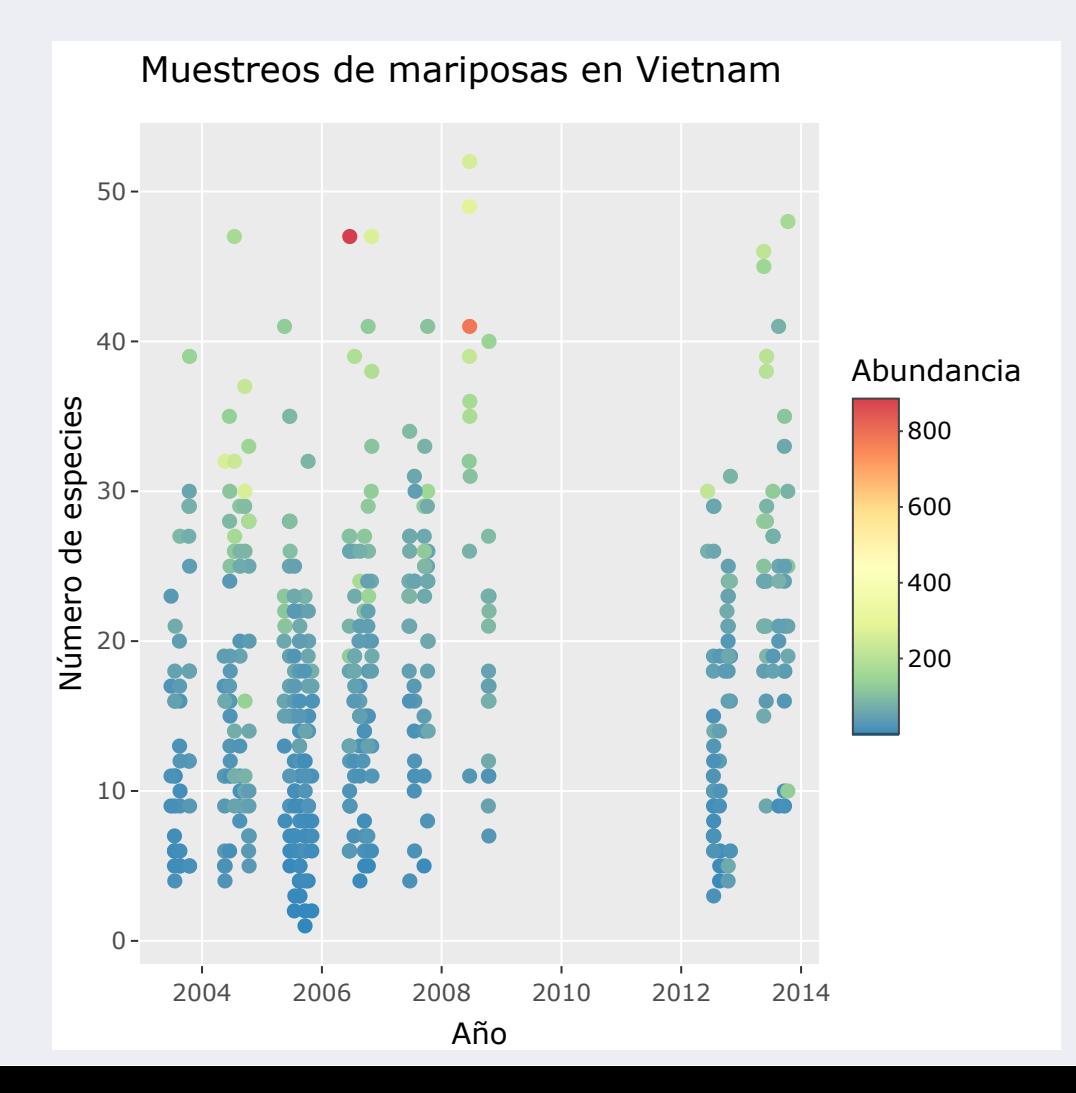

### **Otros geoms - Box-plot**

```
ggplot(but_sum,
      aes(x = habitat,y = n_species)) +
 geom_boxplot()
```
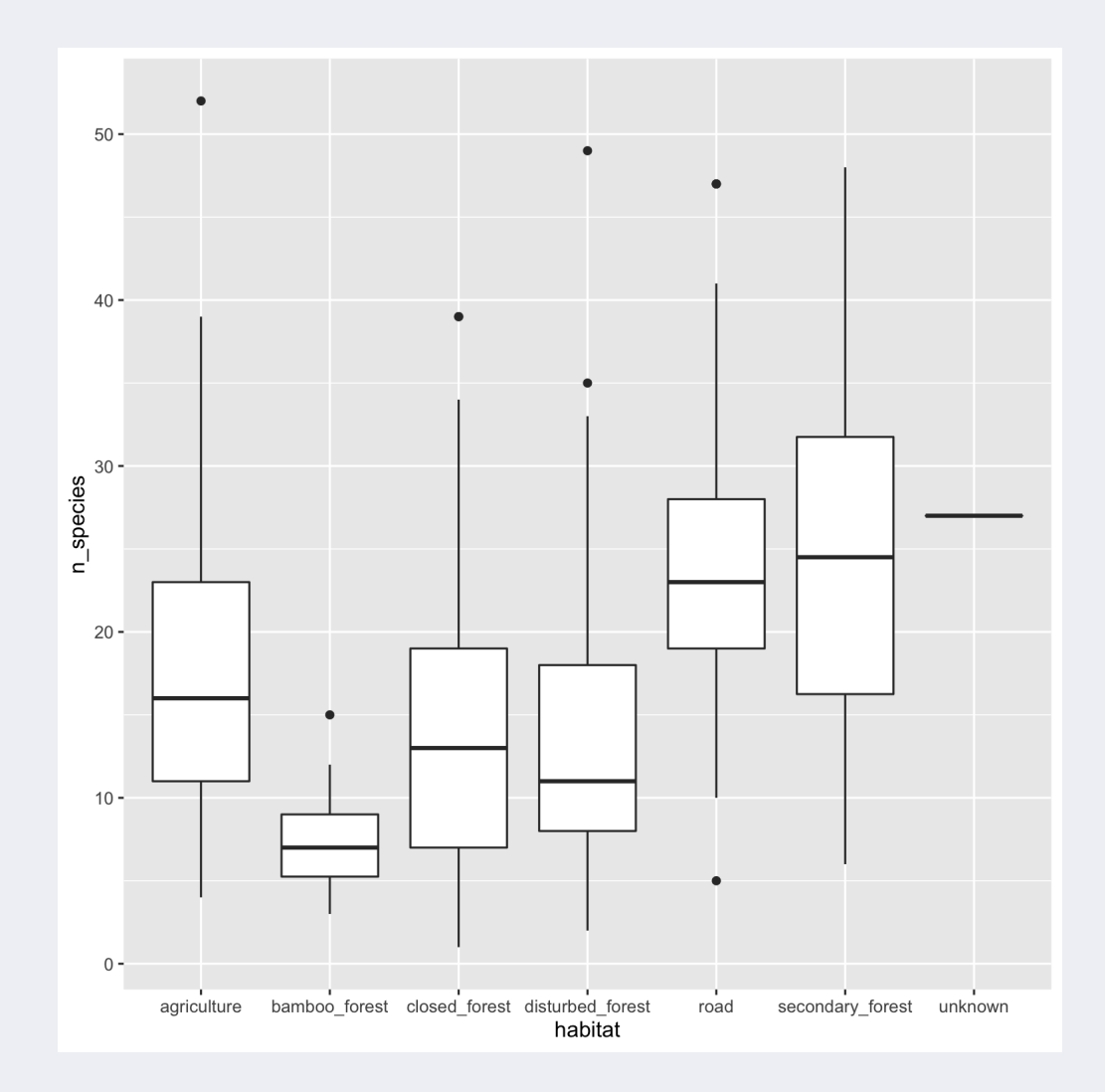

### **Geoms - Box-plot**

```
ggplot(but_sum,
       aes(x = habitat,y = n_species)) +
 geom_boxplot() +
 geom_jitter(alpha=0.5)
```
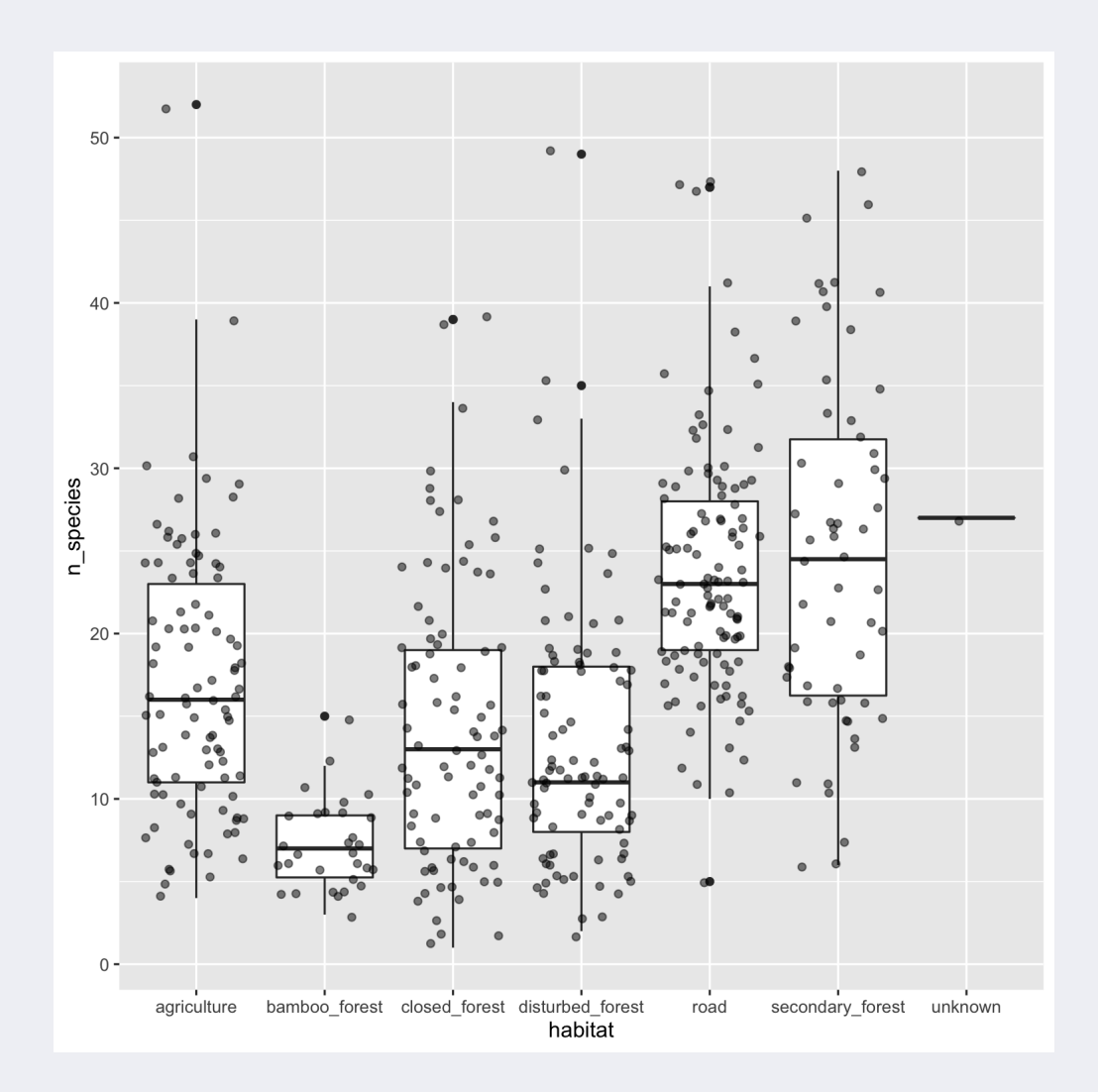

# **Variable continua vs. factor**

Si queremos hacer un boxplot que muestre el numero de especies por año.

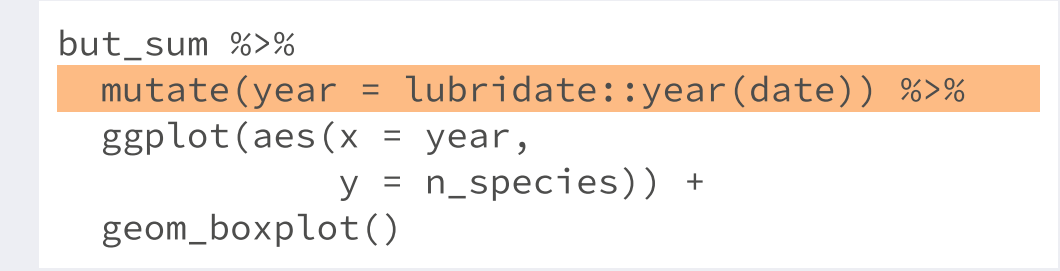

## Warning: Continuous x aesthetic -- did you forget

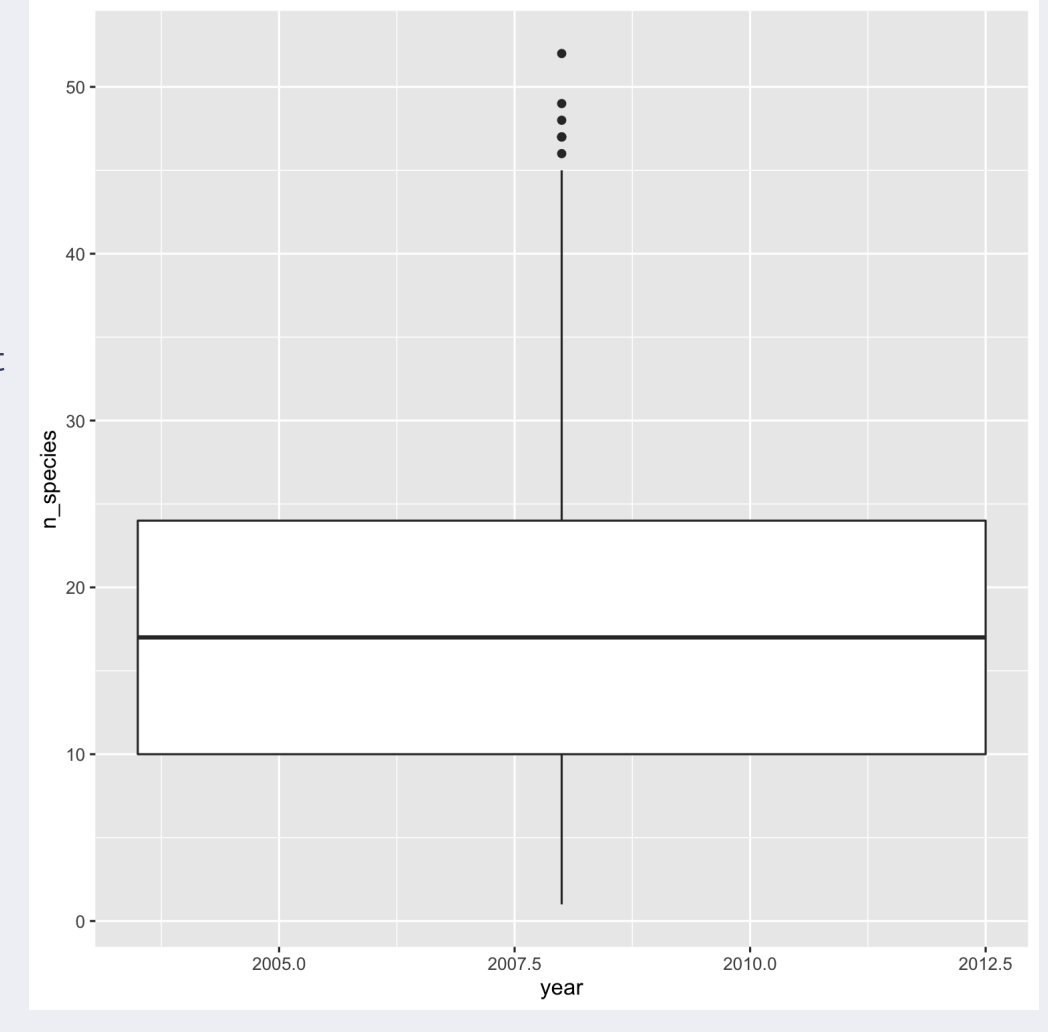

# **Variable continua vs. factor**

Si queremos hacer un boxplot que muestre el numero de especies por año - asegurar que la variable año es un factor.

```
but_sum %>%
 mutate(year = lubridate::year(date)) %>%
 mutate(year = as.factor(year)) %>%
 ggplot(aes(x = year,y = n species)) +
 geom_boxplot()
```
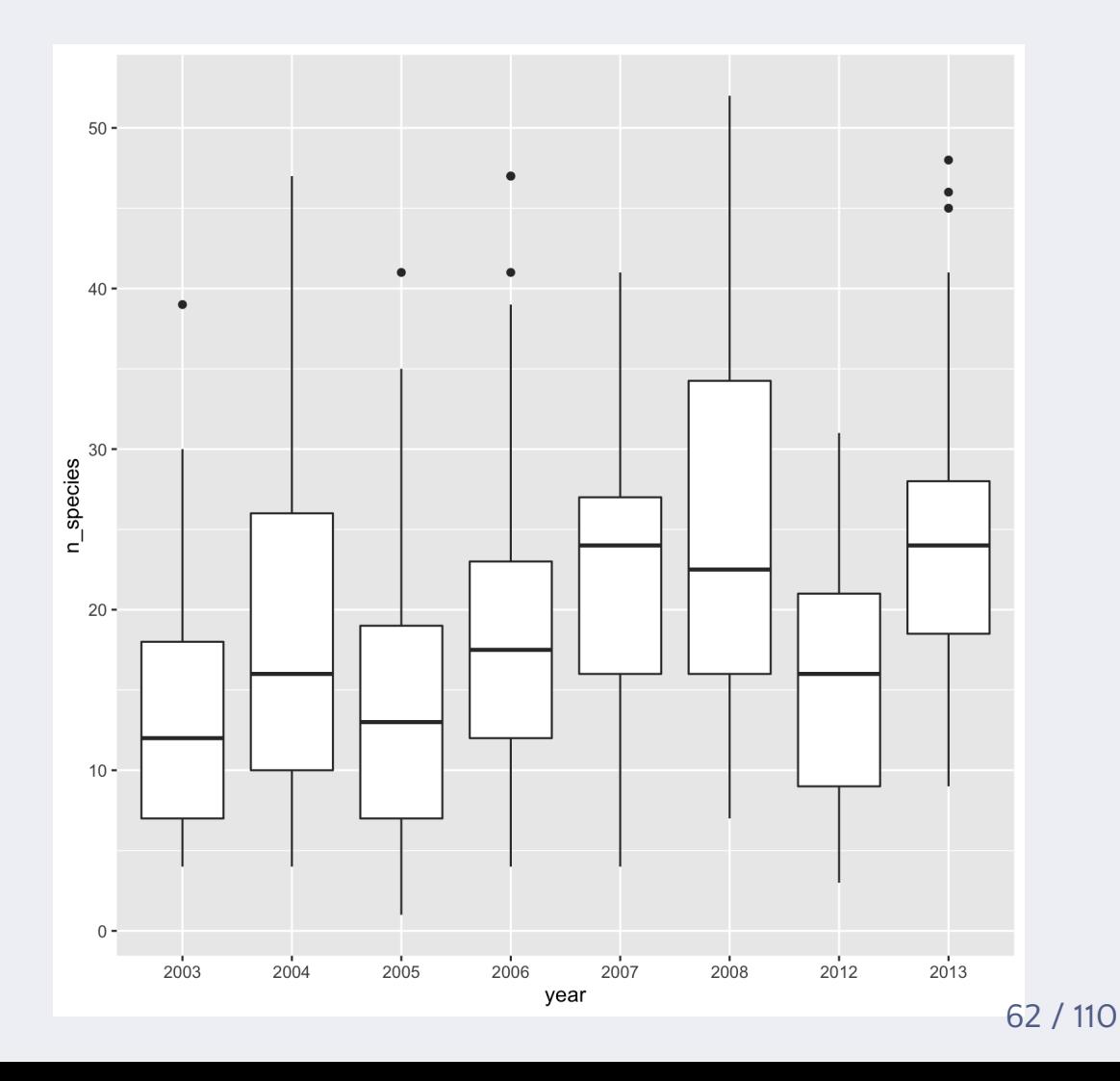

## **Posición de los aesthetics**

```
but_sum %>%
 mutate(year = lubridate::year(date)) %>%
 ggplot(aes(x = as.factor(year)),y = n species)) +
 geom_boxplot() +
 geom_jitter(alpha = 0.5,aes(color = habitat))
```
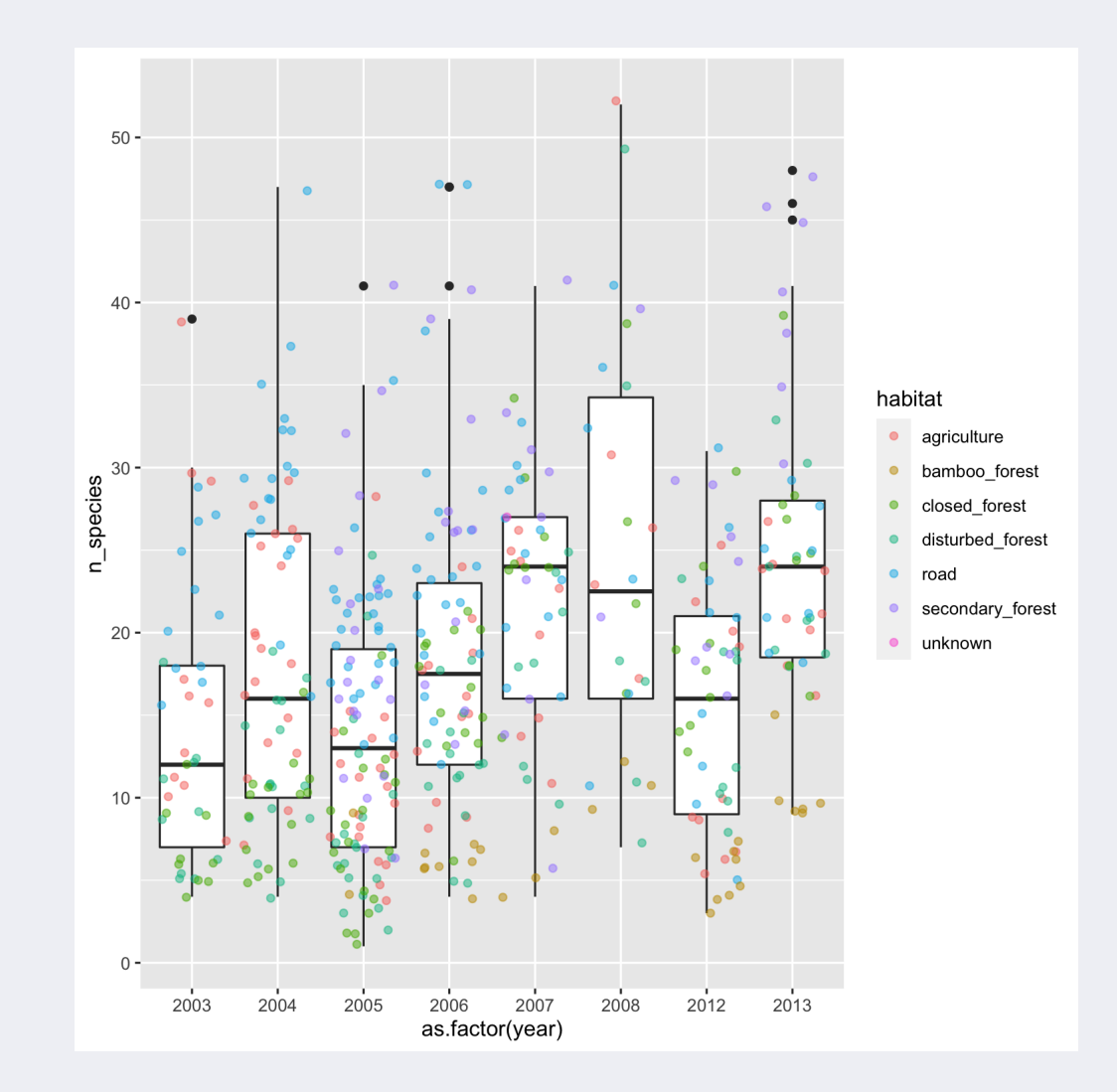

# **Posición de los aesthetics**

```
but_sum %>%
 mutate(year = lubridate::year(date)) %>%
 ggplot(aes(x = as.factor(year)),y = n_species,
             color = habitat) +
 geom_boxplot() +
 geom_jitter(alpha=0.3)
```
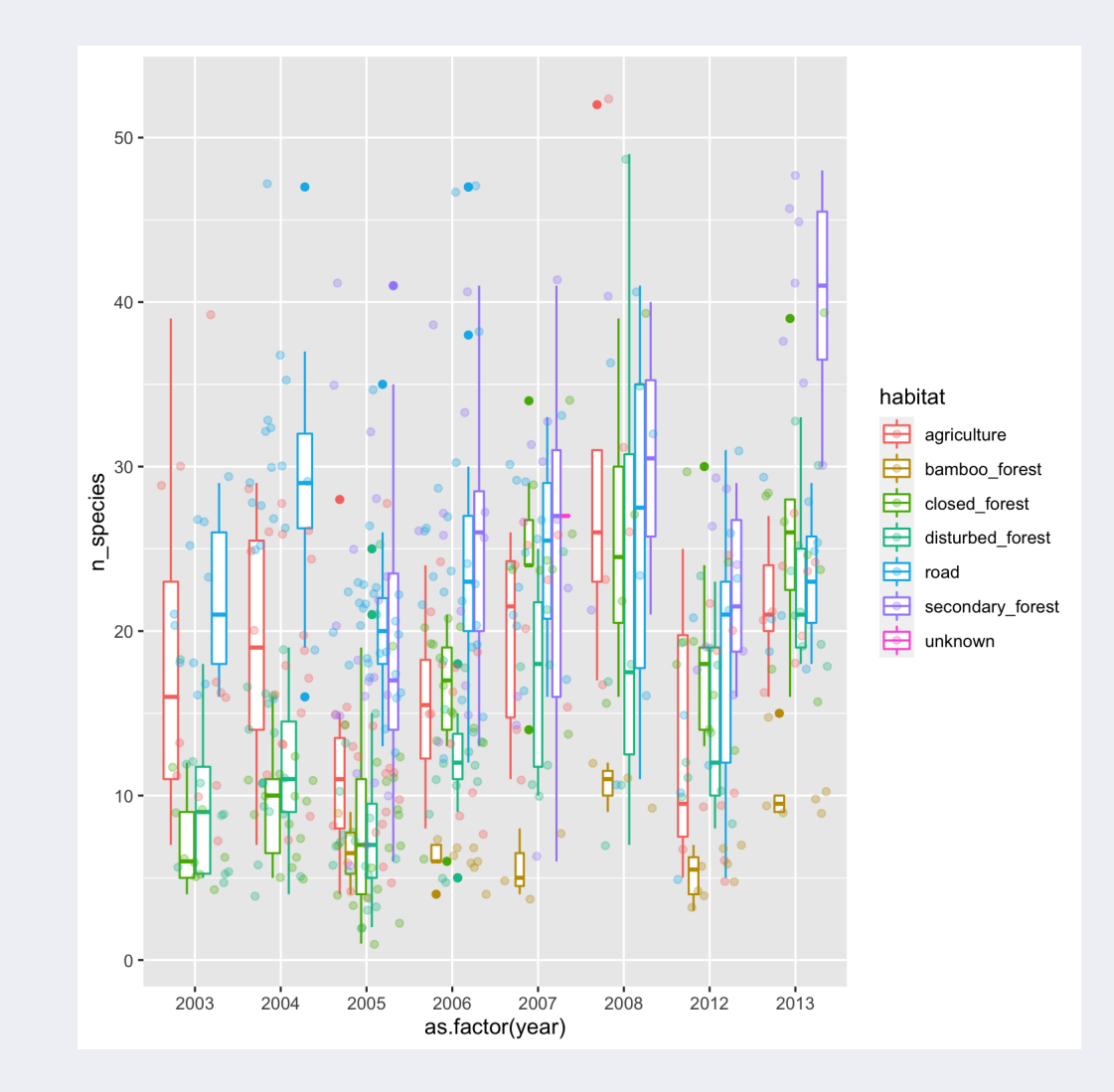

### **Geoms - Gráfico de barras**

```
ggplot(but_sum,
       aes(x = habitat)) +geom_bar()
```
geom\_bar usa la funcion stat\_count() por defecto. Representa el número (cuenta) de observaciones por hábitat, en este caso de muestreos.

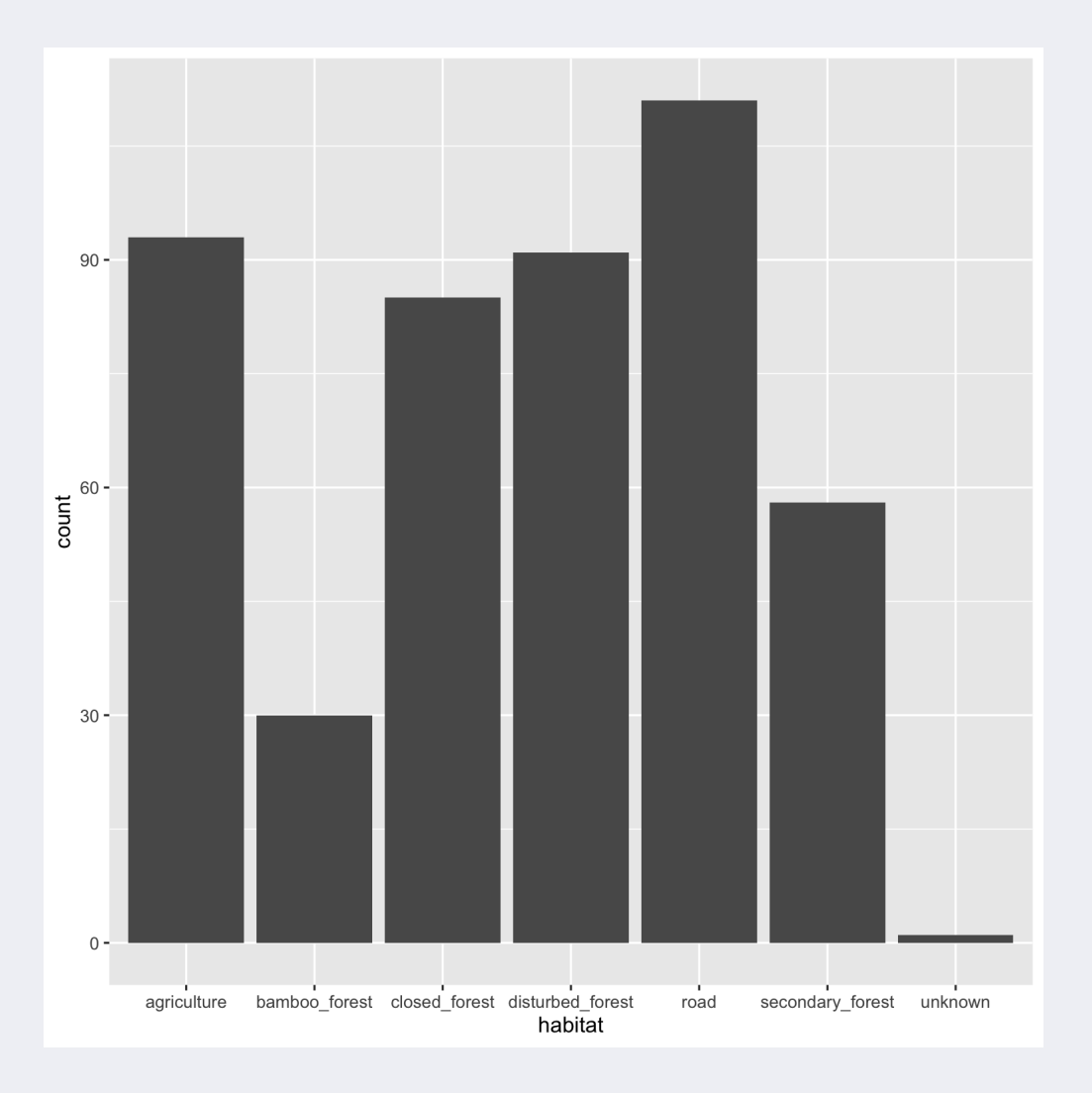

# **Geoms - Gráfico de 'quesos'**

Pie-chart

```
ggplot(but_sum,
      aes(x = habitat,fill = habitat)) +
 geom_bar() +
 coord_polar()
```
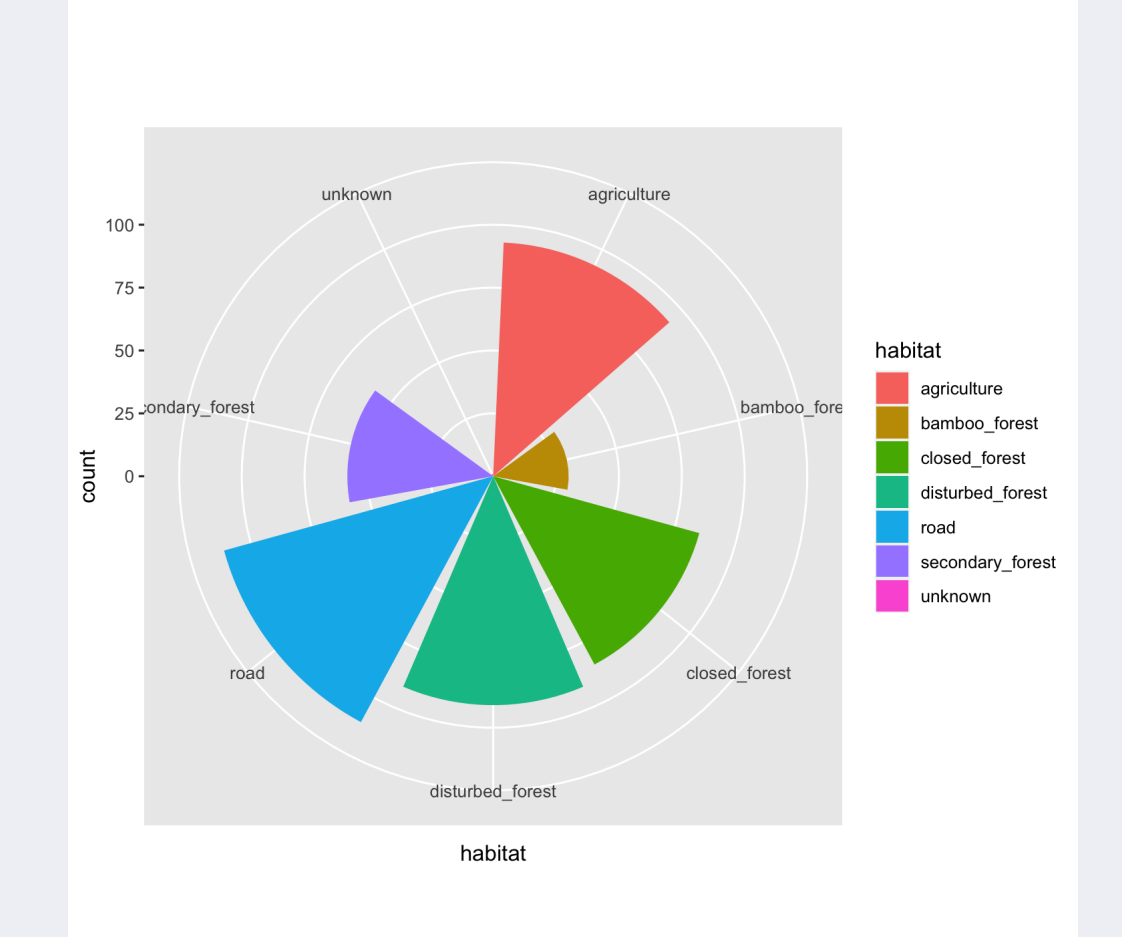

## **Geoms - Gráfico de barras**

Gráfico de barras para datos sumarizados

```
but_sum %>%
  group_by(habitat) %>%
  summarise(mean_abundance = mean(abundance)) \frac{1}{2}ggplot(aes(x = habitat,y = mean_abundance)) +
  geom_col()
```

```
Alternativa (mismo resultado):
```

```
but sum %>%
  group_by(habitat) %>%
  summarise(mean_abundance = mean(abundance)) \frac{1}{2}ggplot(aes(x = habitat,y = mean_abundance)) +
  geom_bar(\text{stat} = "identity")
```
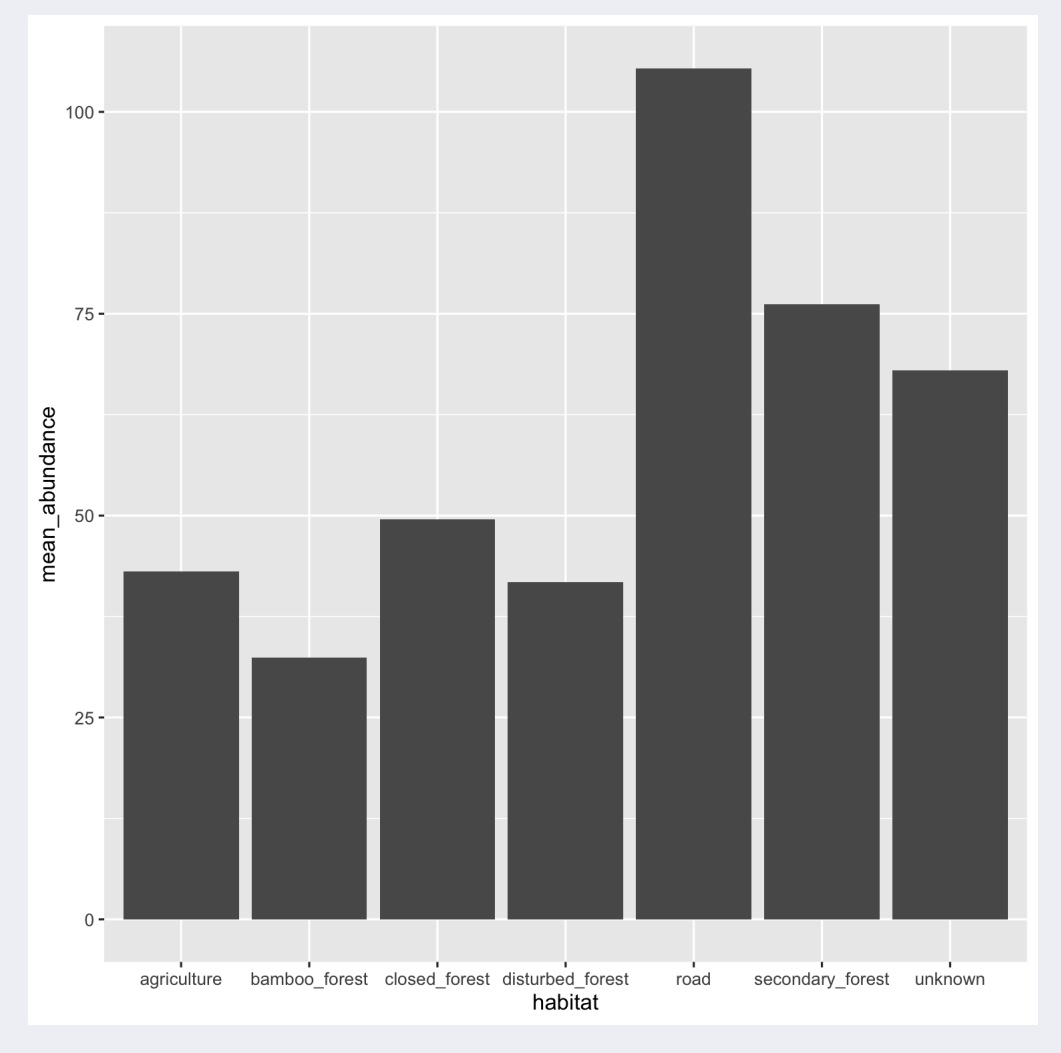

### **Geoms - Gráfico de barras**

Gráfico de barras apilados

```
but_sum %>%
 mutate(year = lubridate::year(date)) %>%
 ggplot(aes(x = as.factor(year)),fill = habitat) +
 geom_bar() +
 MetBrewer::scale_fill_met_d("Archambault")
```
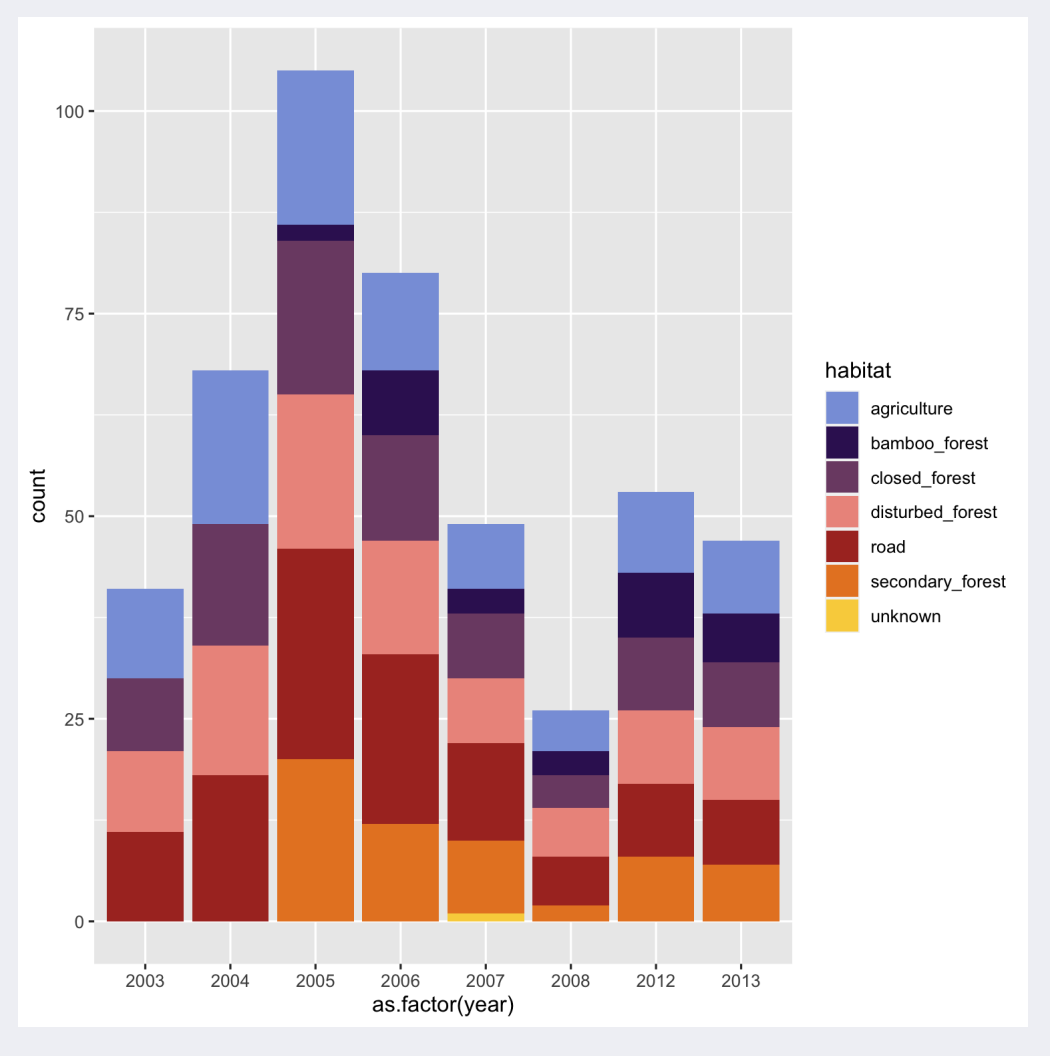

### **Geoms - Histograma**

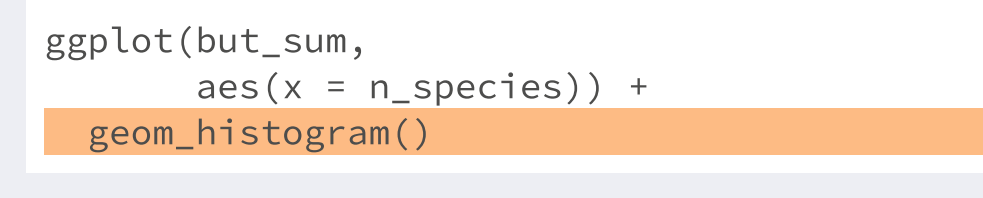

## `stat\_bin()` using `bins = 30`. Pick better value  $\frac{1}{30}$ .

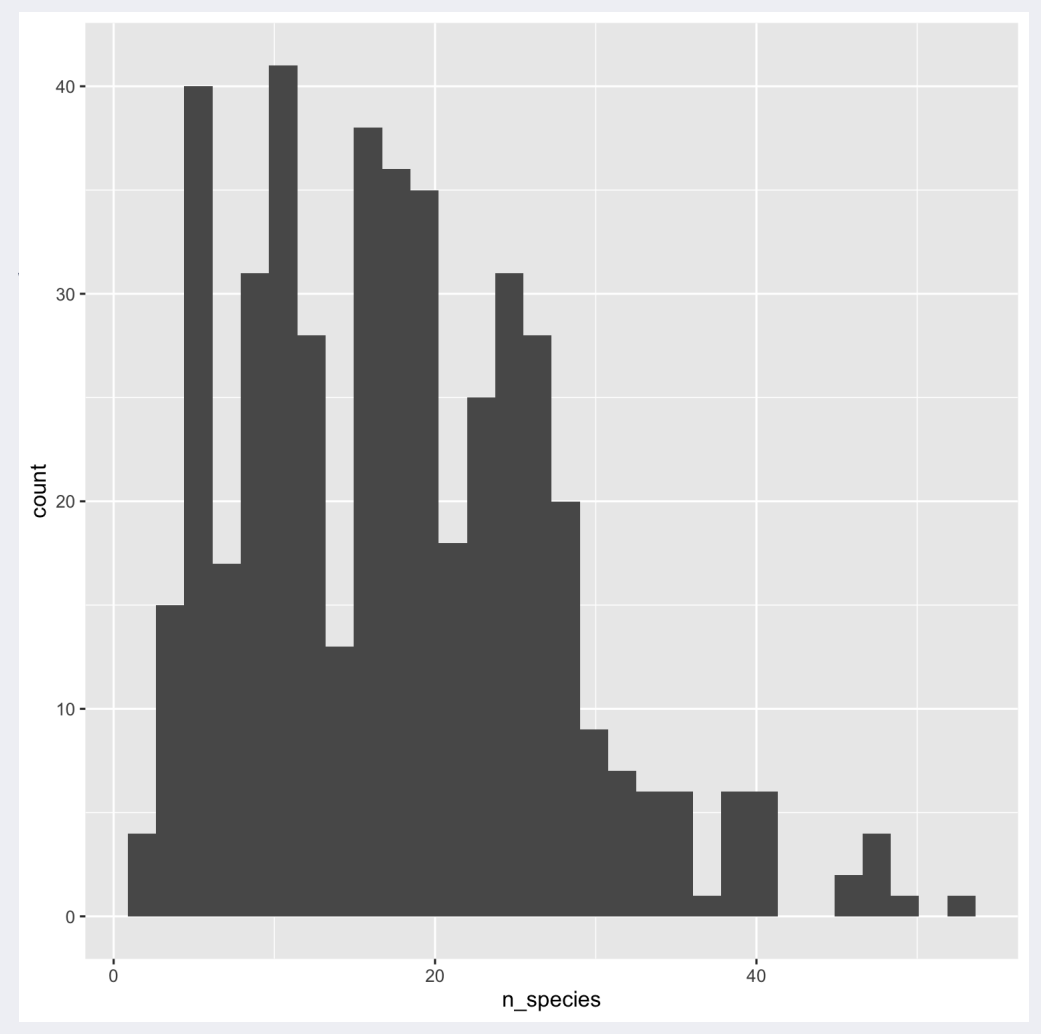

## **Geoms - Histograma**

```
ggplot(but_sum,
       aes(x = n_species)) +geom_histogram(color = "blue"
,
                bins = 10)
```
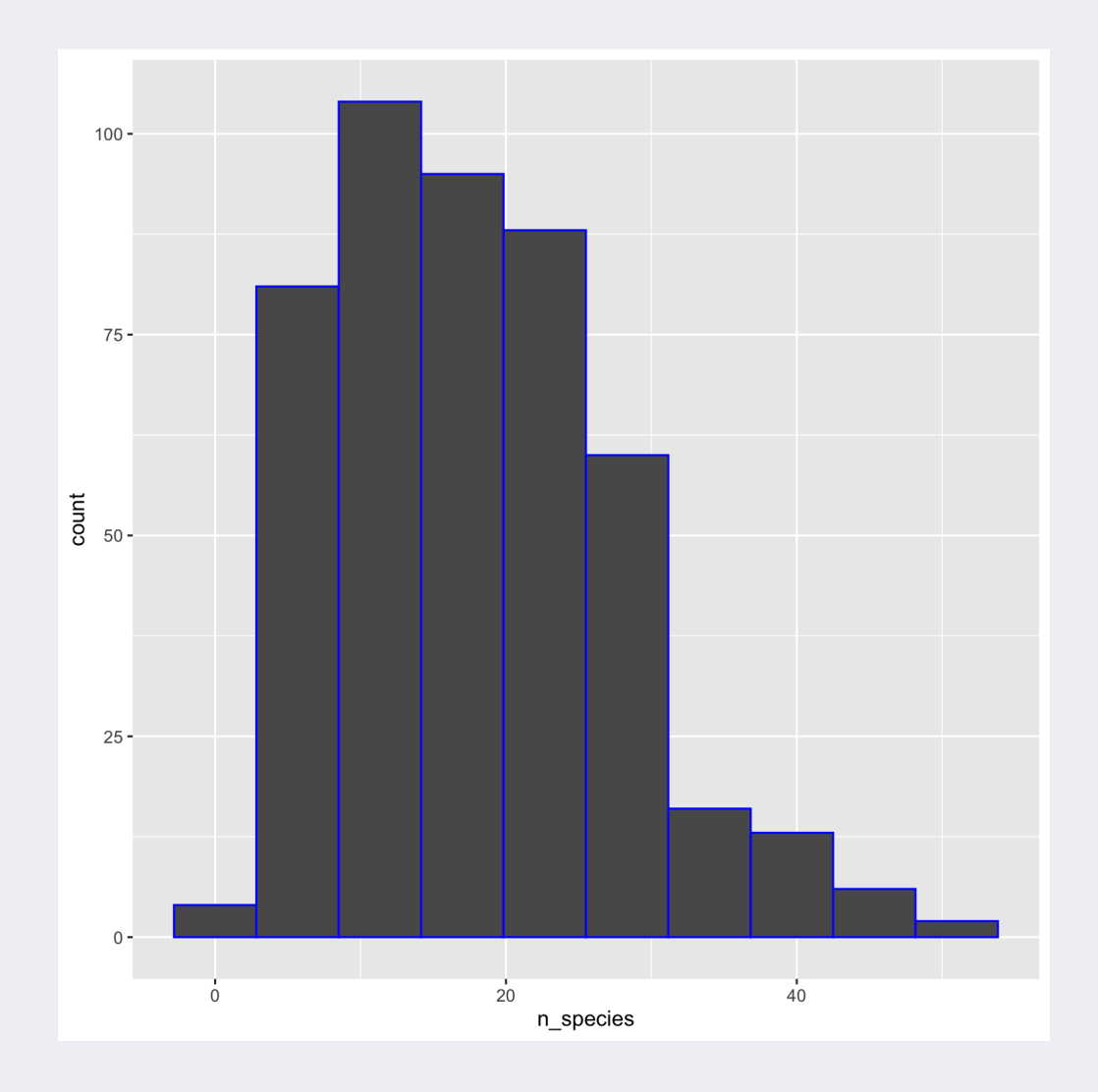

## **Geoms - Histograma**

ggplot(but\_sum,  $aes(x = n_species)) +$ geom\_histogram(color = "blue" , binwidth =  $1)$ 

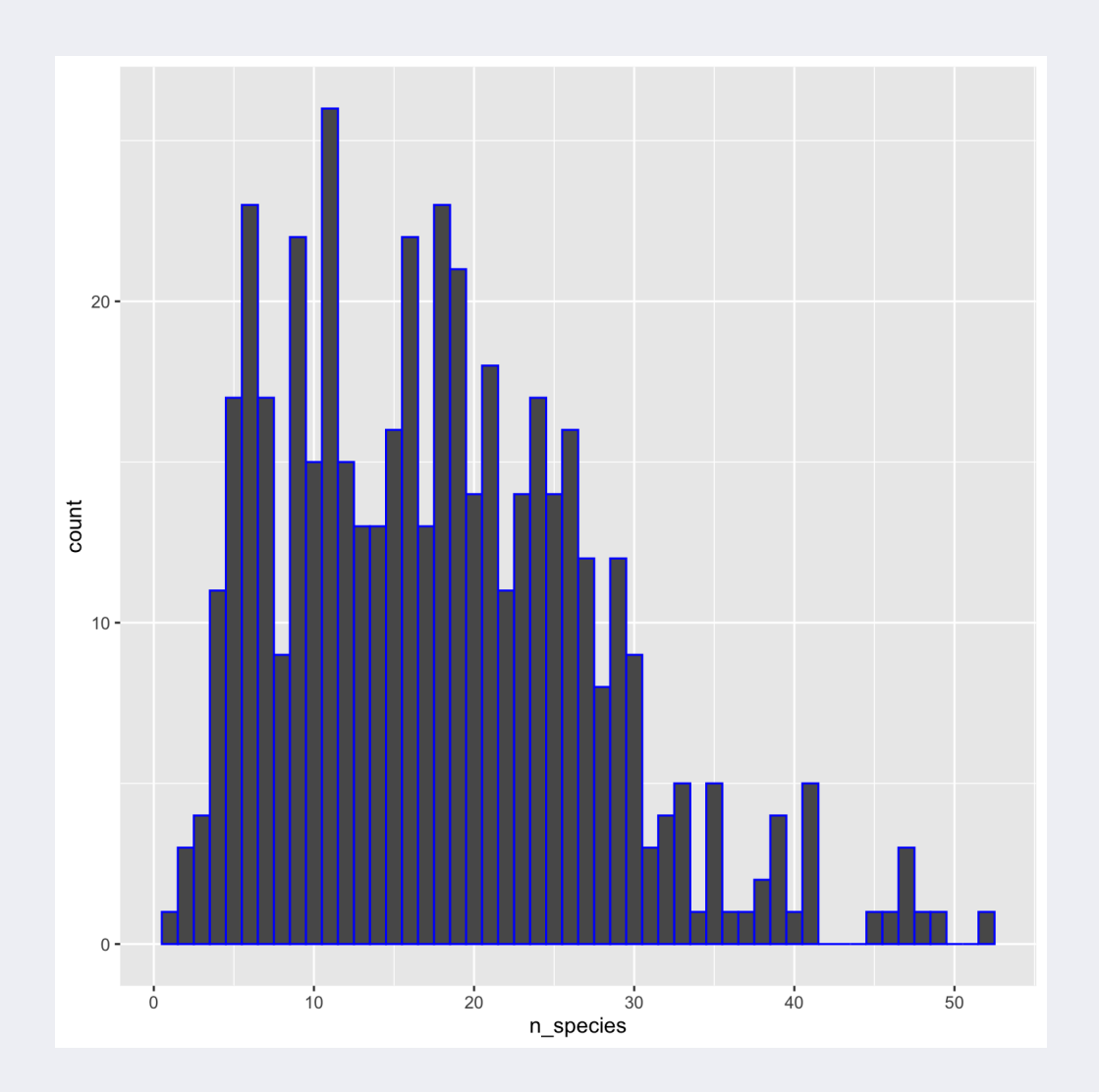

### **Geoms - Densidad**

ggplot(but\_sum,  $aes(x = n_species)) +$ geom\_density()

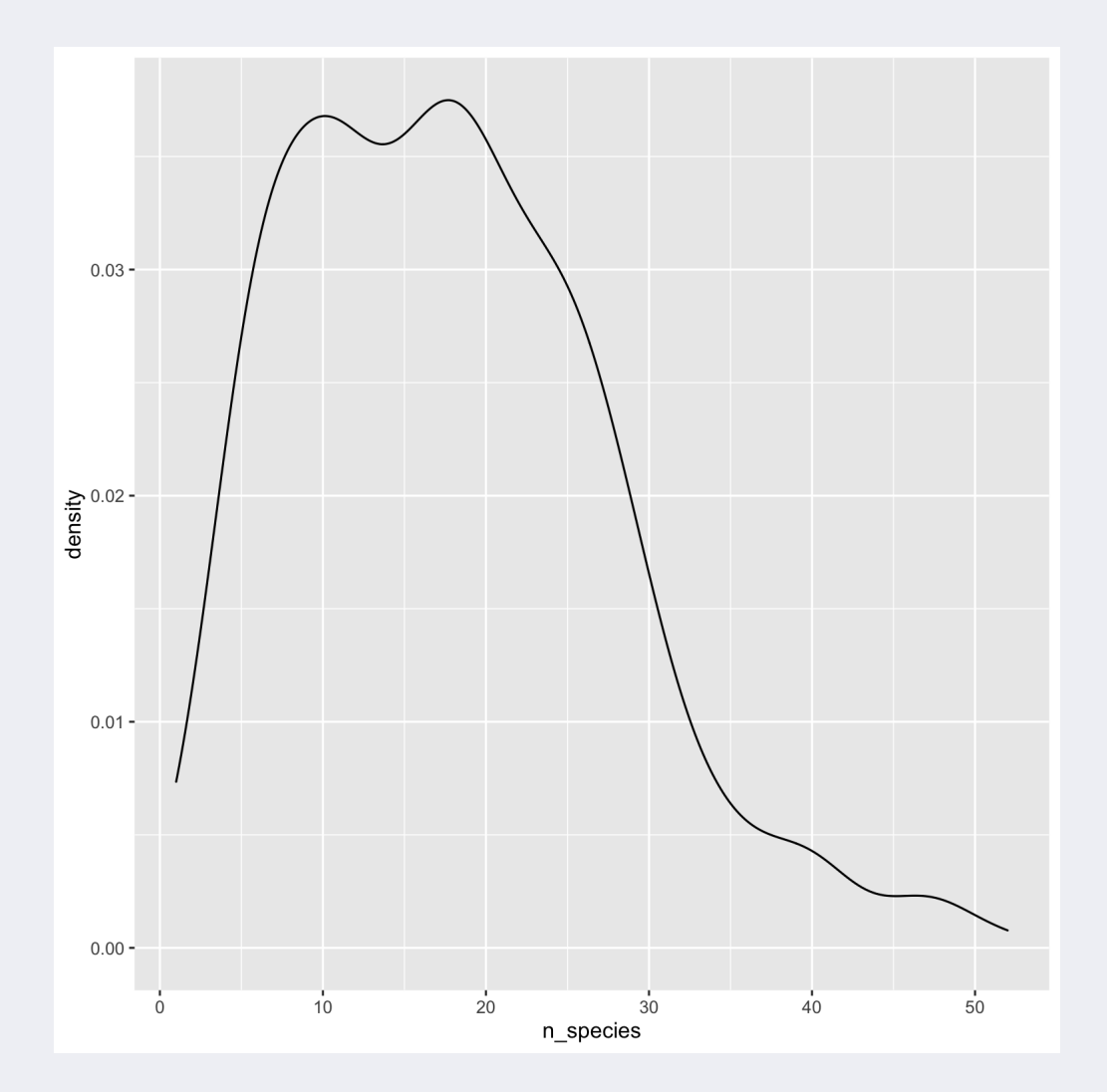
#### **Geoms - Densidad**

ggplot(but\_sum,  $aes(x = n$ \_species,  $color = hab_type() +$ geom\_density()

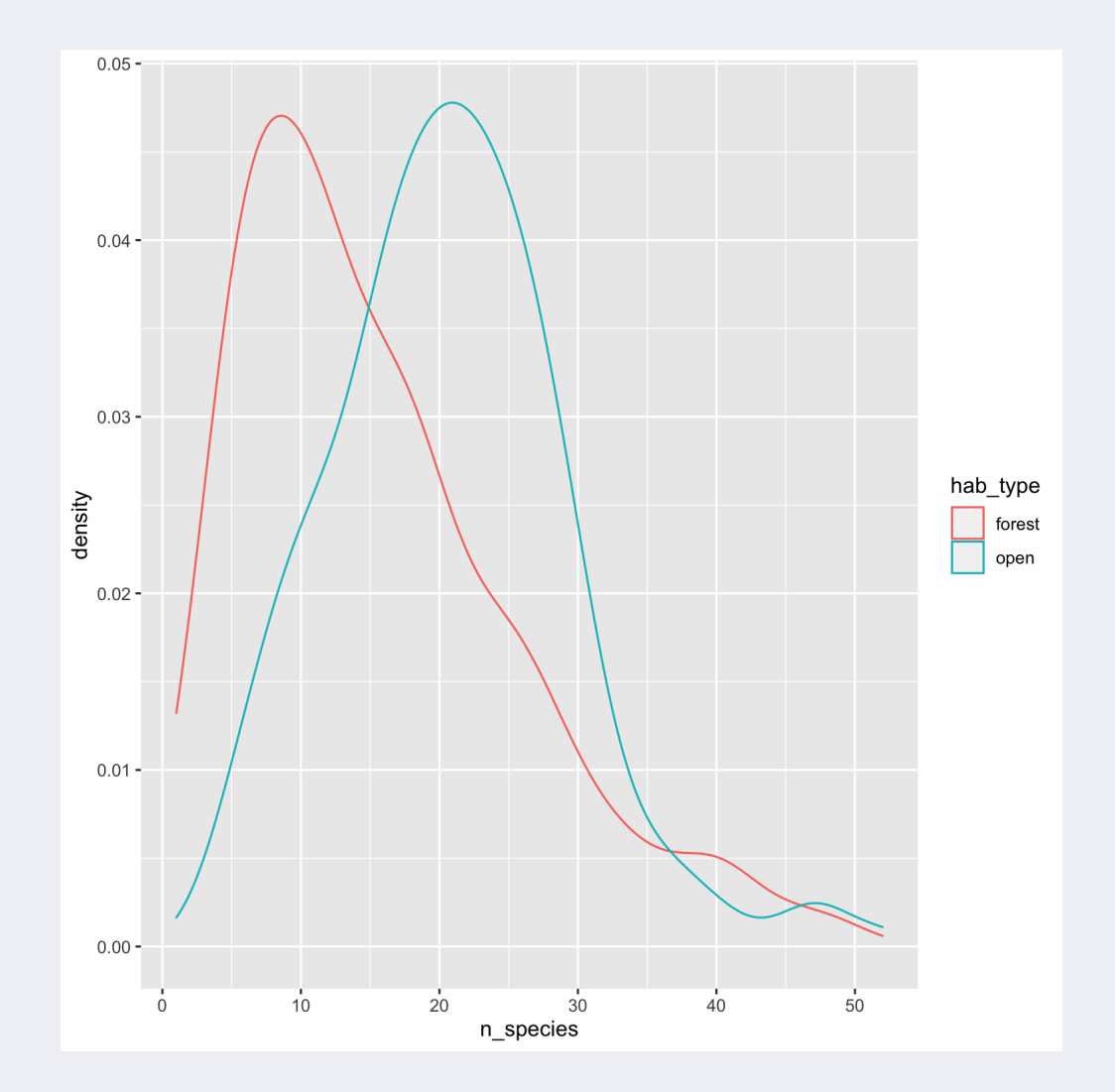

#### **Geoms - Densidad**

ggplot(but\_sum,  $aes(x = n$ \_species, color = hab\_type,  $fill = hab_type$ ) +  $geom\_density(alpha = 0.5)$ 

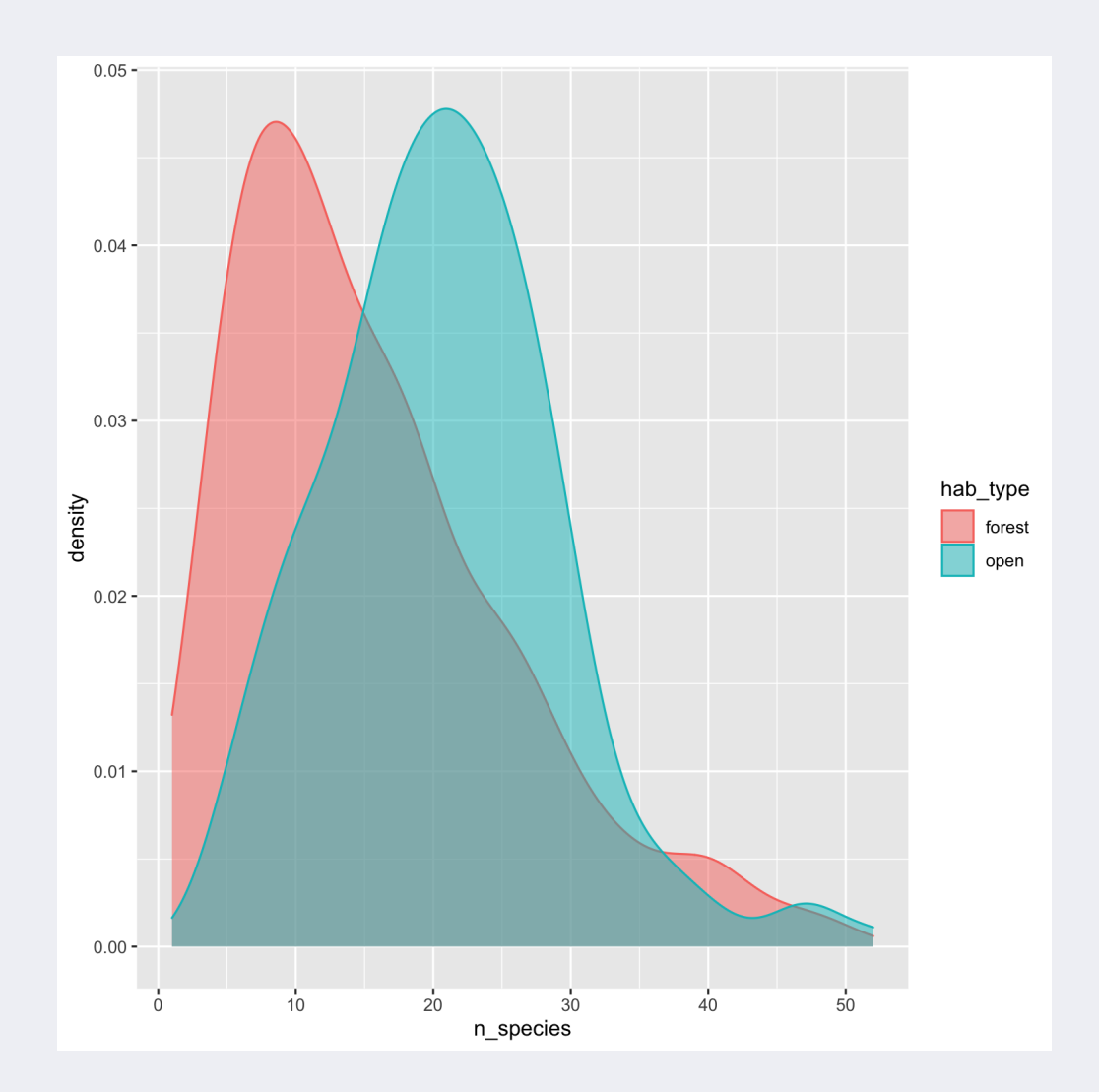

# **Ejercicio 4:**

Hacer un violin plot (geom\_violin) del número de especies de mariposas por hábitat donde el color represente el tipo de hábitat (forest vs. open)

# **Ejercicio 4:**

Hacer un violin plot (geom\_violin) del número de especies de mariposas por hábitat donde el color represente el tipo de hábitat (forest vs. open)

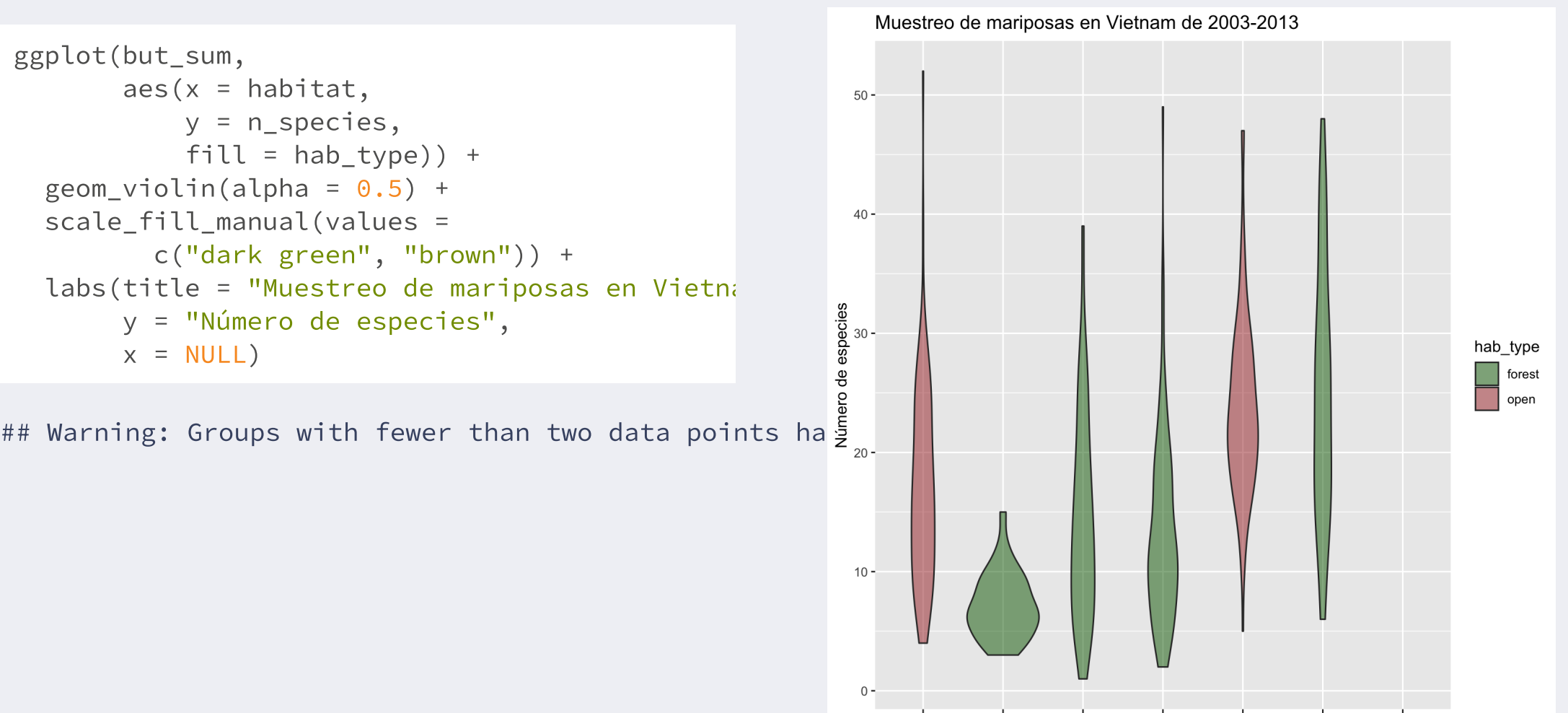

#### **8. Facets**

ggplot(but\_sum ,  $aes(x = n_species)) +$ geom\_histogram() + facet\_wrap(~ habitat)

## `stat\_bin()` using `bins = 30`. Pick better value  $\frac{1}{10}$ 

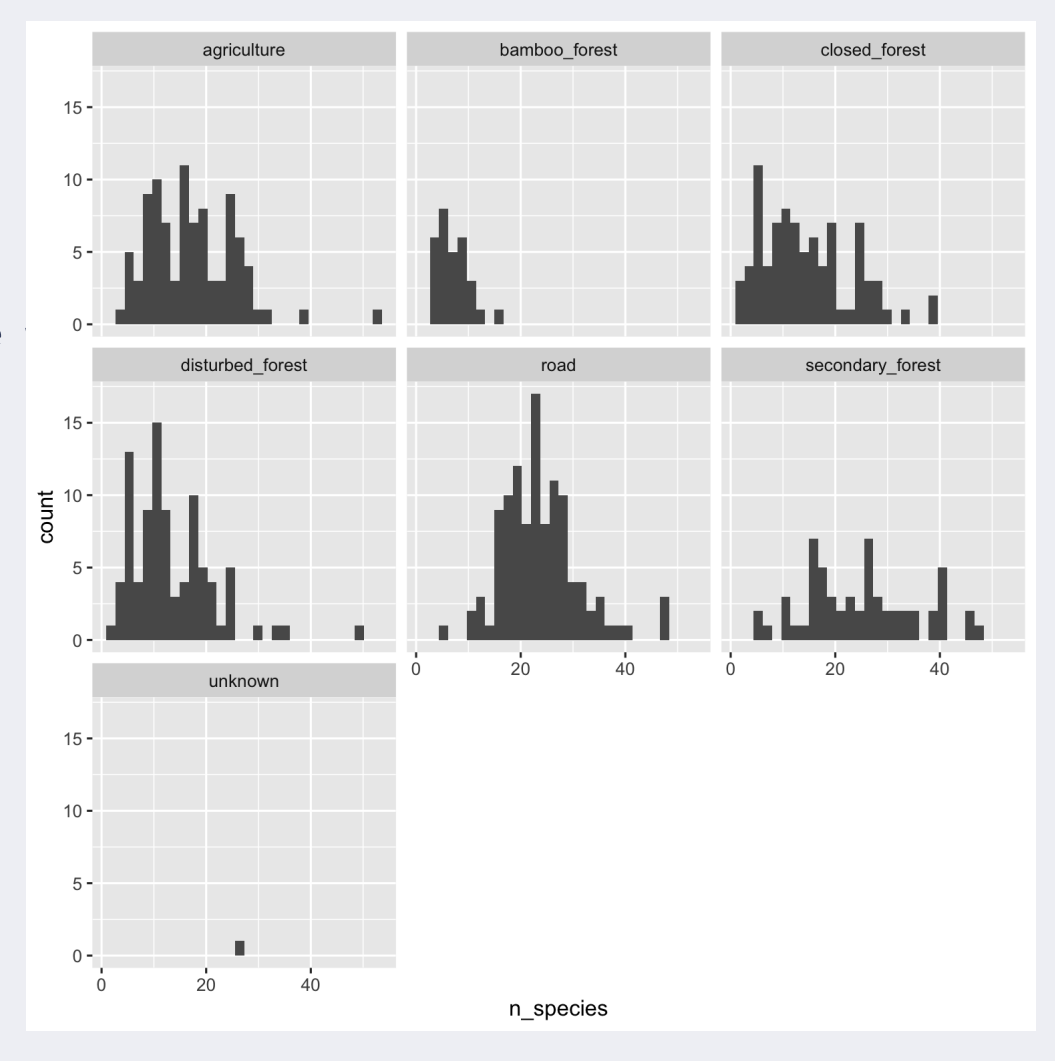

#### **8. Facets**

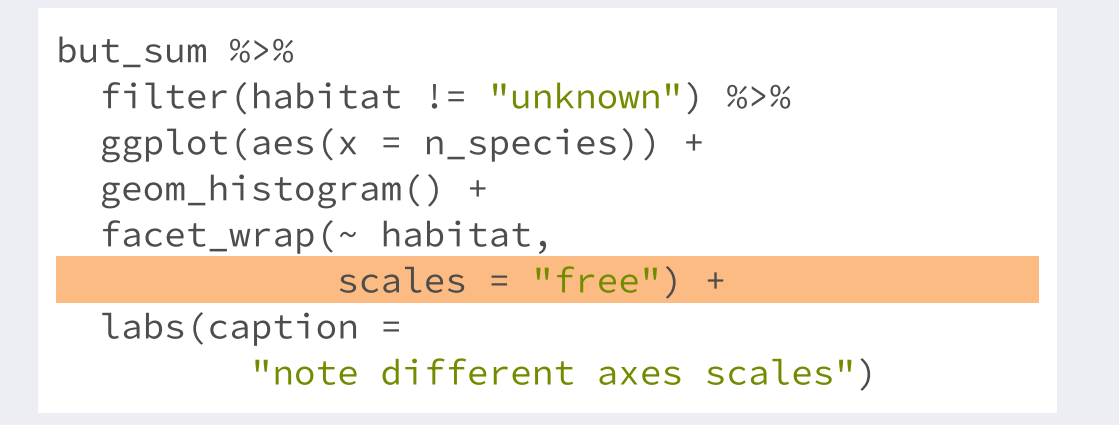

 $##$  `stat\_bin()` using `bins = 30`. Pick better value  $\frac{1}{8}$   $^{\frac{1}{10}}$   $^{\frac{1}{20}}$   $^{\frac{1}{30}}$   $^{\frac{1}{40}}$   $^{\frac{1}{50}}$ 

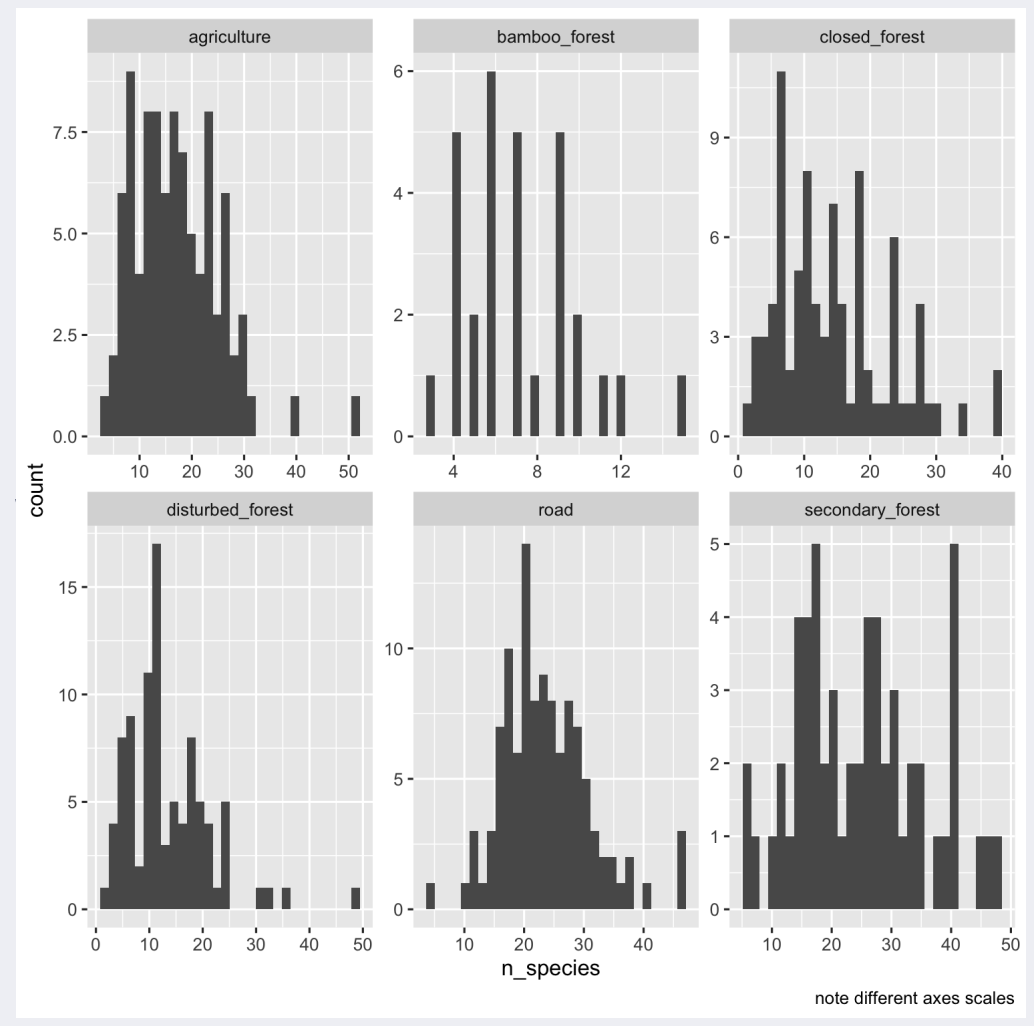

#### **8. Facets**

```
but_sum %>%
 filter(habitat != "unknown") %>%
 mutate(year = as.factor(
   lubridate::year(date))) %>%
 ggplot(aes(x = n_species)) +geom_histogram() +
 facet\_grid(year ~ habitat)
```
## `stat\_bin()` using `bins = 30`. Pick better value  $\frac{4}{50}$ .

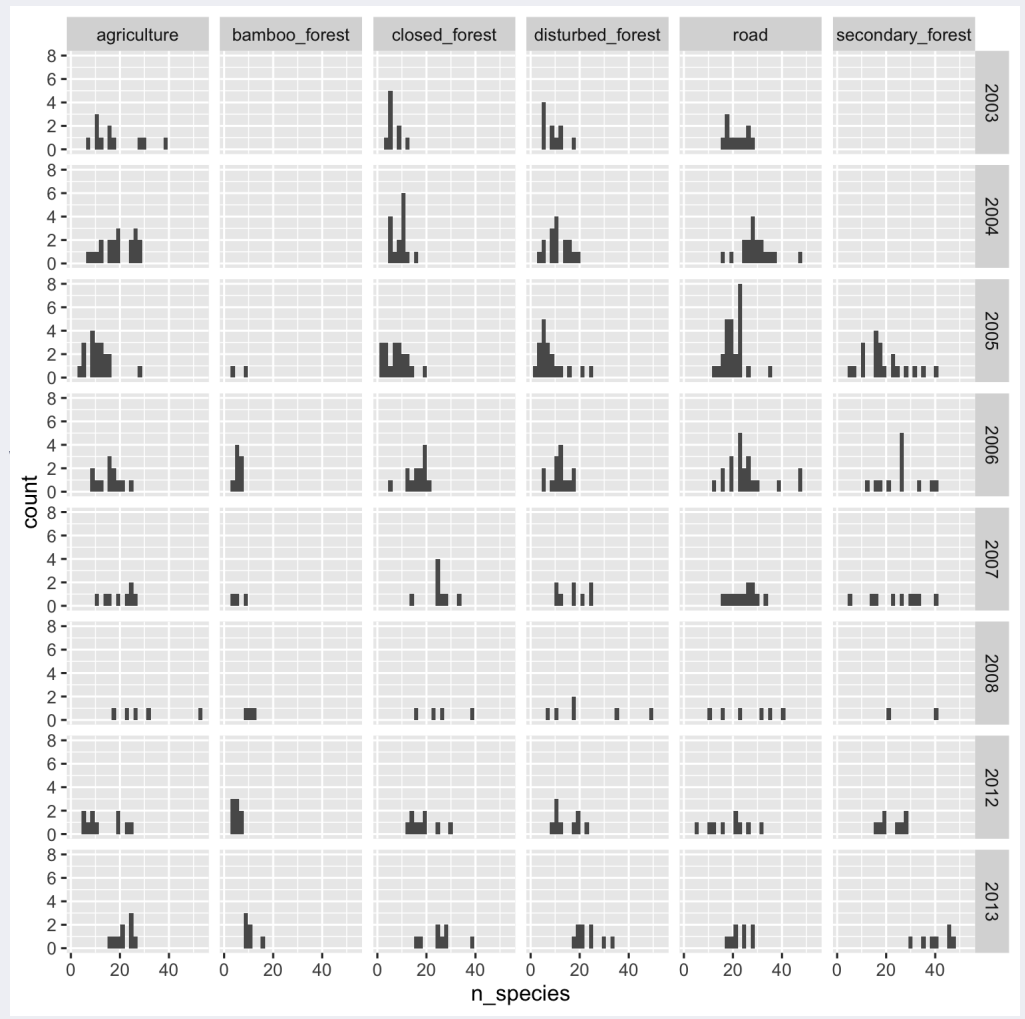

```
ggplot(but_sum,
       aes(x = habitat,y = n_species,
          color = hab_type() +geom_boxplot() +
  theme(legend.position = "bottom"
,
        axis.text.x = element_blank())
```
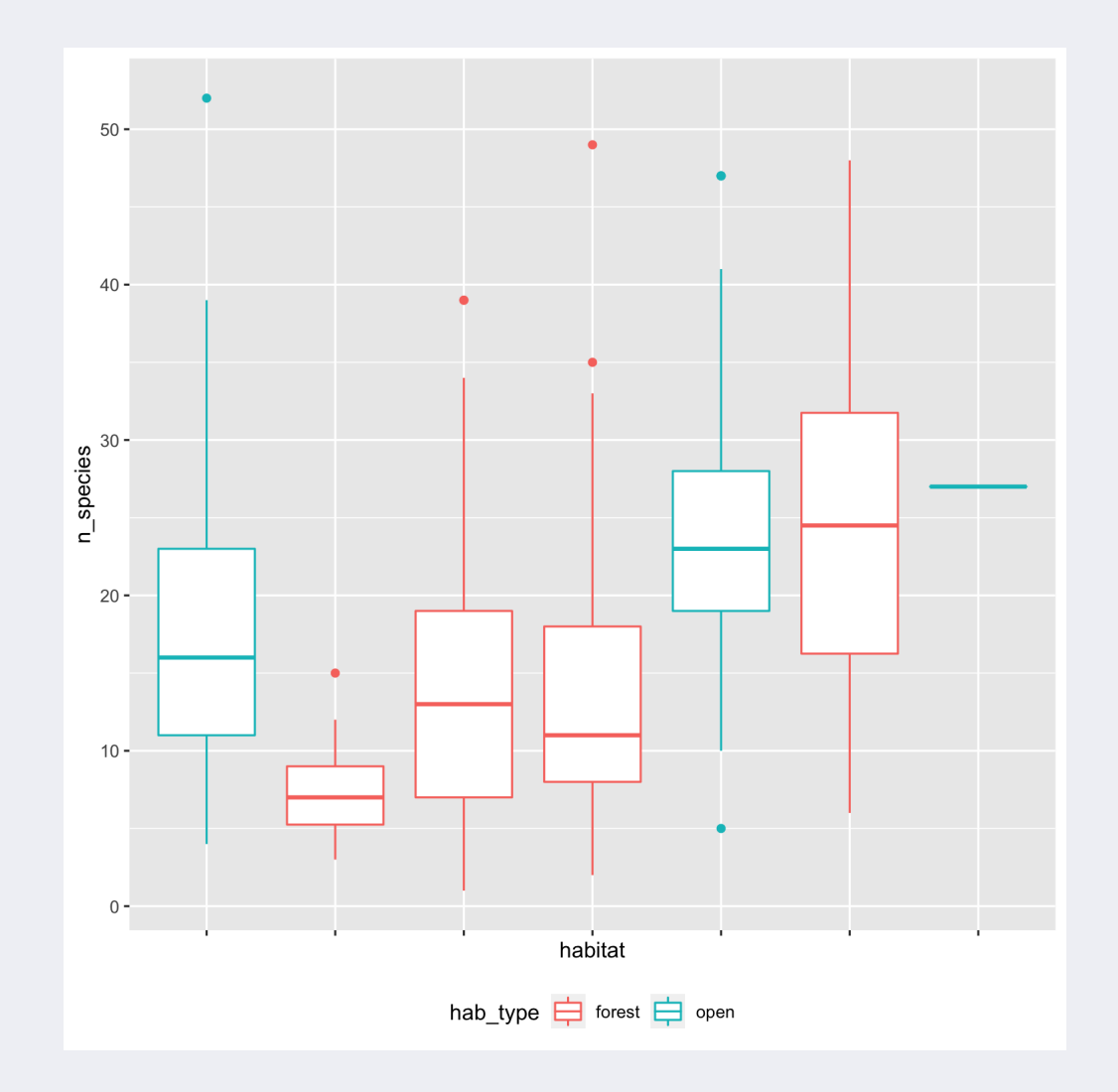

```
ggplot(but_sum,
       aes(x = habitat,y = n_species,
          color = hab_type() +geom_boxplot() +
  theme(legend.position = "none"
,
       axis.text.x = element_text(
          angle = 90, hjust = 0, vjust = 0.5)
```
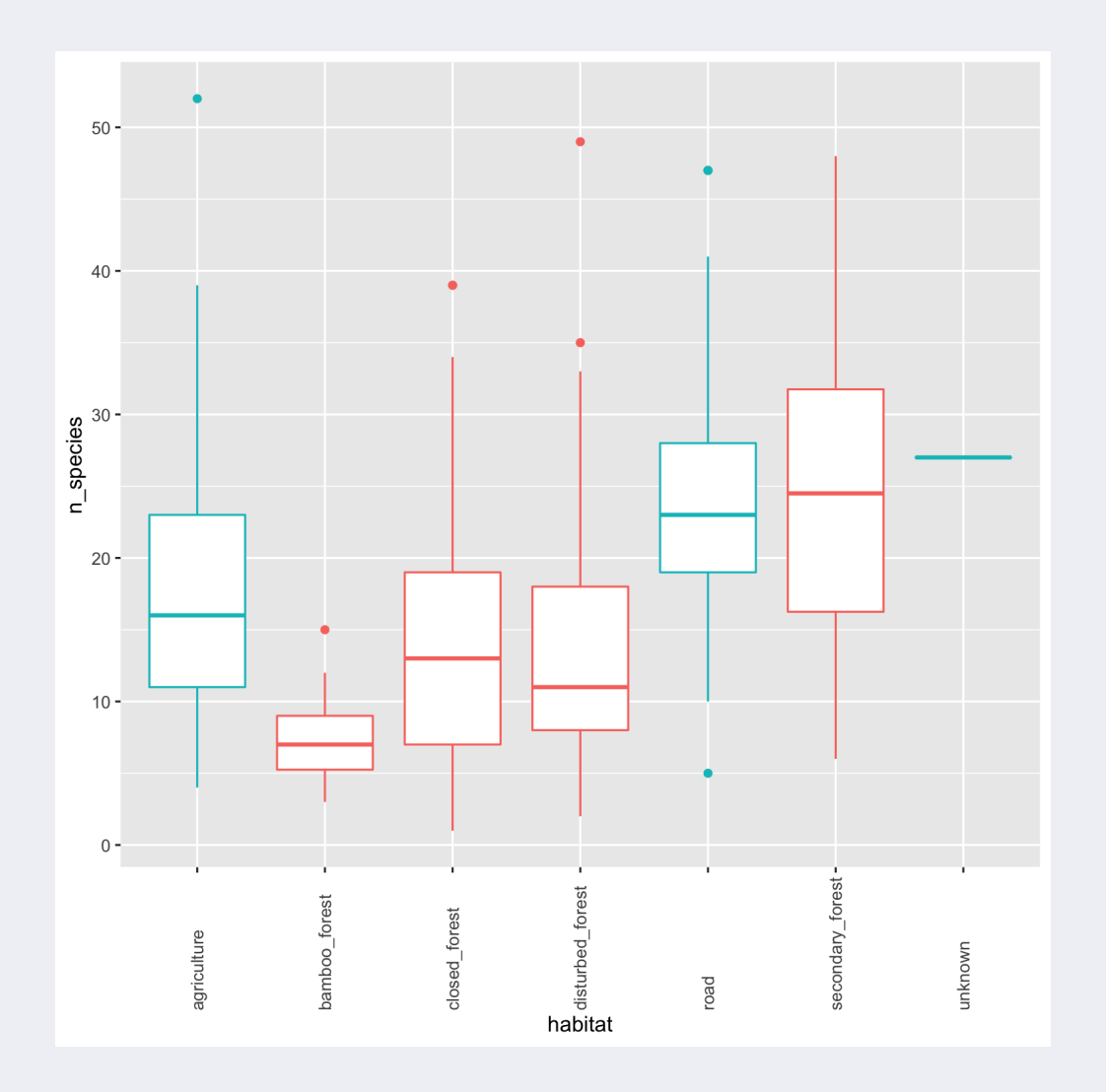

#### ?theme

- element\_blank()
- element\_text()
- element\_line()
- element\_rect() (borders & backgrounds)

```
ggplot(but_sum,
       aes(x = n_species,
           y = abundance)) +
 geom_point() +
 theme_minimal()
```
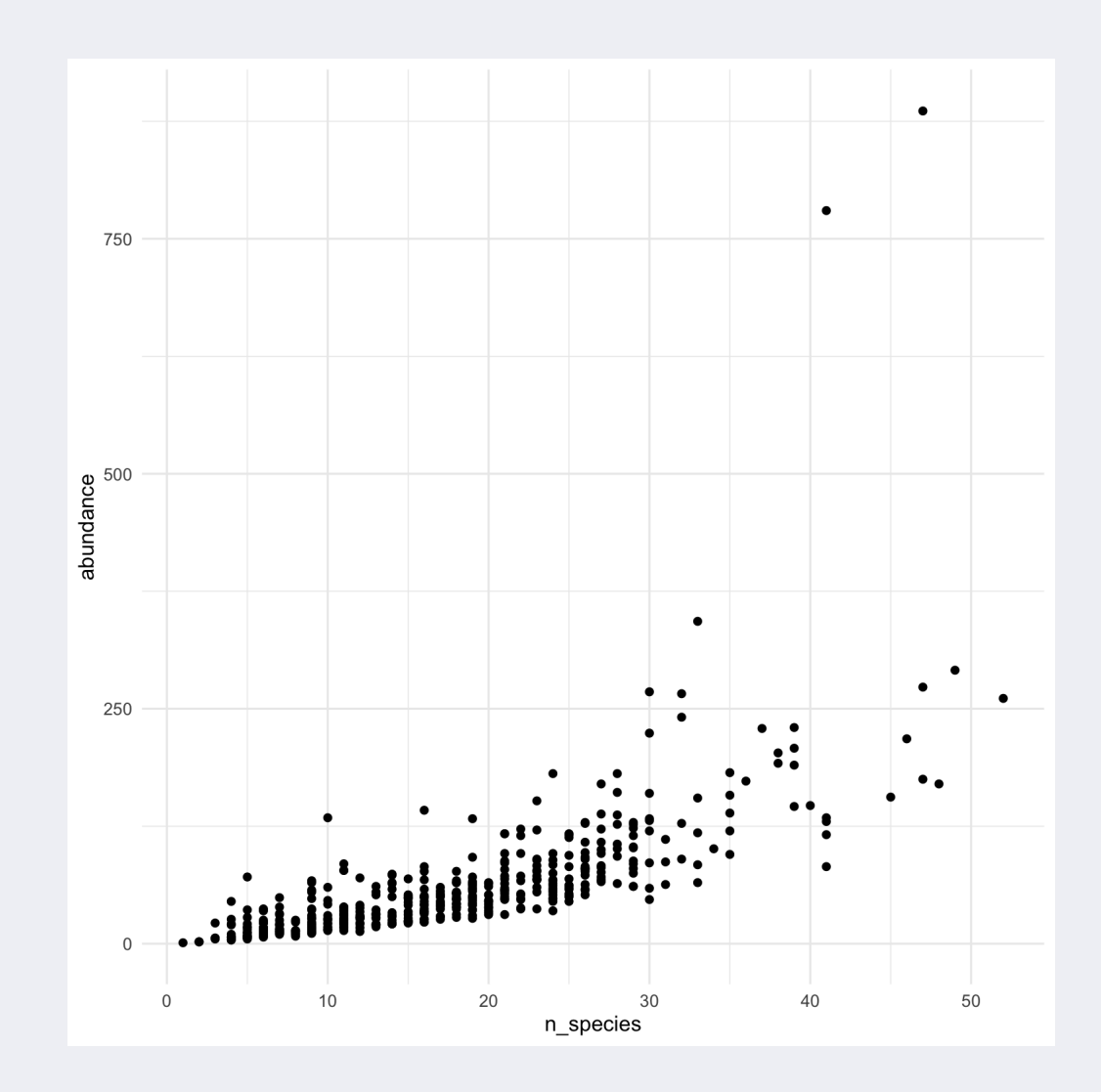

```
ggplot(but_sum,
       aes(x = n_species,
          y = abundance)) +
 geom_point(color= "white") +
 theme_dark()
```
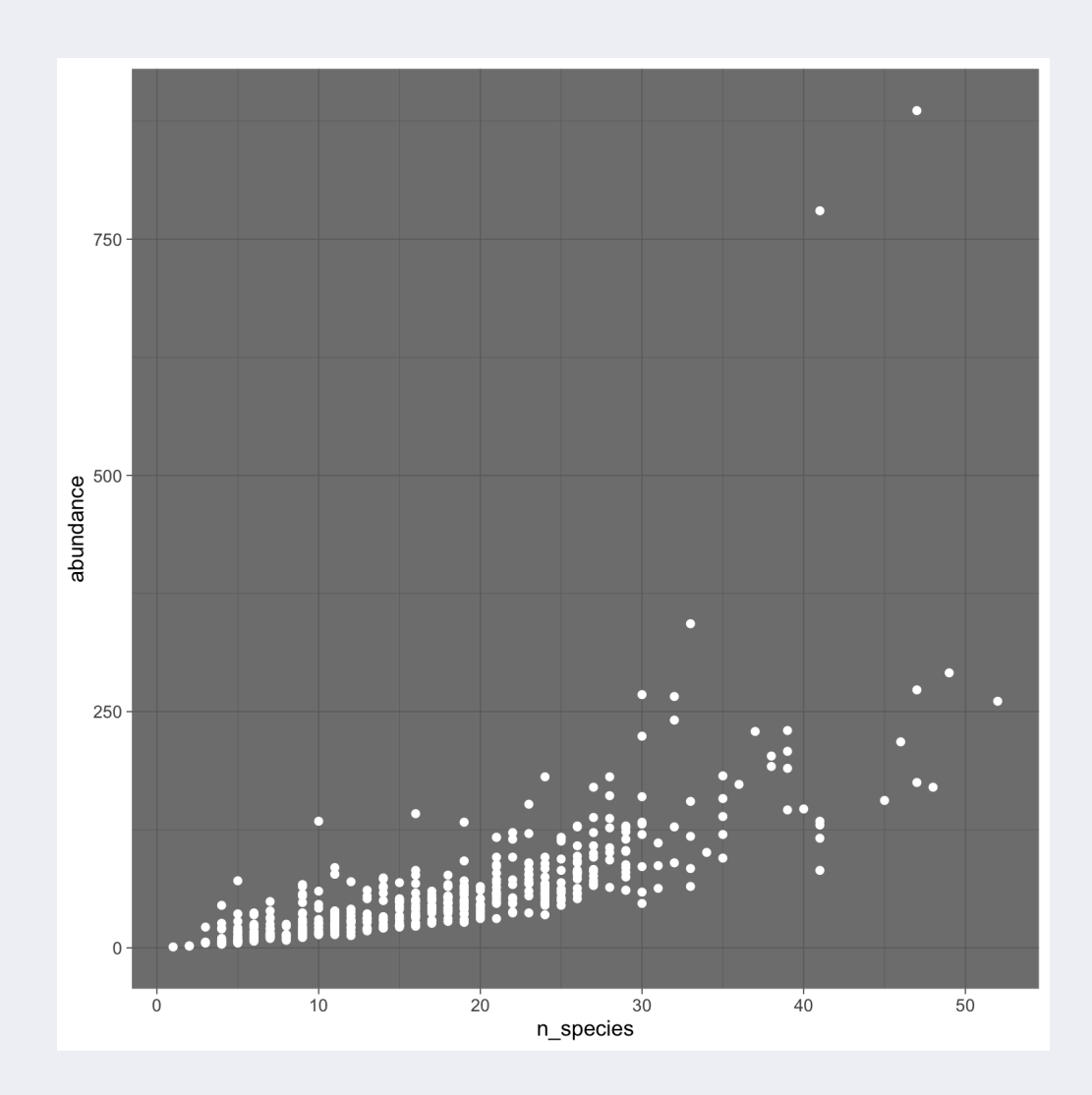

```
ggplot(but_sum,
       aes(x = n_species,
          y = abundance)) +
 geom_point() +
 theme_void()
```
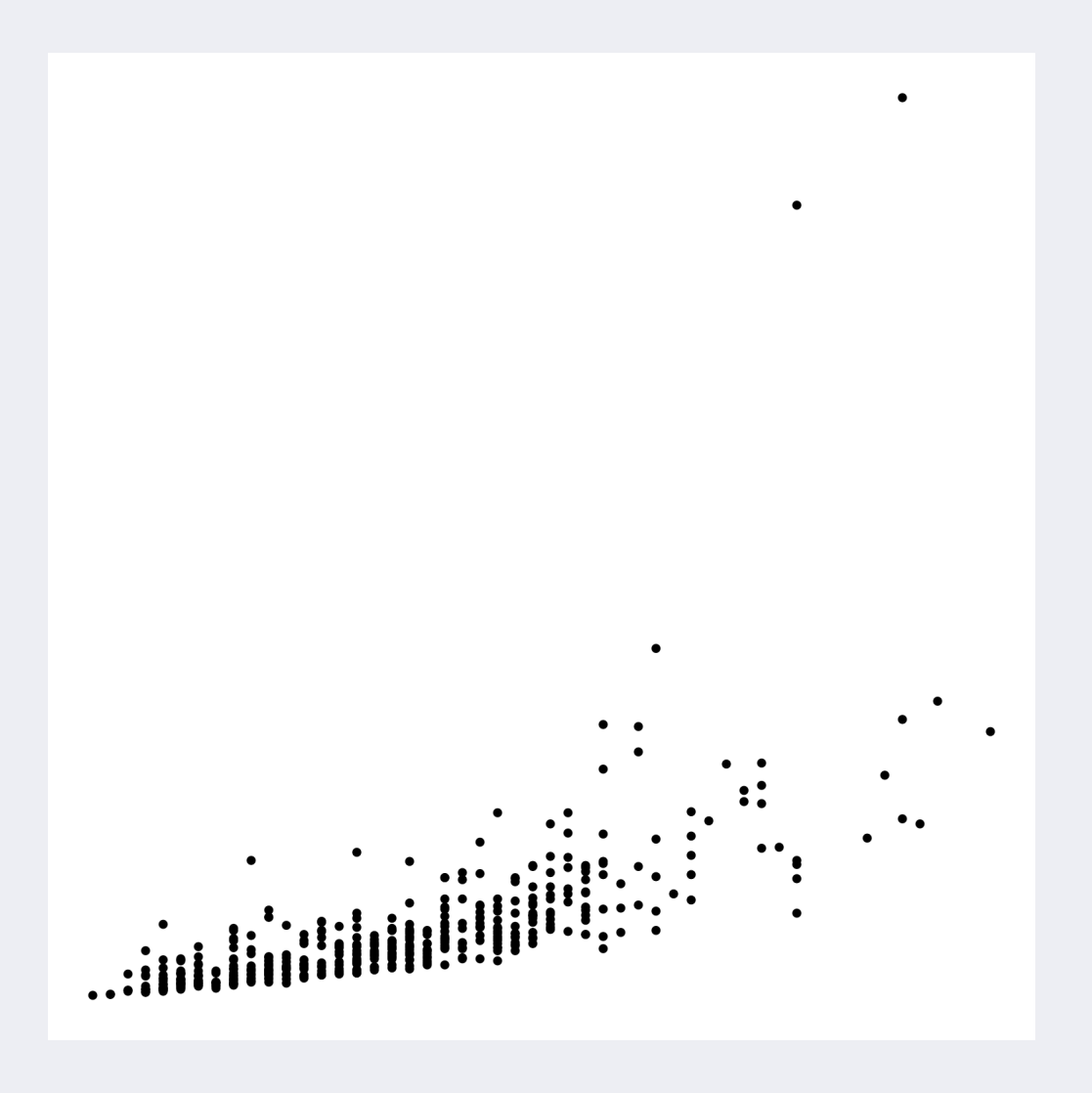

library(hrbrthemes)

```
ggplot(but_sum,
       aes(x = n_species,
           y = abundance) ) +geom_point() +
 hrbrthemes::theme_ipsum_rc()
```
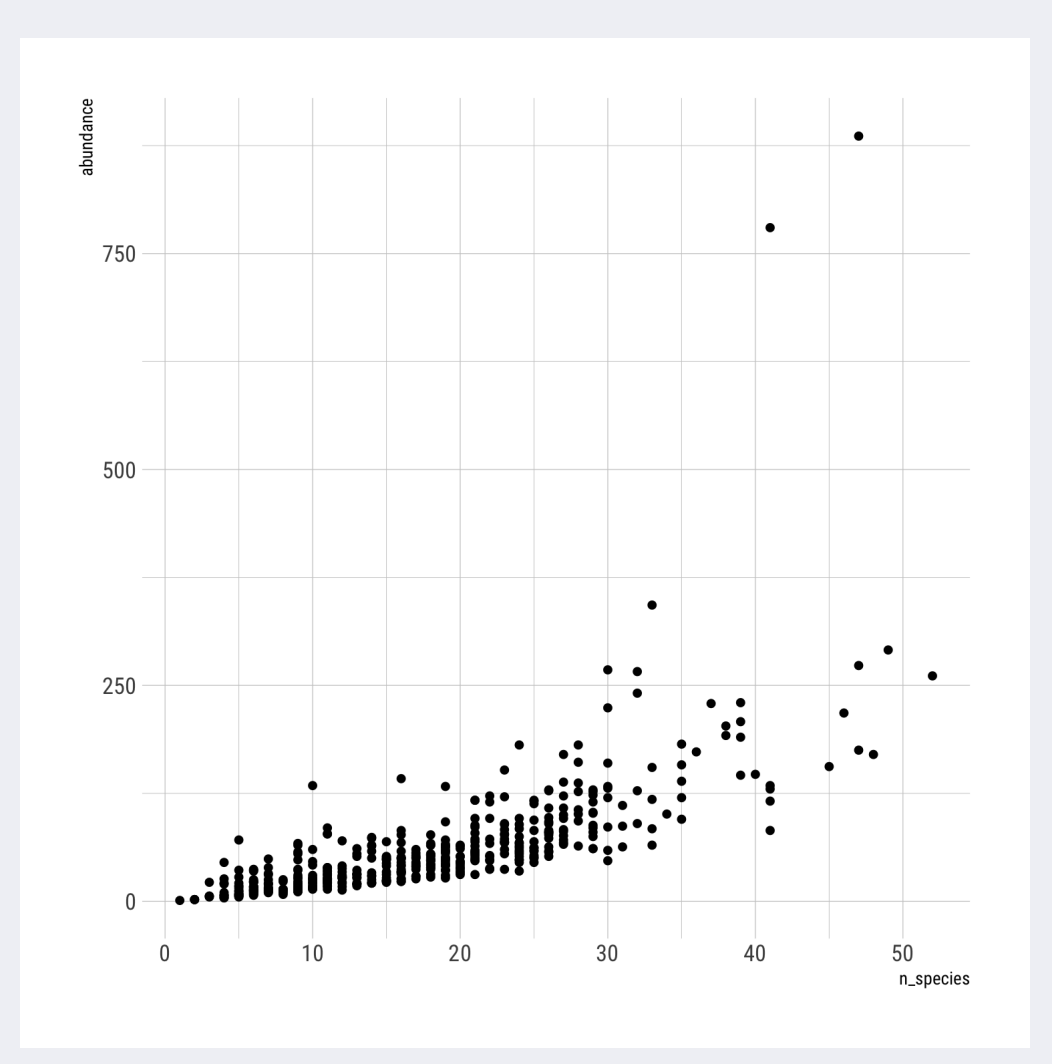

Addin de RStudio que ayuda a cambiar la apariencia de los temas.

library(ggThemeAssist)

<https://github.com/calligross/ggthemeassist>

Existen muchos paquetes con temas predeterminados. Muchos también vienen con especificaciones para escalas de los aesthetics (scales)

library(hrbrthemes) library(ggthemes) library(ggpomological) #devtools::install\_github("gadenbuie/ggpomological") library(tvthemes) library(ggtech) library(ggthemr) library(ggsci)

Para fijar un tema que se aplique a todos los gráficos:

```
theme_set(theme_minimal())
```
# **10. Composicion de figuras - Patchwork**

#### library(patchwork)

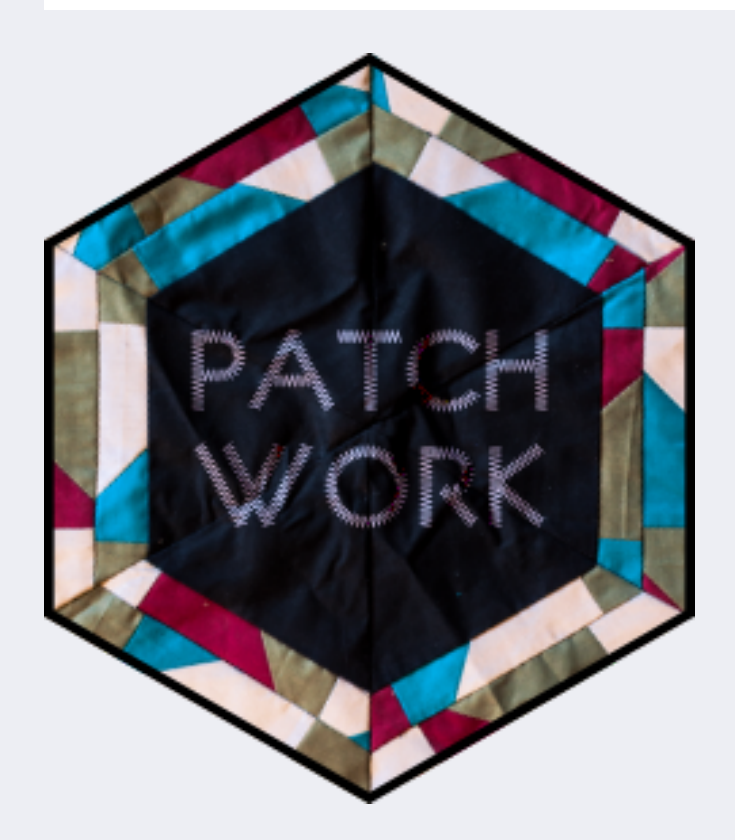

### **10. Composicion de figuras**

Nombrar los plots como objetos

```
p1 <- ggplot(but_sum,
       aes(x = n species,
            y = abundance) +
  geom point(color = "#FFB90F",
              alpha = 0.7) +
  geom_smooth(color = "grey70") +
  theme_light() +
  \text{labs}(x = \text{``No. of species''}).y = "Abundance")p1 + labs(
  title = "Butterfly census in tropical areas"
\sum_{i=1}^{n}
```
 $\#$  'geom\_smooth()' using method = 'loess' and formula

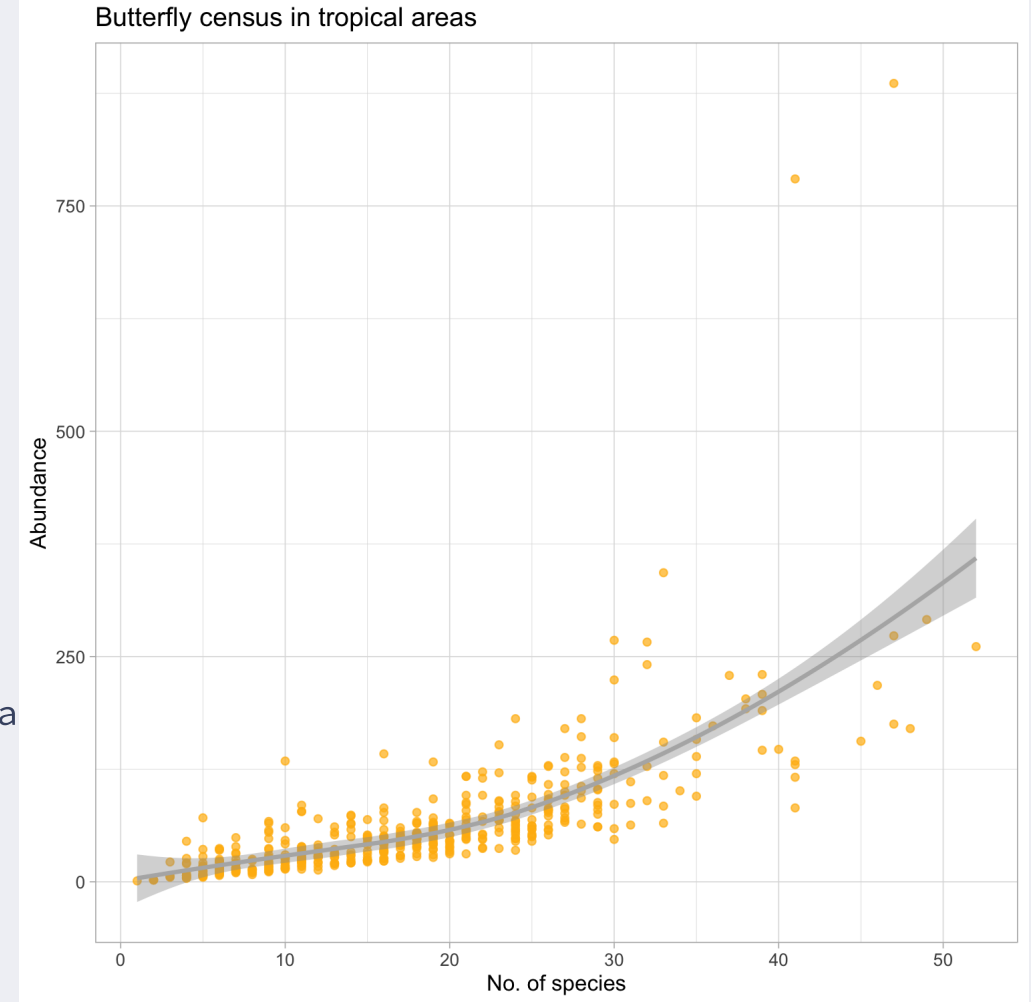

# **10. Composicion de figuras**

```
p2 < -ggplot(filter(but sum, habitat != "unknown")
           \text{aes}(x = \text{habitat.})v = n species.
                colour = habitat.
                fill = habitat)) +
  geom boxplot(alpha = .5) +
  geom\text{ }i\text{ }t\text{ }t\text{ }er\text{ }i\text{ }al\text{ }pha = .5) +MetBrewer::scale fill met d("Derain") +
  MetBrewer::scale color met d("Derain") +
  theme light() +therefore (legend.position = "none",
          axis.text.x = element text(
            angle = 30. hiust = 1)) +
  \text{labs}(v = \text{Wo. of species}^\text{II}).x = "Habitat type".
```
 $p2$ 

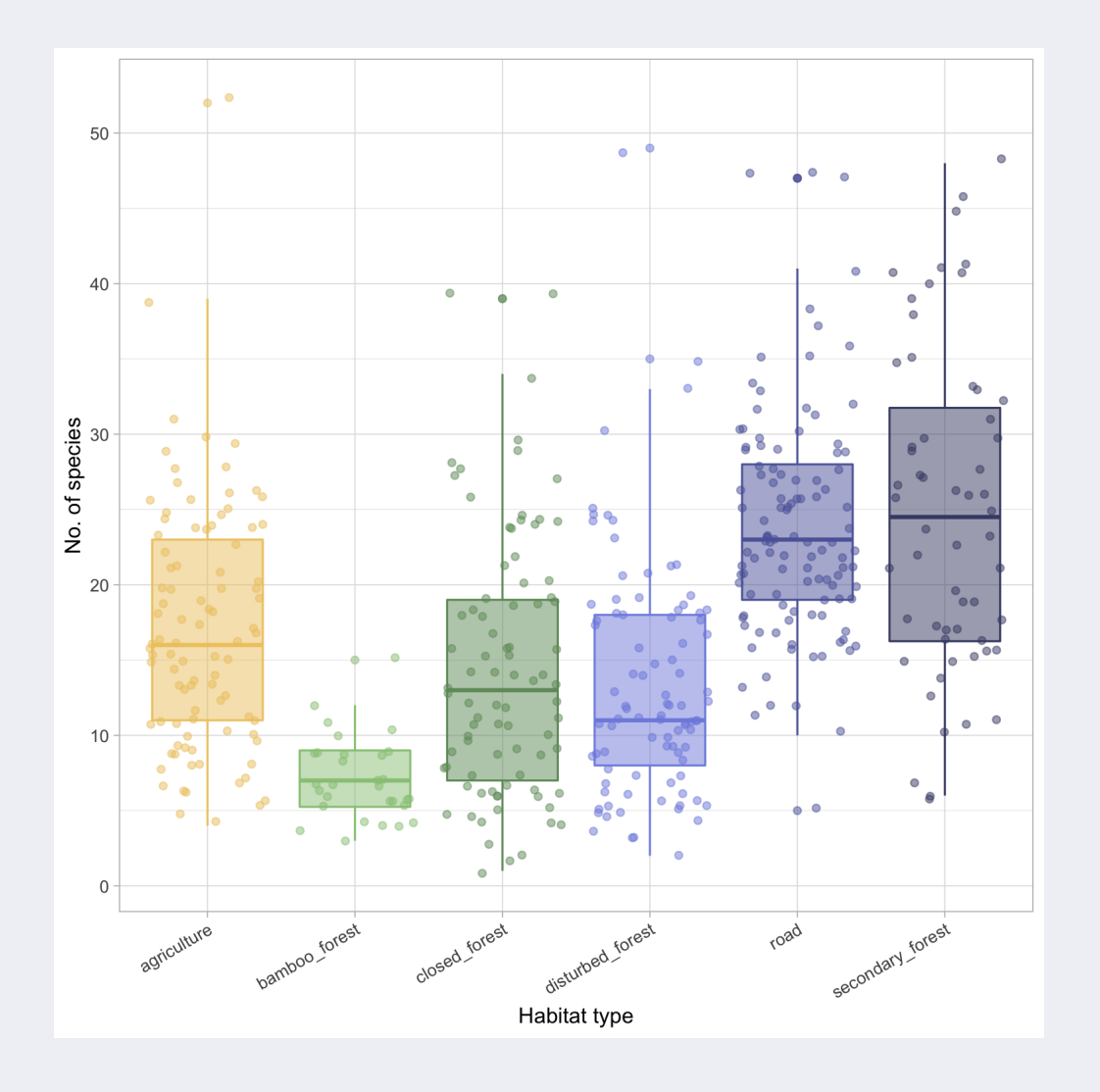

### **10. Composicion de figuras**

```
p1 / p2 + plot_annotation(
  title = "Butterfly census in Vietnam"
,
  subtitle = "Bonebrake et al. 2016".
 tag\_levels = 'A')
```
 $\begin{array}{rcl} \text{cos}\text{1} & \text{cos}\text{2} & \text{cos}\text{3} \\ \text{cos}\text{2} & \text{cos}\text{3} & \text{cos}\text{4} \\ \text{cos}\text{3} & \text{cos}\text{4} & \text{cos}\text{5} \\ \text{cos}\text{4} & \text{cos}\text{5} & \text{cos}\text{6} \\ \text{cos}\text{5} & \text{cos}\text{6} & \text{cos}\text{6} \\ \text{cos}\text{6} & \text{cos}\text{6} & \text{cos}\text{6} \\ \text{cos}\text{7} & \text{cos}\text{8} & \text{cos}\text{6} \\ \text$ 

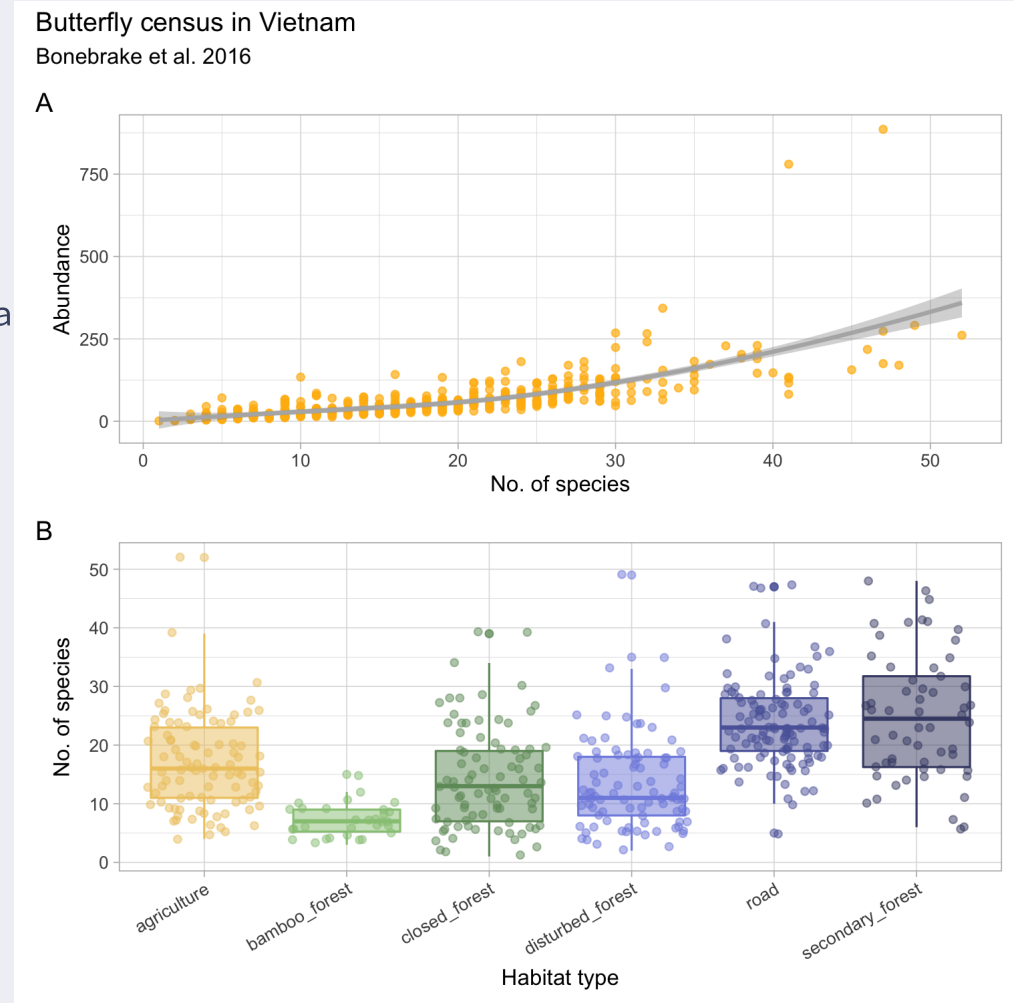

### **Guardar gráficos**

plot\_to\_save <- p1 / p2 + plot\_annotation( title = "Butterfly census in Vietnam" , subtitle = "Bonebrake et al. 2016".  $tag\_levels = 'A')$ 

ggsave(plot to save, width = 20, units = "cm", filename = here("img/figure 1.pdf"))

```
## Saving 20 x 17.8 cm image
```

```
## `geom_smooth()` using method = 'loess' and formula 'y \sim x'
```
Argumentos:

- width
- height
- $\bullet$  units = ("in", "cm", "mm", "px")
- device = ("png", "pdf, "jpeg", "tiff", "svg"...)

# **Otros paquetes útiles -** library(ggdist)

Graficar datos con distribuciones amplias (ej. Bayes posteriors).

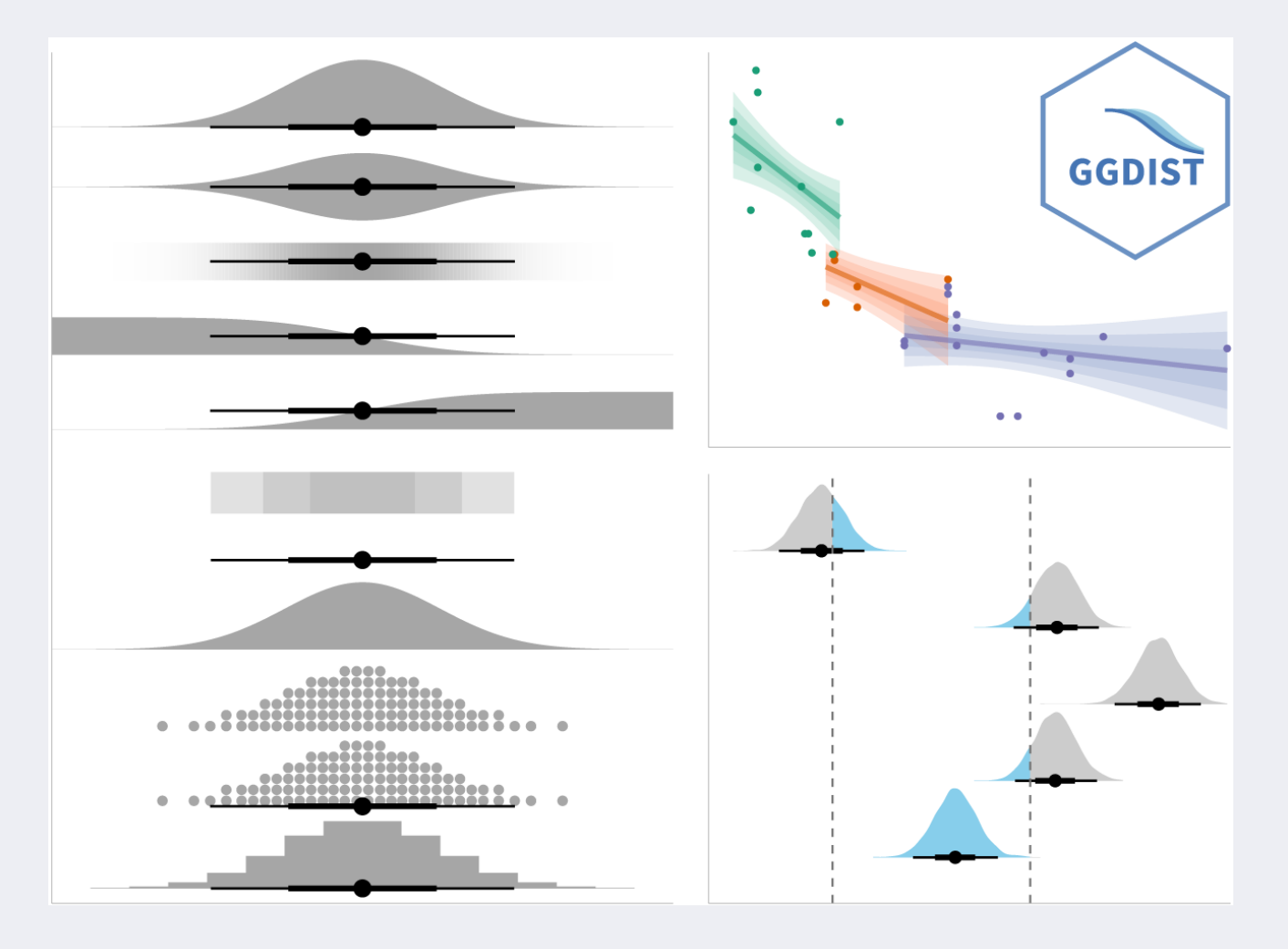

<https://mjskay.github.io/ggdist/>

# **Otros paquetes útiles -** library(ggrepel)

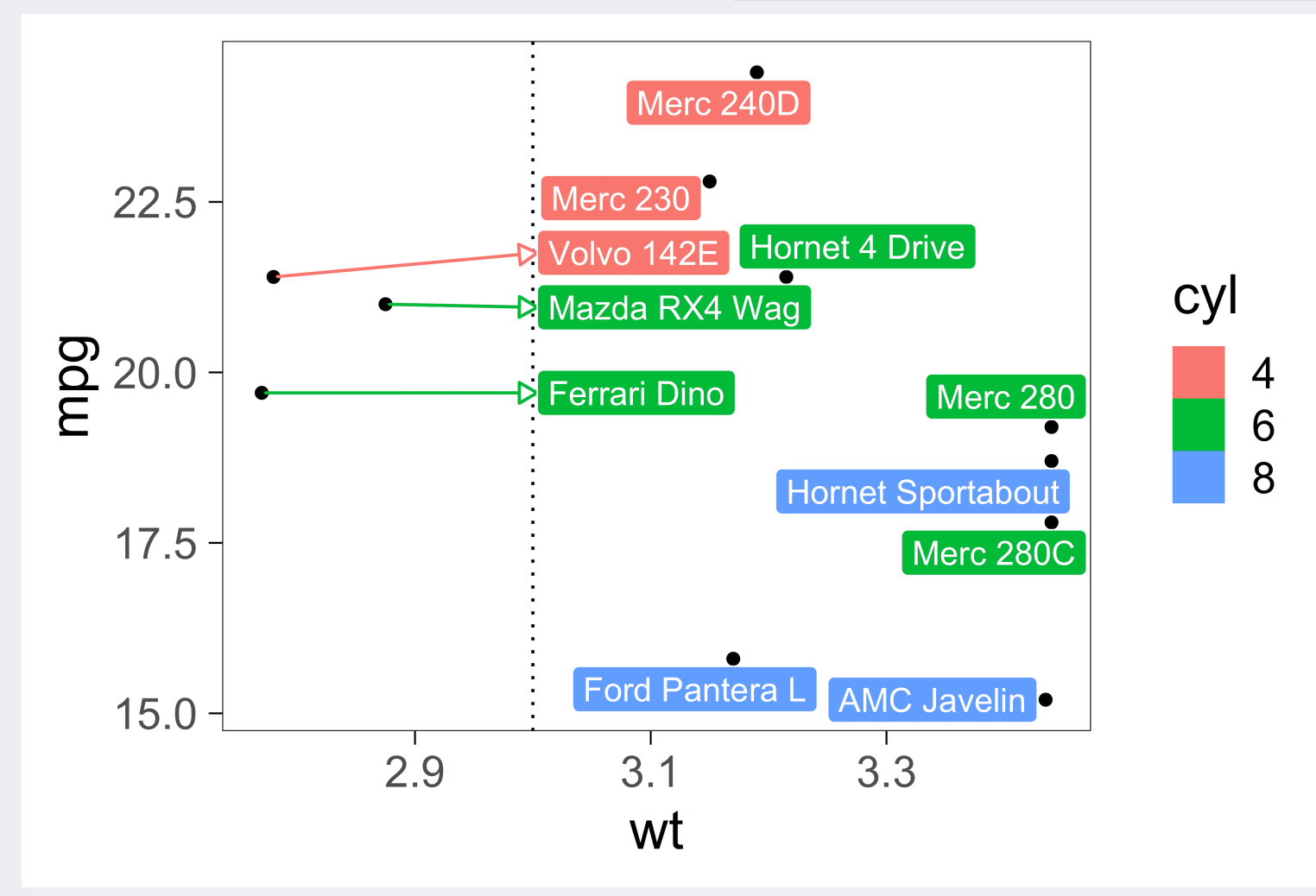

<https://cran.r-project.org/web/packages/ggrepel/vignettes/ggrepel.html>

# **Otros paquetes útiles -** library(GGally)

Para la exploración de datos y relación entre variables.

<https://github.com/ggobi/ggally>

GGally::ggpairs(dataset)

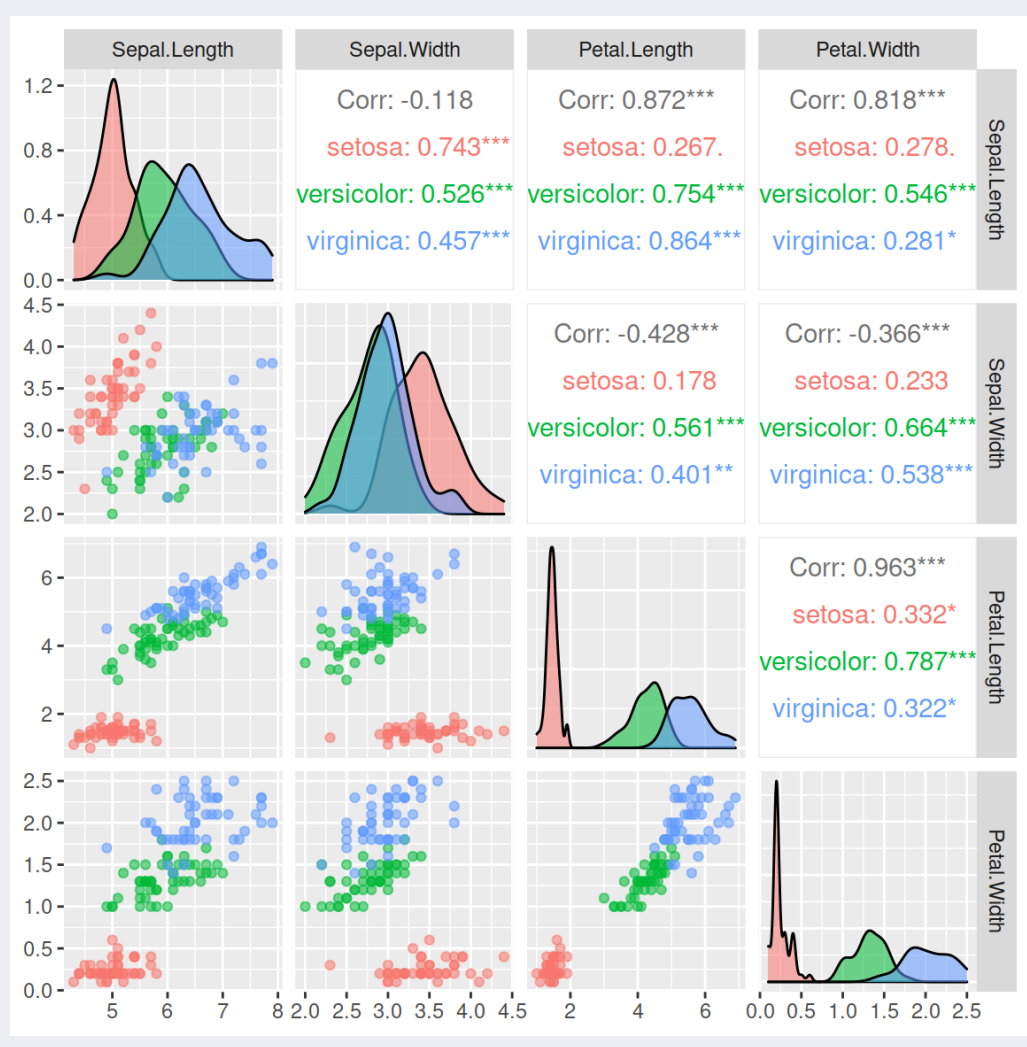

# **Otros paquetes útiles -** library(gganimate)

Year: 1952

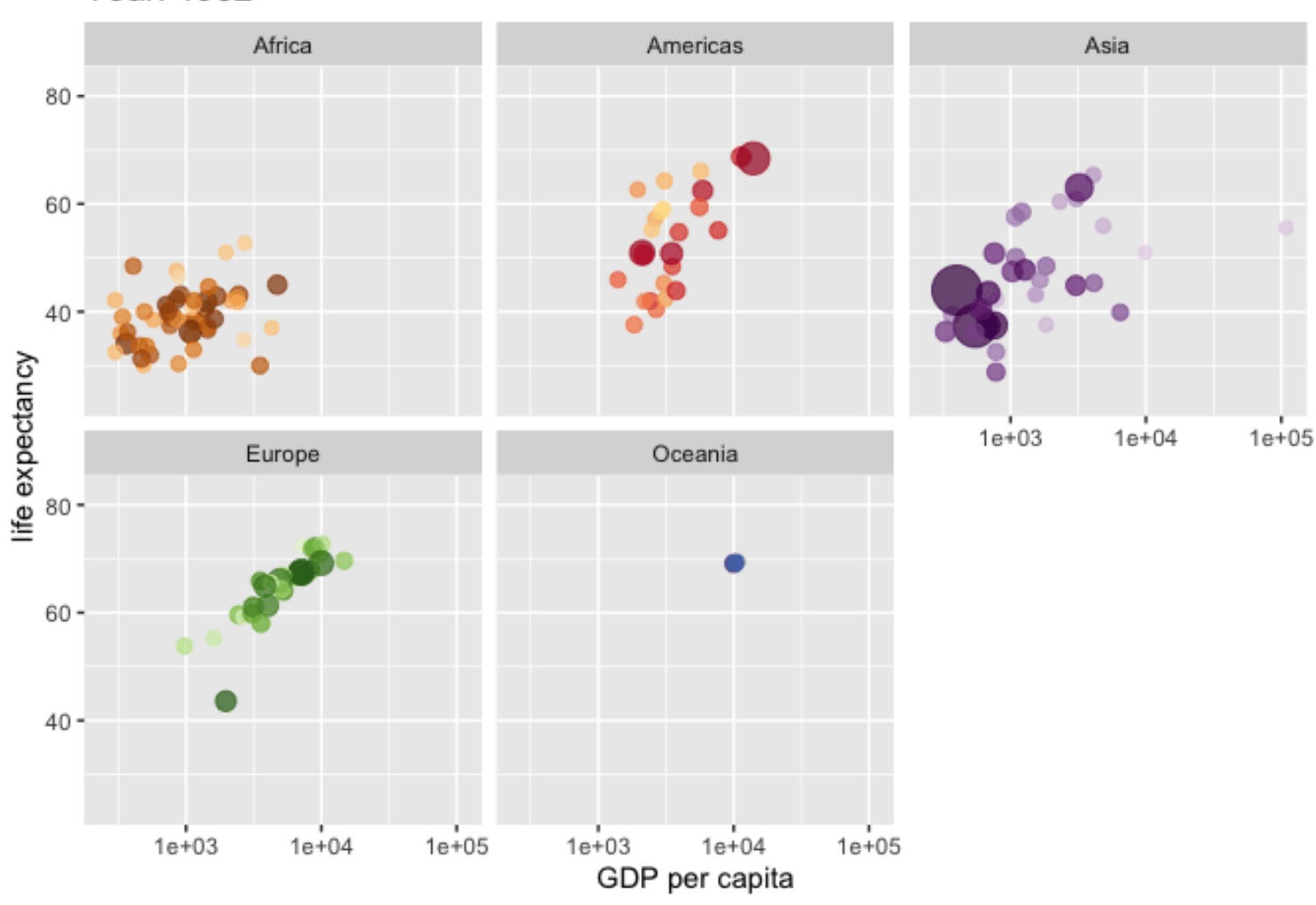

<https://gganimate.com/> 97/110

# **Otros paquetes útiles -** library(ggtext)

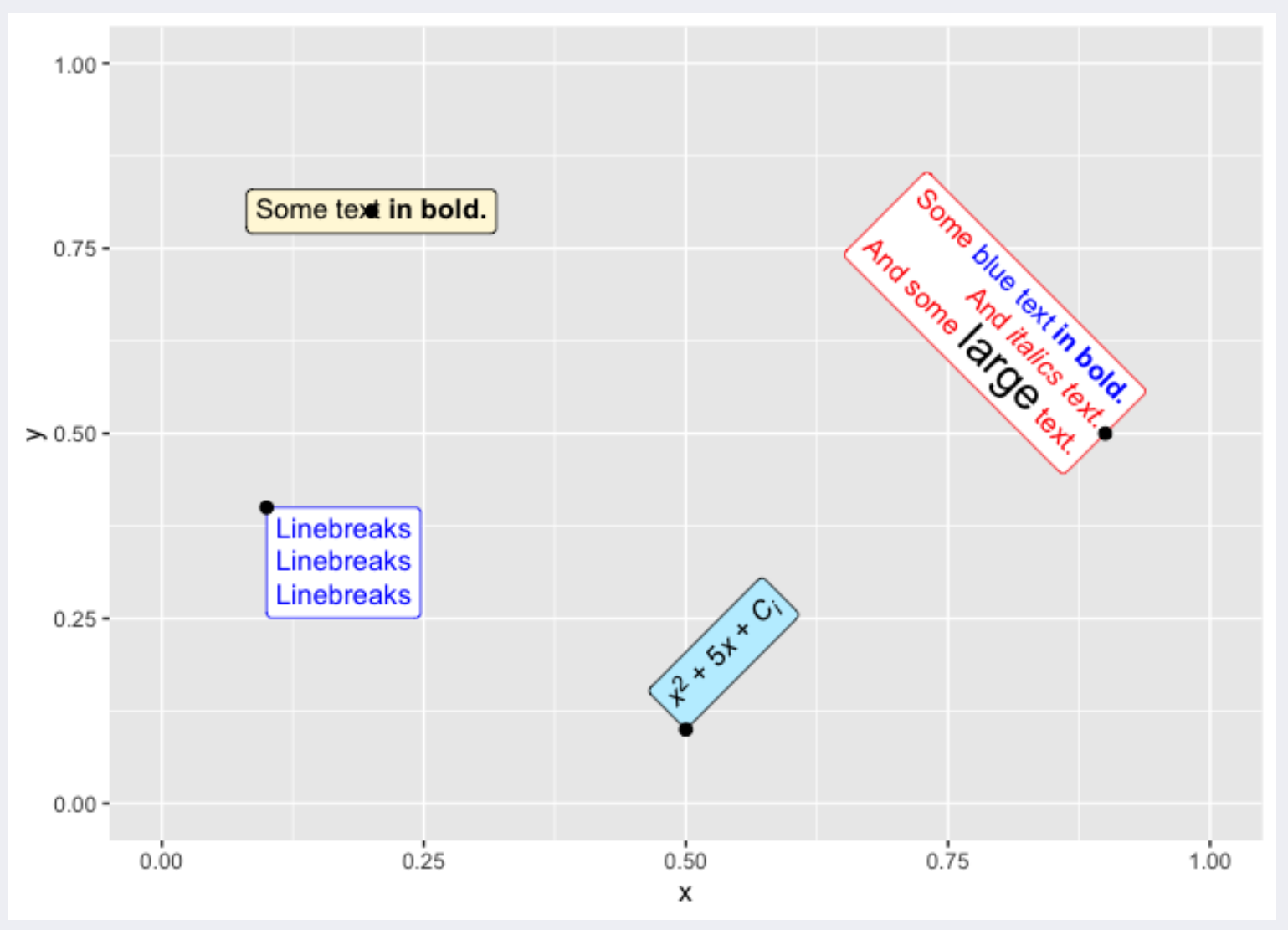

#### <https://github.com/wilkelab/ggtext> 98 / 110

# **Otros paquetes útiles -** library(ggforce)

Resaltar características de los datos.

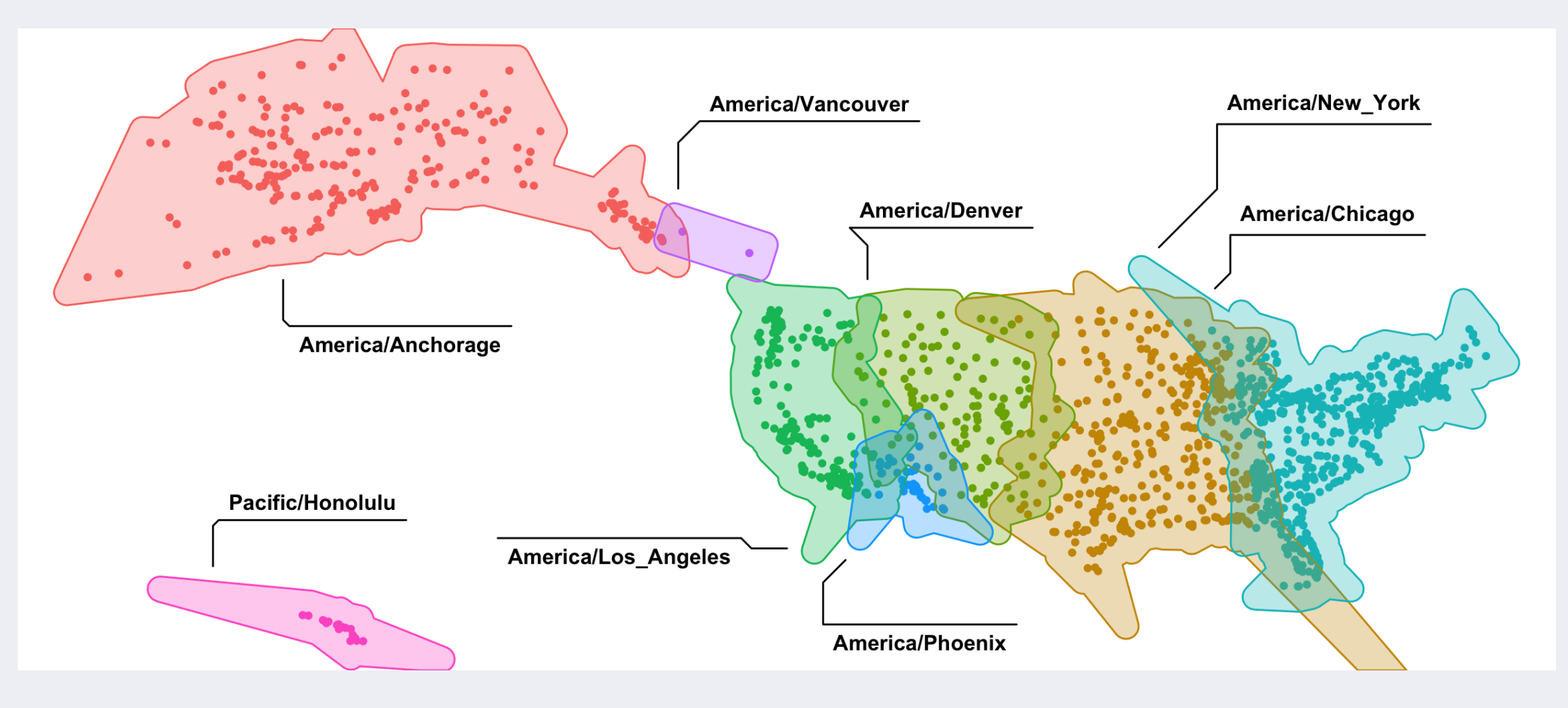

<https://github.com/thomasp85/ggforce>

#### **Más extensiones de GGplot**

<https://exts.ggplot2.tidyverse.org/gallery/>

#### **Más extensiones de GGplot**

<https://github.com/erikgahner/awesome-ggplot2>

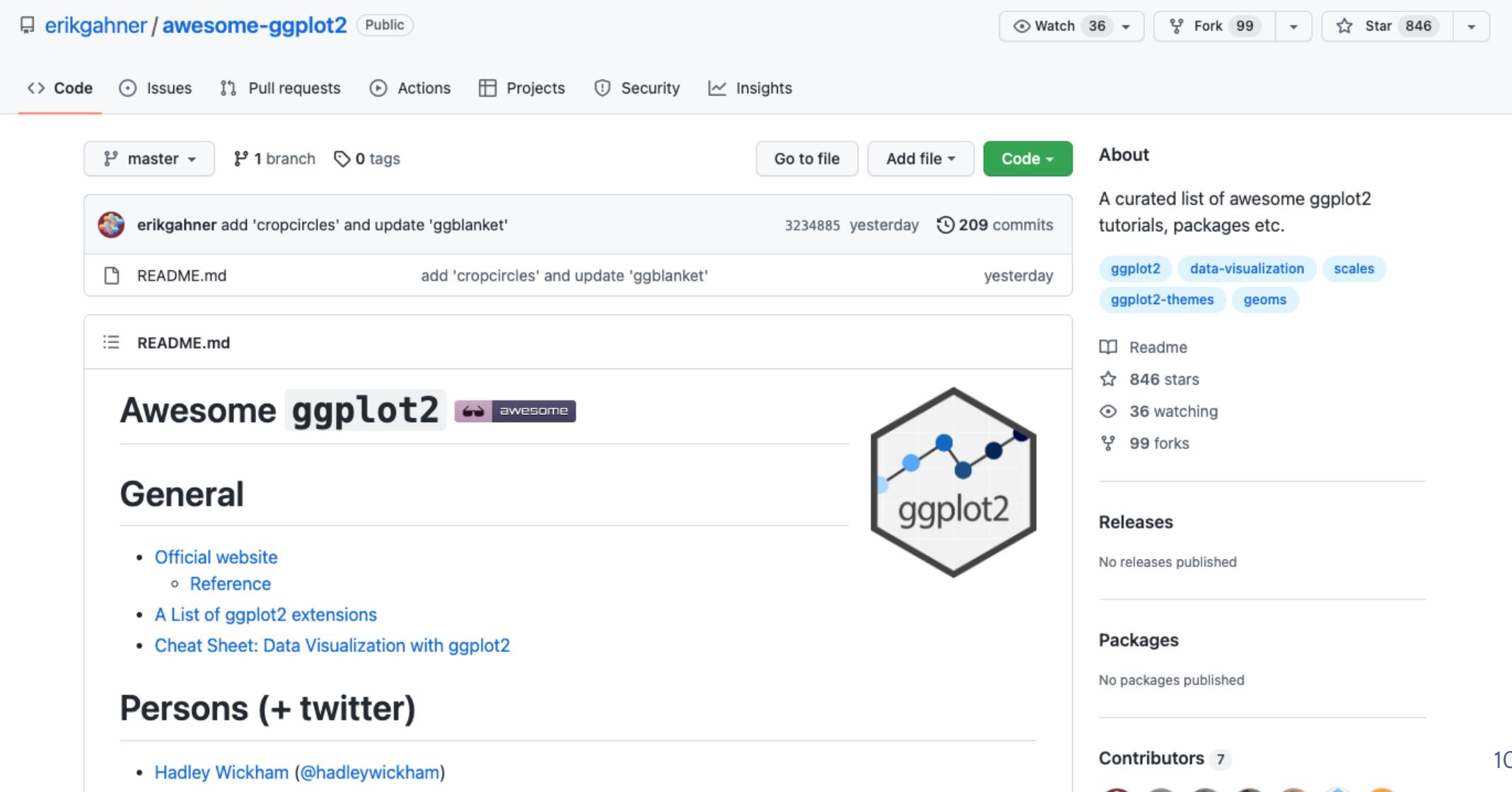

01 / 110

#### **#TidyTuesday**

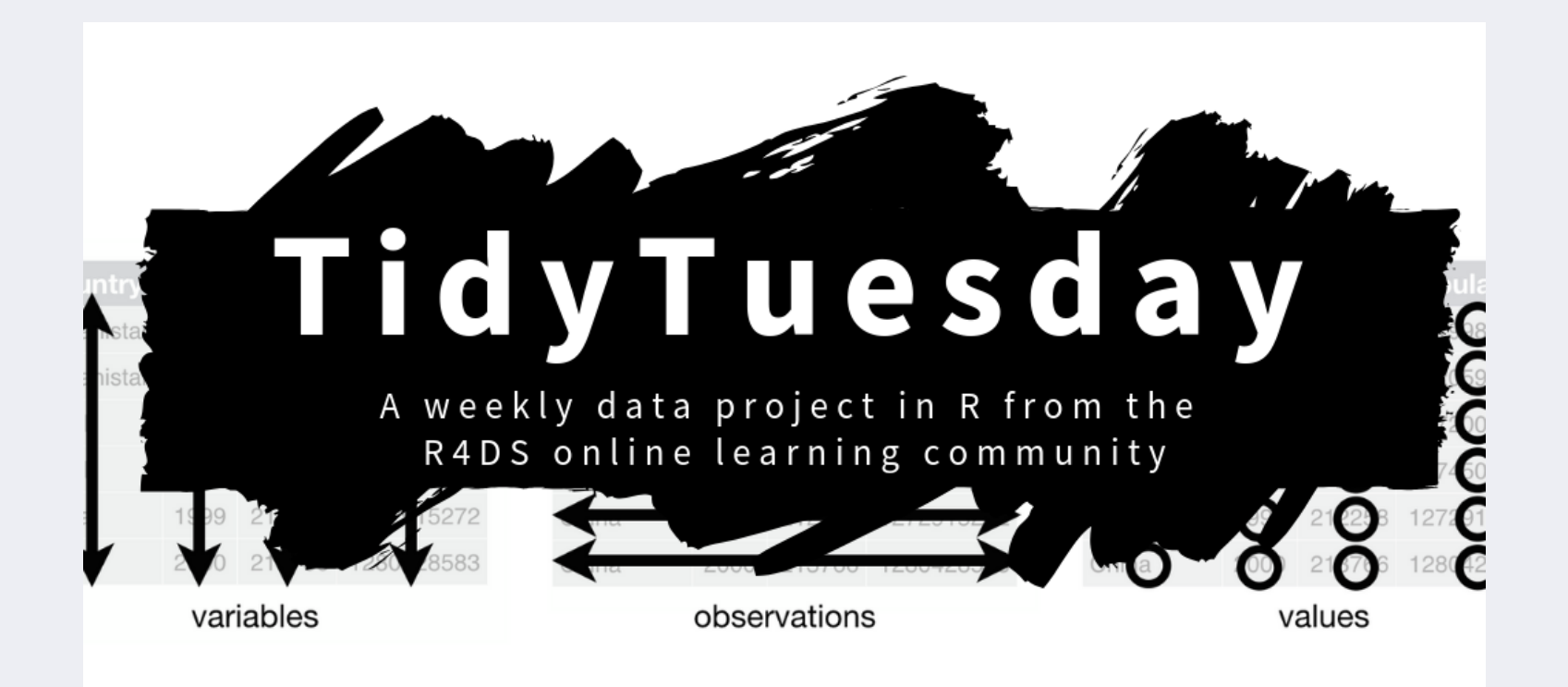

<https://github.com/rfordatascience/tidytuesday>

# **Recursos**

- [Referencia](https://ggplot2.tidyverse.org/reference/) oficial Ggplot2
- Ggplot2 book Hadley [Wickham](https://ggplot2-book.org/)
- R for Data Science Book 3. Data [visualization](https://r4ds.had.co.nz/data-visualisation.html)
- R Graphics [Cookbook,](https://r-graphics.org/) 2nd edition Winston Chang
- [Fundamentals](https://clauswilke.com/dataviz/) of Data Visualization Claus O. Wilke
- RStudio [CheatSheets](https://www.rstudio.com/resources/cheatsheets/) "Data visualization with ggplot2"

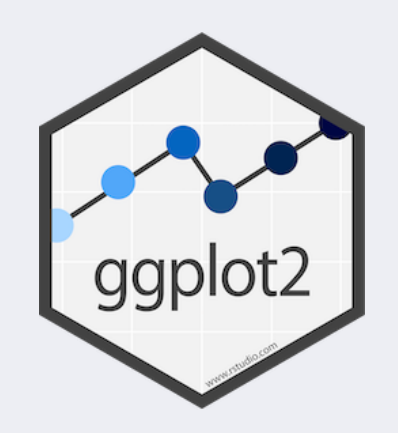

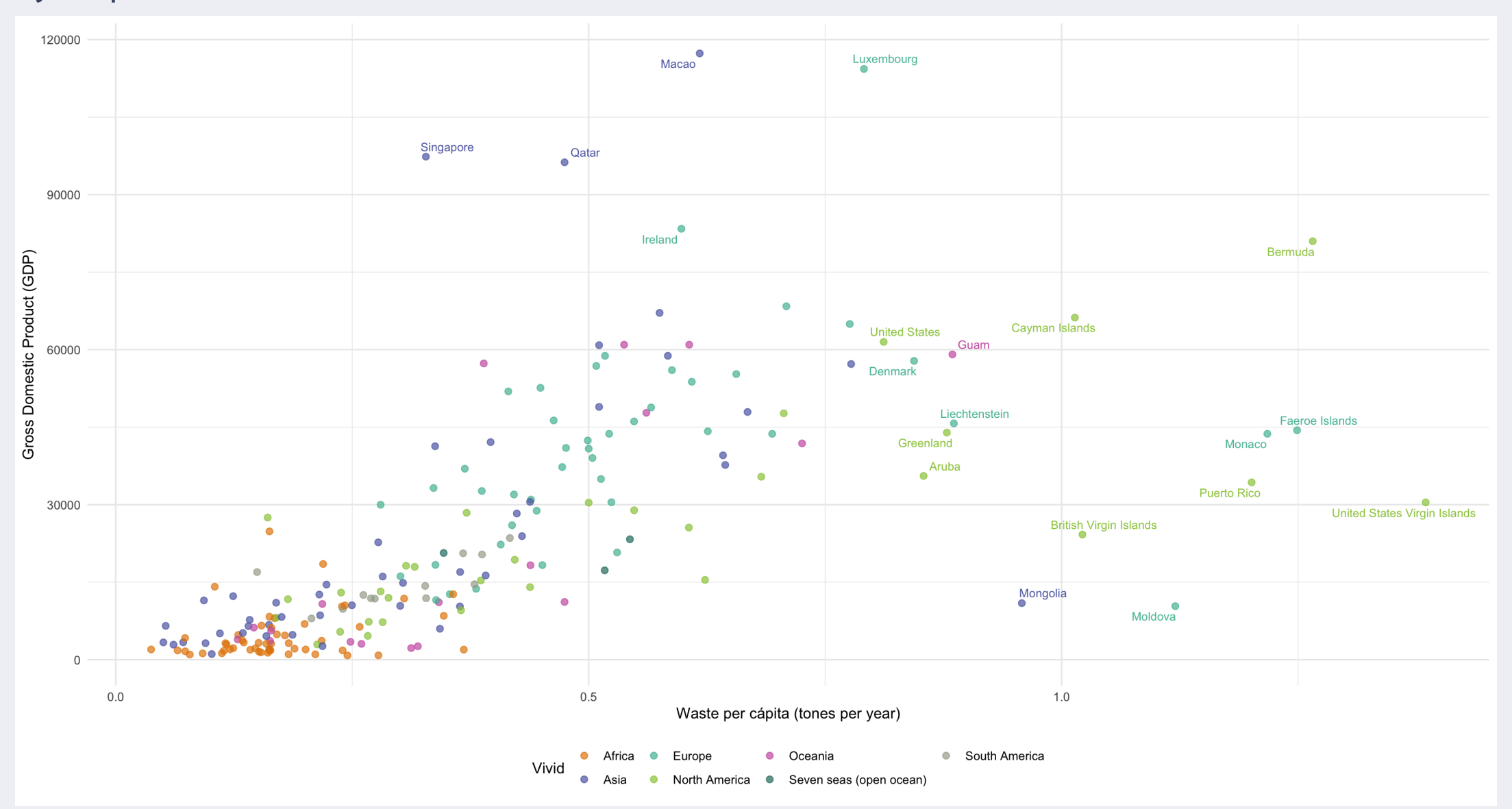

Leer datos:

```
waste_world <- read_csv(here("data/waste_world.csv"))
```
## Rows: 217 Columns: 18  $\#$ #  $\leftarrow$  Column specification -## Delimiter: " , " ## chr (6): iso\_a3, region\_id, country, income\_id, country\_name, continent ## dbl (12): gdp, population, total\_waste, composition\_food\_organic\_waste\_percent, composition\_glass\_perce ## ## i Use `spec()` to retrieve the full column specification for this data. ## i Specify the column types or set `show\_col\_types = FALSE` to quiet this message.

Generar dataset para la figura:

waste\_world\_mod <- waste\_world %>% mutate(waste\_per\_capita = total\_waste/population) %>% filter(!is.na(waste\_per\_capita) & !is.na(continent))

Código de la gráfica:

```
ggplot(waste_world_mod, aes(
           x = waste_per_capita,
            y = gdp,
            color = continent)) +
 geom point(alpha = 0.7,
            size = 2) +rcartocolor::scale_color_carto_d("Vivid") +
 ggrepel:: geom_text_repel(data = waste_world_mod %>% #mostar solo la etiqueta para aquellos paises
                             filter(waste per capita > 0.8 |
                                      gdp > 80000),
                           aes(x = waste per capita,y = gdp,
                               label = country name),
                           size = 3,
                           show.legend = FALSE) + #para que no muestre texto en la leyenda
 theme_minimal() +
 theme(legend.position = "bottom") +
  labs(x = "Waste per cápita (tones per year)"
,
      y = "Gross Domestic Product (GDP)")
```
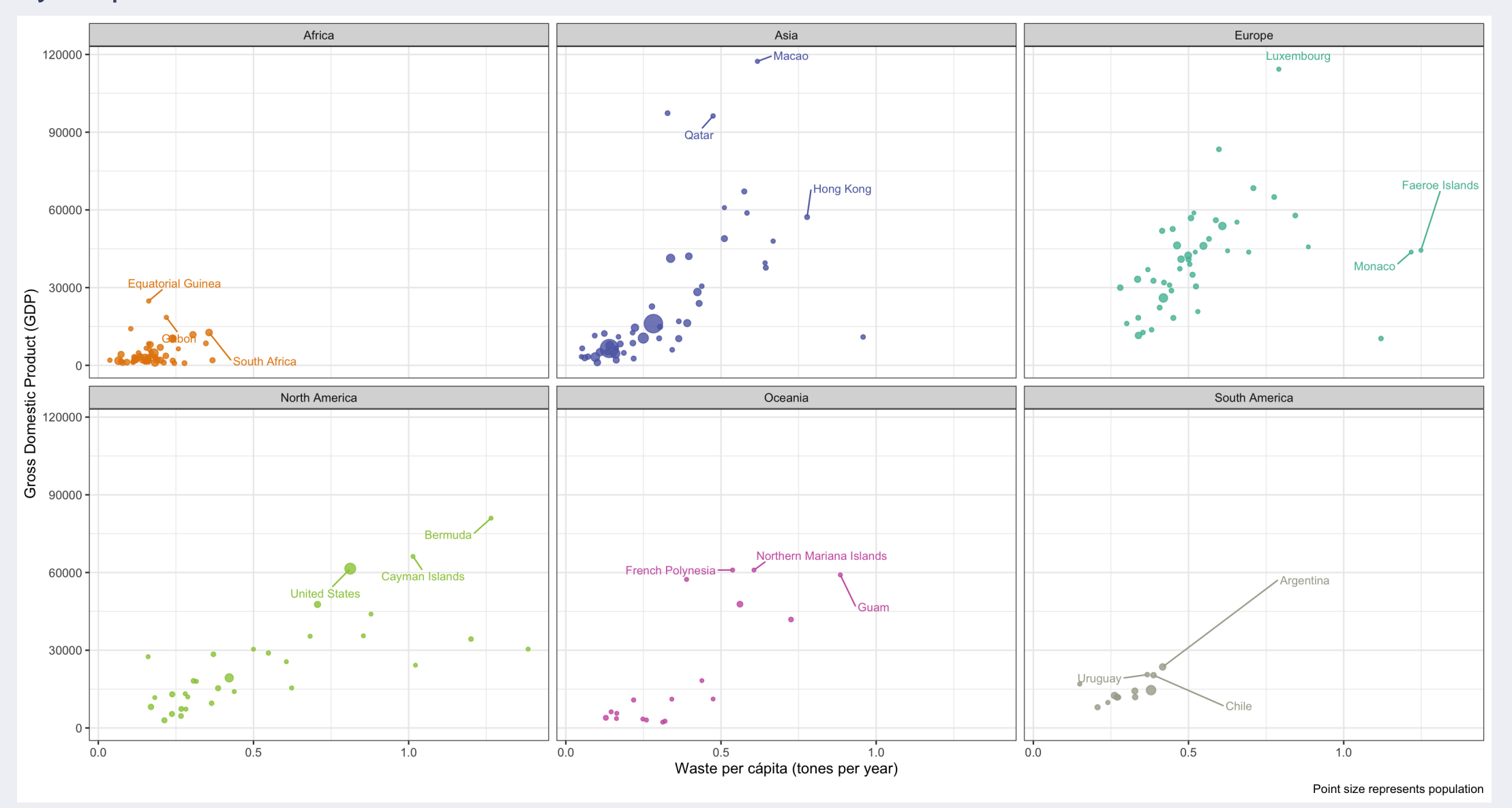

108 / 110
## Ejemplo con el dataset de waste\_world

Generar dataset para la gráfica 2:

```
waste_world_mod2 <- waste_world %>%
  mutate(waste_per_capita = total_waste/population) %>%
  filter(!is.na(waste_per_capita) & !is.na(continent)) %>%
  filter(continent != "Seven seas (open ocean)")
```
## Ejemplo con el dataset de waste\_world

Código de la gráfica 2:

```
ggplot(waste_world_mod2, aes(
           x = waste per capita,
           y = gdp,
           color = continent,
           size = population) +geom point(alpha = 0.8) +
  rcartocolor::scale_color_carto_d("Vivid") +
 ggrepel::geom_text_repel(data = waste_world_mod2 %>% #código para seleccionar que etiquetas mostra
                            group_by(continent) %>%
                            mutate(order = waste_per_capita*gdp) %>% #variable en la que basar qué
                            arrange(desc(order)) %>% #ordenar por continente los países que tengan
                            slice(1:3), #seleccionar los 3 países con valores más altos
                          aes(x = waste per capita,y = gdp,
                              label = country_name),force = 100, #repulsion entre etiquetas
                          size = 3) + #tamaño de la etiqueta
 theme bw() +theme(legend.position = "none") +
 facet wrap(\simcontinent) +
  labs(x = "Waste per cápita (tones per year)"
,
       y = "Gross Domestic Product (GDP)"
,
       size = "Population".
       caption = "Point size represents population") 110 and 110 / 110 and 110 / 110
```